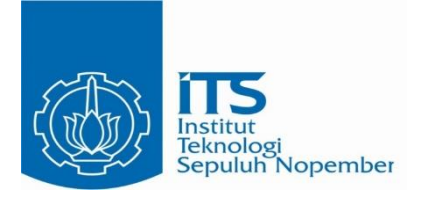

**TUGAS AKHIR TERAPAN – VC 181819**

# **PENGEMBANGAN KOLAM RETENSI DALAM UPAYA MEREDUKSI BANJIR KALI JEROAN, KABUPATEN MADIUN**

**ALFATH TAWAKKAL NRP. 10 1 1 18 15 0000 58**

**DOSEN PEMBIMBING 1 : Dr. Ir. Hendra Wahyudi, M.S. NIP. 19630426 198803 1 003**

**DOSEN PEMBIMBING 2 : Dwi Indriyani S.T., M.T. NIP. 19810210 201404 2 001**

PROGRAM STUDI DIPLOMA IV DEPARTEMEN TEKNIK INFRASTRUKTUR SIPIL FAKULTAS VOKASI INSTITUT TEKNOLOGI SEPULUH NOPEMBER **SURABAYA** 2020

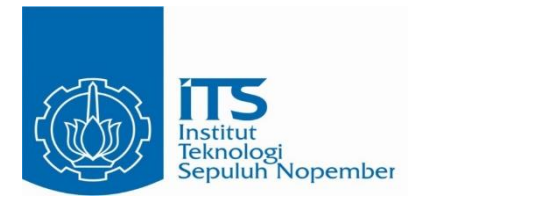

**TUGAS AKHIR TERAPAN – VC 181819**

# **PENGEMBANGAN KOLAM RETENSI DALAM UPAYA MEREDUKSI BANJIR KALI JEROAN, KABUPATEN MADIUN**

**ALFATH TAWAKKAL NRP. 10 1 1 18 15 0000 58**

**DOSEN PEMBIMBING 1 : Dr. Ir. Hendra Wahyudi, M.S. NIP. 19630426 198803 1 003**

**DOSEN PEMBIMBING 2 : Dwi Indriyani S.T., M.T NIP. 19810210 201404 2 001**

**PROGRAM STUDI DIPLOMA IV DEPARTEMEN TEKNIK INFRASTRUKTUR SIPIL FAKULTAS VOKASI INSTITUT TEKNOLOGI SEPULUH NOPEMBER SURABAYA 2020**

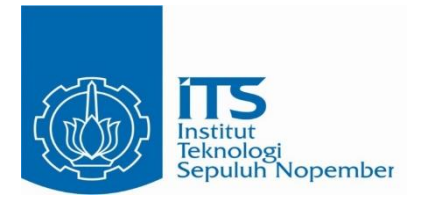

#### **APPLIED FINAL PROJECT – VC 181819**

# **DEVELOPMENT OF RETARDING BAZIN IN EFFORTS TO REDUCE FLOOD OF JEROAN RIVER, MADIUN DISTRICT**

**ALFATH TAWAKKAL NRP. 10 1 1 18 15 0000 58**

**SUPERVISOR 1 : Dr. Ir. Hendra Wahyudi, M.S. NIP. 19630426 198803 1 003**

**SUPERVISOR 2 : Dwi Indriyani S.T., M.T. NIP. 19810210 201404 2 001**

**DIPLOMA IV PROGRAM CIVIL INFRASTRUCTURE ENGINEERING DEPARTEMENT FACULTY OF VOCATIONS INSTITUT TEKNOLOGI SEPULUH NOPEMBER SURABAYA 2020**

# **LEMBAR PENGESAHAN PENGEMBANGAN KOLAM RETENSI DALAM UPAYA MEREDUKSI BANJIR KALI JEROAN, KABUPATEN MADIUN**

Diajukan Untuk Memenuhi Salah Satu Syarat Gelar Sarjana Terapan Program Studi Diploma IV Teknik Sipil Departemen Teknik Infrastruktur Sipil Fakultas Vokasi Institut Teknologi Sepuluh Nopember Surabaya

**Surabaya 2020 Disusun oleh : Mahasiswa**

**Alfath Tawakkal NRP. 10111815000058**

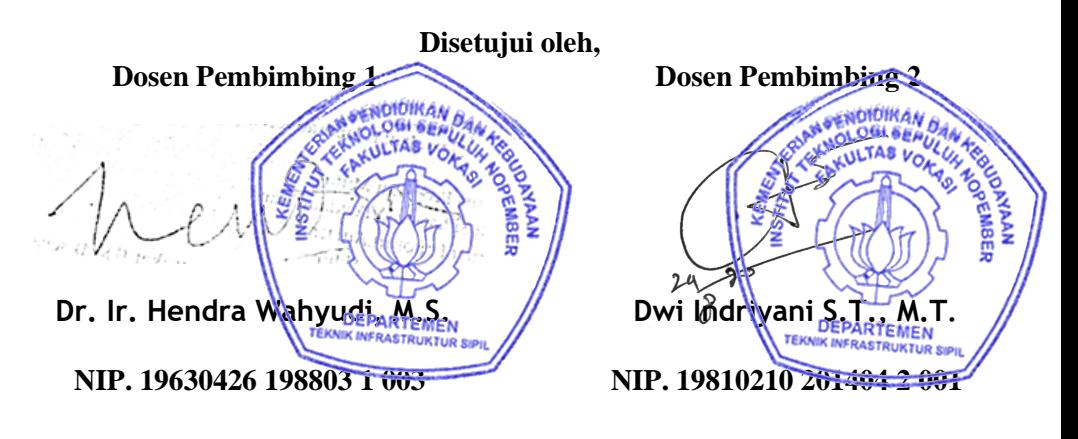

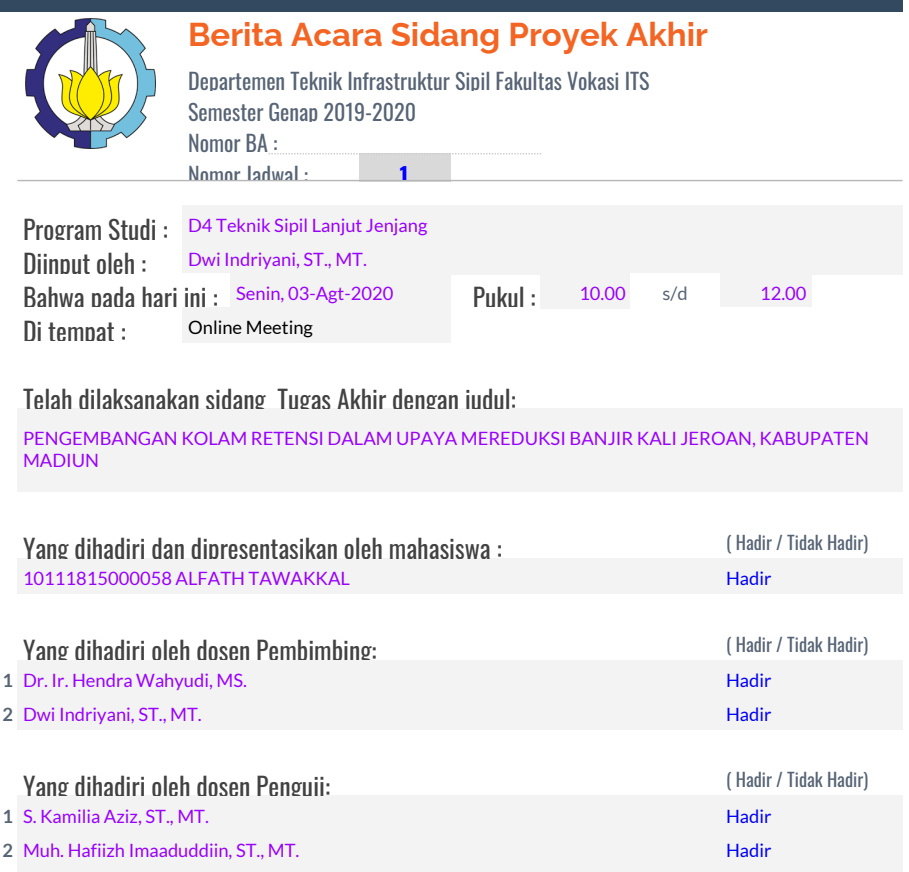

**3**

Bahwasanya, musyawarah pembimbing dan penguji pada sidang proyek akhir ini memutuskan: **10111815000058 ALFATH TAWAKKAL**

**LULUS, DENGAN REVISI MINOR**

Catatan / revisi / masukan : S. Kamilia Aziz, ST., MT.

**a** Elevasi kolam sejajar dasar sungai

**b** Besar reduksi dijelaskan di pembahasan dan masuk di kesimpulan

- **c**
- 
- **d**
- **e**
- **f**

#### Muh. Hafiizh Imaaduddiin, ST., MT.

hasil Analisa rasionalisasi sebaiknya dipaparkan lebih jelas agar menjadi informasi yang berarti bagi pembaca

**a** laporanmu

**b** DAS spt apa. untuk perhitungan Hidrologimu, sebaiknya dibaca kembali apa peran dari nilia Alpha. kaitannya dengan Luas

**c** ya,, Kalibrasi nilai Ro itu yang penting hydrograph Nakayasu memiliki nilai Kalibrasi yang dibuktikan dengan penggantian nilai Alpha tadi agar nilai akhir dari Ro harus 1 mm. Alpha itu nilai toleransi dari 1,2 - 3 mas Alfath. jadi tidak serta merta harus 2 begitu

- **d**
- 
- **e**
- **f**

**b**

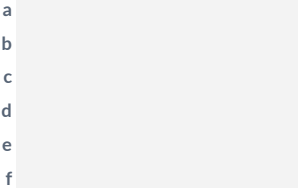

#### Tindak lanjut :

Mahasiswa memperbaiki/merevisi Proyek Akhir sesuai dengan masukan di atas.

#### Penutup :

Demikian Berita Acara Sidang Proyek Akhir ini dibuat sebagai panduan revisi oleh Mahasiswa.

#### Lampiran :

Tempelkan screen capture peserta meeting online disini.

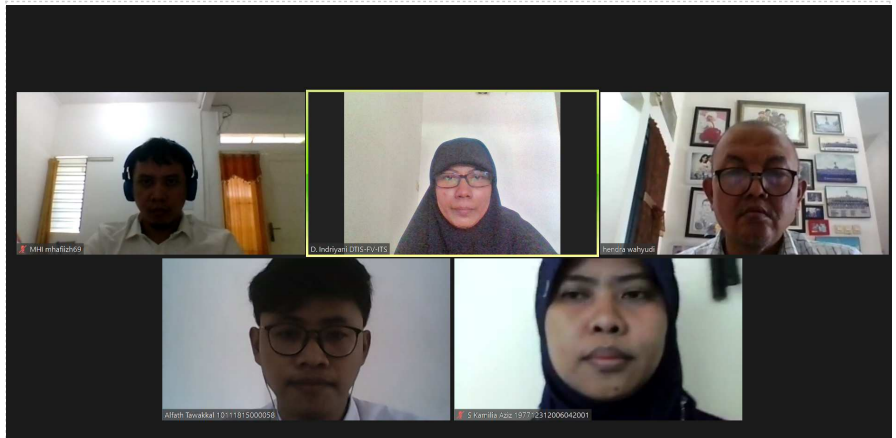

### **ABSTRAK**

### <span id="page-7-0"></span>**PENGEMBANGAN KOLAM RETENSI DALAM UPAYA MEREDUKSI BANJIR KALI JEROAN, KABUPATEN MADIUN**

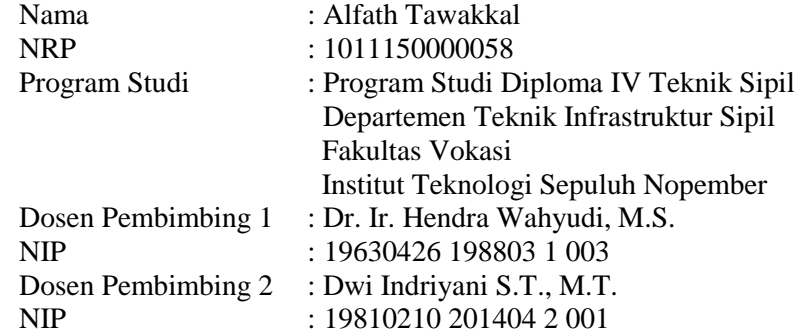

Abstrak :

Banjir merupakan kondisi dimana air tidak dapat di tampung di sebuah saluran atau sumbatan aliran air di saluran pembuangan. Tingginya curah hujan yang menyertai dengan perubahan sistem tataguna lahan dapat meningkatkan permukan air limpasan yang mengalir dengan cepat sehingga menyebabkan banjir.

Sungai Jeroan dengan DAS-nya termasuk dalam wilayah Kabupaten Madiun, Provinsi Jawa Timur. Sungai Jeroan merupakan anak dari Sungai Bengawan Solo dengan hulu Sungai Jeroan yang terletak di Kecamatan Saradan dan hilir Sungai jeroan yang terletak di Desa Balerejo yang langsung bertemu dengan Sungai Bengawan Solo. Panjang Sungai Jeroan ± 34,84 km dan mempunyai luas DAS 314,34 km<sup>2</sup>. Debit yang dapat ditampung sungai adalah sebesar 179,73 m<sup>3</sup>/dt. Selanjutnya direncanakan normalisasi, normalisasi direncanakan sepanjang STA 276 – STA 232 dengan b = 15 m, h = 8 m dan m = 1, dan sepanjang STA 228

 $-$  STA 0 dengan b = 20 m, h = 8 m dan m = 1 dengan debit yang mampu ditampung sungai sebesar 226,82 m<sup>3</sup>/dt.

Setelah dilakukan normalisasi, debit yang melewati Sungai tersebut masih belum tertampung seluruhnya ke dalam Sungai, berdasarkan perhitungan dengan menggunakan metode HSS Nakayashu, didapatkan debit dengan kala ulang 25 tahun sebesar 461,20 m<sup>3</sup> untuk DAS Jeroan. Selanjutnya dilakukan penanganan dengan 2 buah kolam retensi, direncanakan kolam retensi dengan kapasitas sebesar 839310,12 m<sup>3</sup> untuk kolam retensi 1 dan 535096,03 m<sup>3</sup> untuk kolam retensi 2, dengan luas area kolam retensi sebesar 111.908 m<sup>2</sup> untuk kolam retensi 1 dan 76.442 m<sup>2</sup> untuk kolam retensi sedangkan untuk pintu air yang direncanakan menggunakan pintu bendung sebanyak 2 unit pada tiap kolam retensi dengan debit yang tereduksi dengan penanganan kolam retensi adalah sebesar 80,16 m<sup>3</sup>/dt atau sekitar 17%.

Kata kunci : Banjir, Normalisasi, Kolam Retensi

#### *ABSTRACT*

<span id="page-9-0"></span>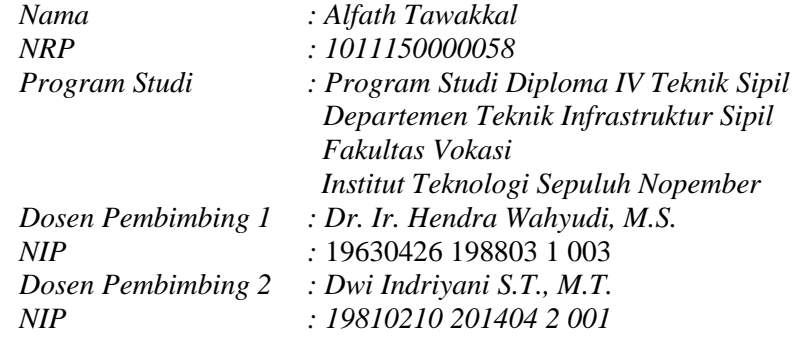

#### *Abstract :*

*Flood was a condition of the water that could not be accommodated in the exhaust duct or the obstruction of water flow in the exhaust duct. The high rainfall that accompanied by alteration of land-using system could increase the runoff water surface that flowed quickly and caused flooding.*

*The Jeroan River and its watershed are included in Madiun Regency, East Java Province. The Jeroan River is a child of the Bengawan Solo River with the upstream of the Jeroan River which is located in Saradan Subdistrict and the downstream of the Jeroan River which is located in Balerejo Village which directly meets the Bengawan Solo River. The length of the Jeroan River is ± 34,84 km and has a watershed area of 314,34 km<sup>2</sup> . The discharge that can be accommodated by the river is 179,73*  $m^3/s$ *, Furthermore, normalization is planned,, normalization is planned along STA 276 - STA 232 with b = 15 m, h = 8 m and m = 1 m, and along STA 228 - STA 0 with b = 20 m, h = 8 m and m = 1 with a discharge that can be accommodated by the river of 226,82 m<sup>3</sup> /s*

*After normalization, the discharge that passes through the river is still not completely accommodated into the river, based*  *on calculations using the HSS Nakayashu method, the discharge with a return period of 25 years is 461,20 m<sup>3</sup>for the offal watershed so that another alternative treatment is needed, namely with 2 pieces. retention pond, planned retention pool with a capacity of 839310,12 m<sup>3</sup> for retention pool 1 and 535096,03 m<sup>3</sup> for retention pond 2, with an area of 111.908 m2 for retention pool 1 and 76.442 m<sup>2</sup> for retention pond while for the floodgate It is planned to use 2 units in each retention pond with reduced discharge by handling the retention pool amounted to 80.16 m 3 /s or about 17%.*

K*ey words : flood, normalization, retarding basin.*

#### **KATA PENGANTAR**

<span id="page-11-0"></span>Puji syukur kami panjatkan kehadirat Allah SWT atas rahmat dan petunjuk Hidayah-Nya akhirnya kami dapat menyelesaikan Laporan Tugas Akhir Terapan ini dengan judul :

### **PENGEMBANGAN KOLAM RETENSI DALAM UPAYA MEREDUKSI BANJIR KALI JEROAN, KABUPATEN MADIUN**

Laporan Tugas Akhir Terapan ini merupakan salah satu syarat menyelesaikan pendidikan pada Program Studi Diploma IV, Departemen Teknik Infrastruktur Sipil, Fakultas Vokasi, Institut Teknologi Sepuluh Nopember.

Dalam penyusunan Laporan Tugas Akhir Terapan ini kami mengucapkan terima kasih kepada :

- 1. Mohamad Khoiri, ST., MT., Ph.D selaku Kepala Program Studi Jurusan Diploma IV, Departemen Teknik Infrastruktur Sipil, Fakultas Vokasi, Institut Teknologi Sepuluh Nopember.
- 2. Dr. Ir. Hendra Wahyudi, M.S. dan Dwi Indriyani S.T., M.T selaku dosen pembimbing yang dengan penuh kesabaran, dan keikhlasan membimbing serta meluangkan waktu untuk saya hingga terselesesaikannya Laporan Tugas Akhir Terapan ini.
- 3. BBWS Bengawan Solo, yang bersedia memberikan data seputar tugas akhir yang saya ulas.
- 4. Keluarga serta Orang Tua yang membantu mendukung hingga terselesaikannya Laporan Tugas Akhir ini
- 5. Teman-teman Diploma Teknik Infrastruktur Sipil angkatan 2018 dan teman-teman kelas bangunan air lanjut jenjang khususnya atas bantuan do'a serta dukungannya.

Saya menyadari bahwa dalam penulisan Laporan Tugas Akhir Terapan ini masih terdapat kekurangan. Oleh karena itu saya mohon maaf atas kesalahan yang kami perbuat karena kurangnya ilmu pada diri saya. Dan saya mengharapkan kritik dan saran membangun dari para pembaca sekalian.

Surabaya, 14 Juli 2020

Penyusun

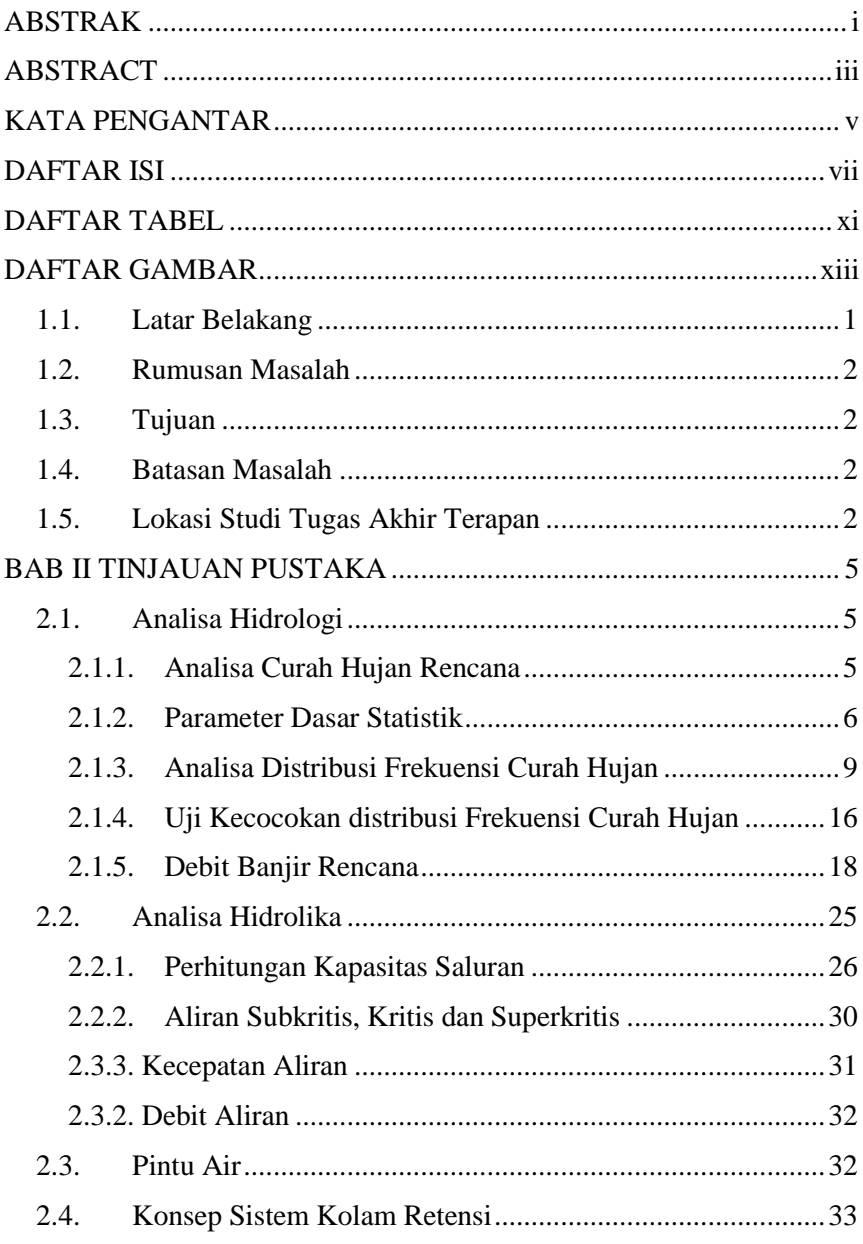

### <span id="page-13-0"></span>**DAFTAR ISI**

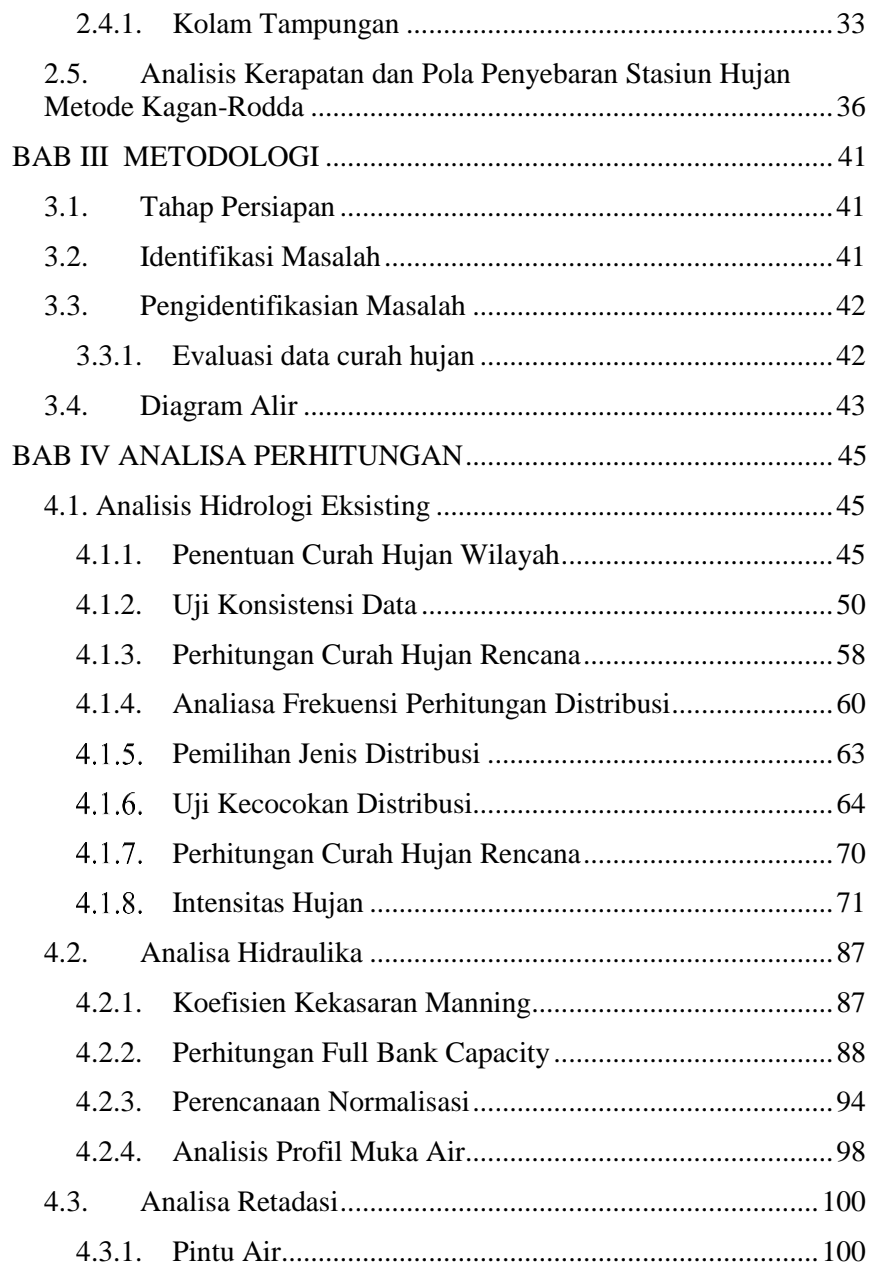

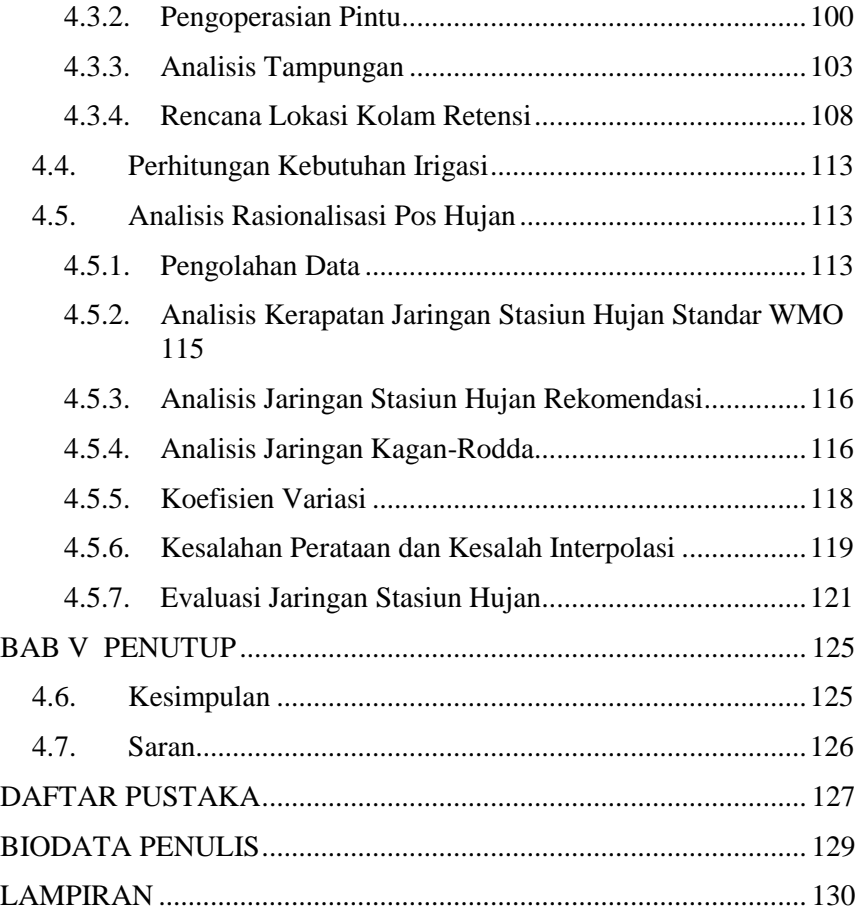

*"halaman ini sengaja dikosongkan"*

## **DAFTAR TABEL**

<span id="page-17-0"></span>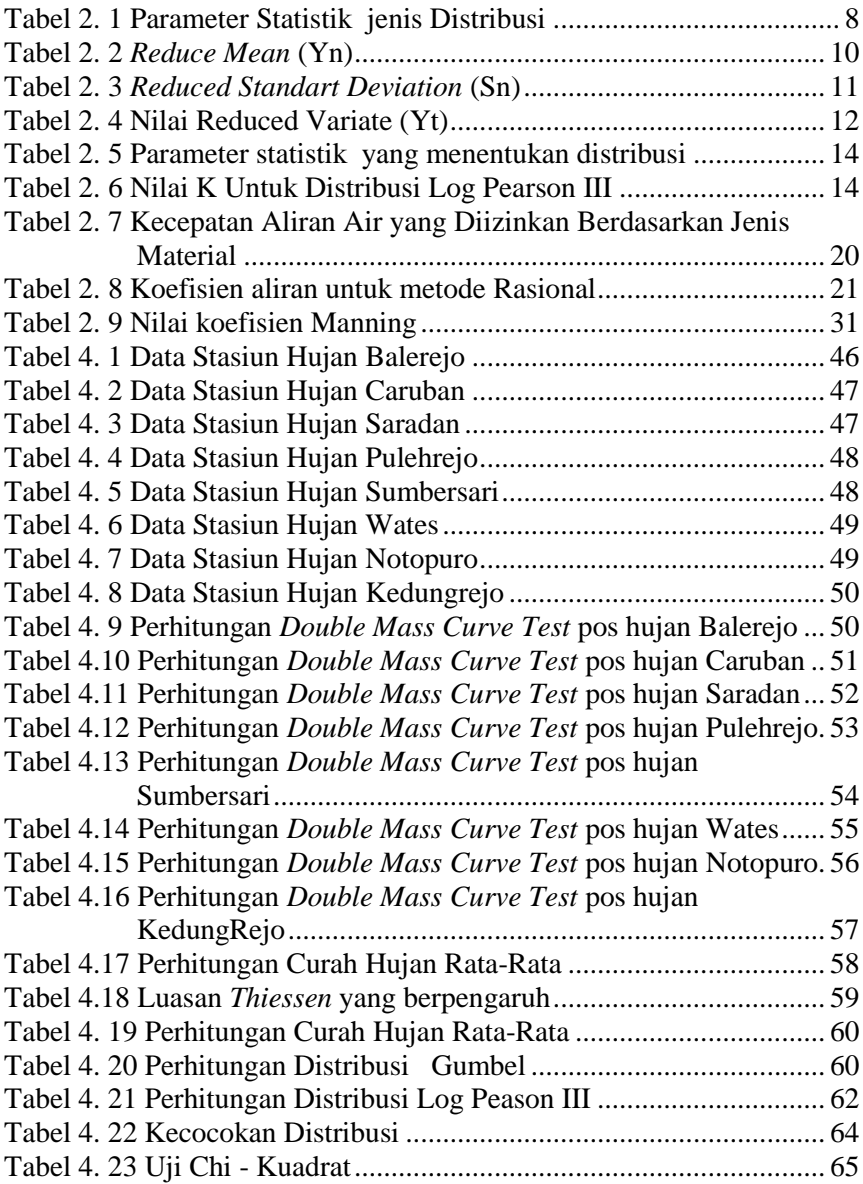

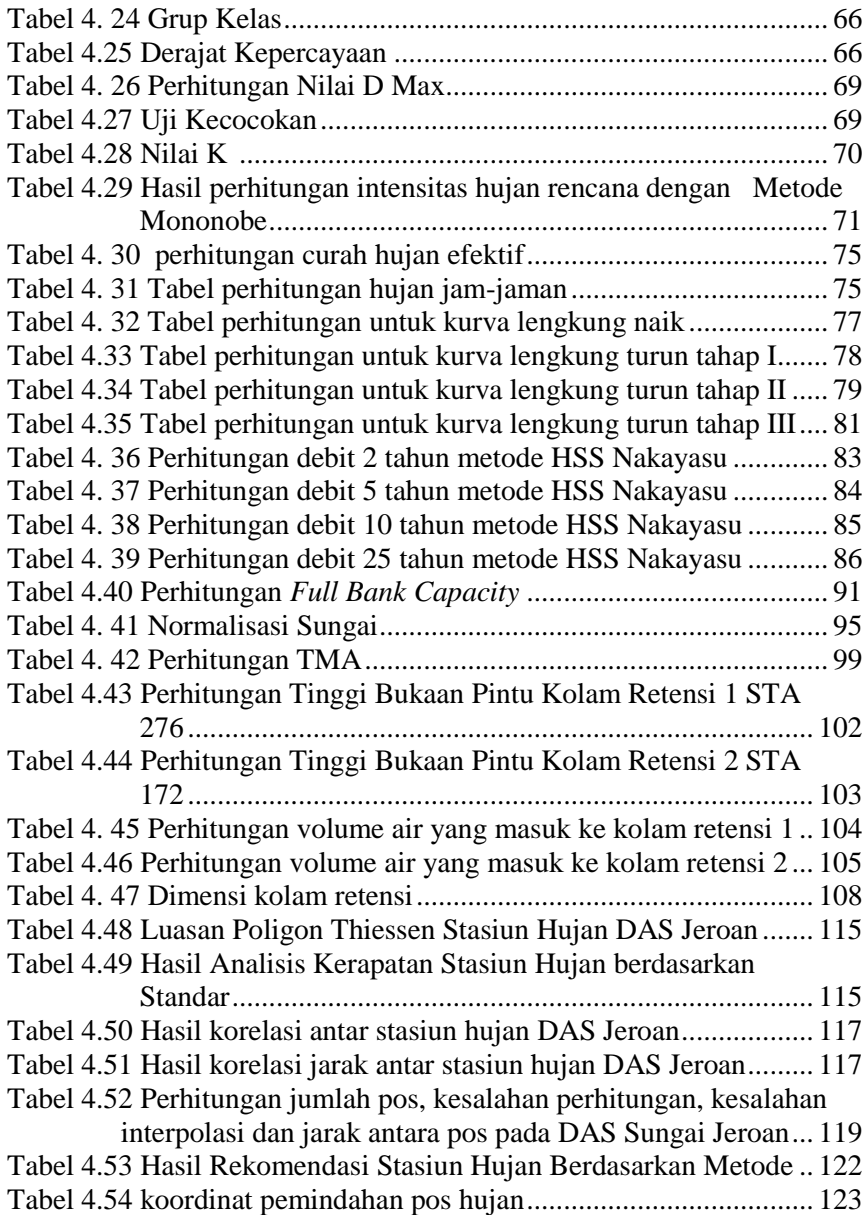

# **DAFTAR GAMBAR**

<span id="page-19-0"></span>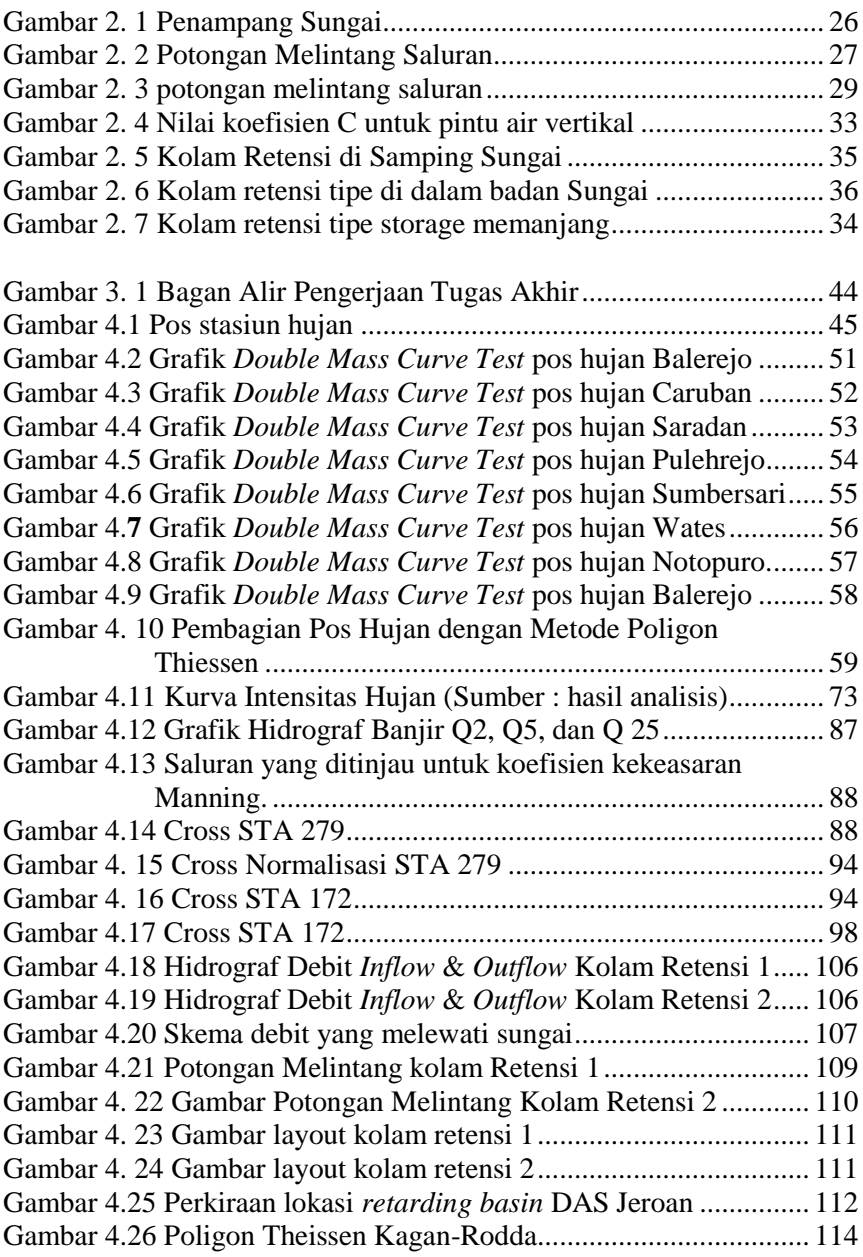

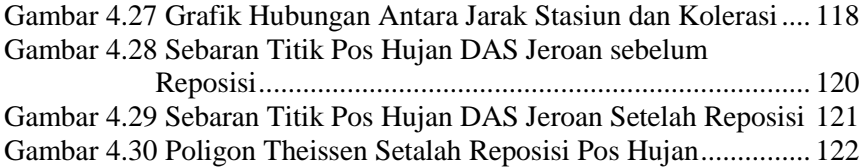

#### **BAB I PENDAHULUAN**

#### <span id="page-21-0"></span>**1.1. Latar Belakang**

Banjir di daerah perkotaan dan pesisir yang diakibatkan hujan deras dan tinggi pasang air laut, saat ini menjadi perhatian utama. Demikian pula halnya di Indonesia, fenomena banjir yang disebabkan oleh curah hujan tinggi dan pasang air laut di daerah aliran Sungai yang bermuara di laut seringkali terjadi dan semakin meningkat kejadiannya. Hal tersebut juga terjadi di Sungai Jeroan yang berada di Kabupaten Madiun. Sungai Jeroan memiliki Luas DAS Jeroan adalah 314,340 km<sup>2</sup> dengan panjang Sungai utama 34,84 km. Bencana banjir di DAS Jeroan terjadi hampir setiap tahun dan semakin meningkat frekuensi kejadiannya dalam setahun serta tak jarang menyebabkan kerugian ekonomi dan korban jiwa.

Sungai Jeroan merupakan salah satu anak Sungai Madiun yang ada di wilayah Kabupaten Madiun. Usaha-usaha pemerintah untuk -meningkatkan kenyamanan daerah agar terbebas dari suatu bencana tanah longsor dan banjir sudah banyak dilakukan diantaranya dengan normalisasi Sungai Jeroan, pembuatan tanggul, parapet, pemasangan pintu kleb dan pompa. Namun karena telah terjadi perubahan alam (tata guna lahan) termasuk perubahan karakteristik Sungai, sehingga hampir setiap tahun terdengar berita khususnya kejadian banjir yang menenggelamkan sarana dan prasarana daerah dan merusak lahan pertanian serta menghanyutkan permukiman penduduk khususnya di bagian hilir Sungai Jeroan. Dimana kejadian banjir ini juga didukung ol eh lokasi terjadinya genangan air yang berada di pertemuan Sungai yaitu Sungai Madiun dan Sungai Jeroan. Sungai Madiun juga mempengaruhi Sungai Jeroan terutama pada musim hujan yang mengakibatkan meluapnya Sungai Jeroan akibat terjadinya air pasang dari Sungai Madiun.

Oleh sebab itu dibutuhkan upaya penanganan dalam mengatasi permasalahan yang ada di Sungai Jeroan, yakni berupa normalisasi Sungai dan pembuatan Kolam Retensi sebagai tampungan air sehingga diharapkan dengan adanya upaya ini dapat mengendalikan banjir yang terjadi di Sungai Jeroan.

### <span id="page-22-0"></span>**1.2. Rumusan Masalah**

Dengan melihat uraian dari latar belakang diatas maka dapat dirumuskan permasalahan yang ada adalah sebagai berikut :

- a. Berapa debit banjir rancangan pada Sungai Jeroan
- b. Berapa debit sisa setelah dilakukan normalisasi terhadap Sungai jeroan?
- c. Berapa kapasitas kolam retensi dan dimana titik lokasi kolam retensi yang direncanakan?
- d. Berapa besar debit banjir yang dapat direduksi setelah adanya penanganan dengan kolam retensi?

# <span id="page-22-1"></span>**1.3. Tujuan**

Adapun tujuan yang diharapkan dari penelitian ini adalah sebagai berikut :

- a. Mengetahui debit banjir yang terjadi di Sungai Jeroan
- b. Menghitung debit sisa setelah dilakukan normalisasi terhadap Sungai jeroan.
- c. Menghitung kapasitas kolam retensi dan mencari titik lokasi dari kolam retensi yang direncanakan.
- d. Menghitung debit banjir yang direduksi setelah dilakukan penanganan dengan kolam retensi.

# <span id="page-22-2"></span>**1.4. Batasan Masalah**

Penelitian dilakukan di DAS Jeroan dengan cakupan penelitian sebagai berikut

- a. Data Curah Hujan dari tahun 2008 2017 (Q25)
- b. Tidak membahas ekonomi teknik.
- c. Tidak membahas pengaruh perubahan tata guna lahan.
- d. Tidak menghitung stabilitas tanggul.
- e. Tidak menganalisa permasalahan social yang ditimbulkan.
- f. Tidak meninjau muka air tanah.

# <span id="page-22-3"></span>**1.5. Lokasi Studi Tugas Akhir Terapan**

Lokasi studi Tugas Akhir Terapan berada di DAS Jeroan, Kecamatan Balerejo, Kabupaten Madiun, Propinsi Jawa Timur. Seperti yang dapat dilihat pada Gambar 1.1.

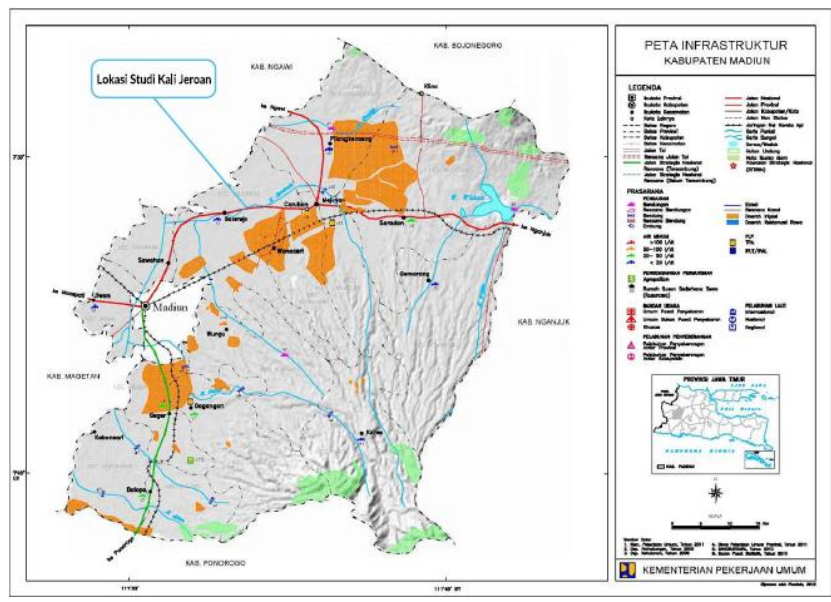

Gambar 1.1 Lokasi Studi Tugas Akhir Terapan

*"Halaman ini sengaja dikosongkan"*

#### **BAB II**

#### **TINJAUAN PUSTAKA**

#### <span id="page-25-1"></span><span id="page-25-0"></span>**2.1. Analisa Hidrologi**

Untuk menyelesaikan persoalan banjir sangat berhubungan dengan aspek hidrologi khususnya masalah hujan sebagai sumber air yang mengalir pada DAS Kali Jeroan dan limpasan sebagai akibat kondisi eksisting kali yang tidak dapat menampung debit yang lewat sehingga analisa hidrologi diperlukan untuk mengetahui debit pengaliran. Besar debit yang dipakai sebagai dasar perencanaan adalah debit hujan rencana

#### <span id="page-25-2"></span>**2.1.1. Analisa Curah Hujan Rencana**

Data hujan yang diperoleh dari stasiun hujan merupakan hujan yang terjadi pada 1 titik saja/*point rainfall* (Soemarto, 1999). Untuk perhitungan hidrologi dibutuhkan data hujan pada kawasan yang ditinjau sehingga dibutuhkan beberapa stasiun hujan yang akan diubah menjadi curah hujan wilayah. Ada 3 cara yang sering digunakan untuk menentukan curah hujan wilayah, yaiti rata-rata aljabar (aritmatik), Poligon *Thiessen*, dan Isohyet.

Dari ketiga metode diatas perlu dipilih metode yang sesuai pada suatu daerah tangkapan air.

*1. Thiessen Poligon*

Dalam analisa ini perhitungan *area rainfall* menggunakan metode *Polygon Thiessen*. Hal ini disebabkan kondisi stasiun hujan yang tidak merata. Hal yang perlu diperhatikan dalam metode ini adalah sebagai berikut:

- Jumlah stasiun pengamatan minimal tiga buah.
- Penambahan stasiun akan mengubah seluruh jaringan
- Topografi daerah tidak diperhitungkan.
- Stasiun hujan tidak tersebar merata

$$
\overline{R} = \frac{A_1 \cdot R_1 + A_2 \cdot R_2 + \dots + An \cdot Rn}{A_1 + A_2 + \dots + An}
$$

Dimana :

 $R = Hujan rata-rata daerah (mm)$ 

 $Rn =$  **Hujan pada pos penakar hujan (mm)** 

 $An =$ Luas daerah pengaruh pos penakar hujan (km<sup>2</sup>)

- $A =$ Luas total DAS (km<sup>2</sup>)
- *2. Aritmatic Mean*

Biasanya cara ini dipakai pada daerah yang datar dan banyak stasiun penakar hujan dan dengan anggapan bahwa daerah tersebut sifat curah hujannya seragam. Cara ini digunakan apabila

- Daerah tersebut berada pada daerah yang datar
- Penempatan alat ukur tersebar merata
- Variasi curah hujan sedikit dari harga tengahnya Cara penghitungannya sebagai berikut :

$$
R = \frac{1}{n} + (R_1 + R_2 + R_3 + \dots + R_n \text{ at an } R)
$$

$$
= \frac{1}{n} \sum_{n=1}^{n} R1
$$

Dimana :

 $R =$  Tinggi hujan rata-rata daerah aliran  $R1 R 2 R3 Rn =$ Tinggi hujan masing-masing stasiun  $N = Banvaknva$  statiun

Hal ini disebabkan kondisi stasiun hujan yang tidak merata. Hal yang perlu diperhatikan dalam metode ini adalah sebagai berikut :

- Jumlah stasiun pengamatan minimal tiga buah.
- Penambahan stasiun akan mengubah seluruh jaringan
- Topografi daerah tidak diperhitungkan.
- Stasiun hujan tidak tersebar merata

### <span id="page-26-0"></span>**2.1.2. Parameter Dasar Statistik**

Dalam statistik ada beberapa parameter yang berkaitan dengan analisis data, yaitu meliputi rata-rata, standart deviasi, koefisien *skewness* dan koefisien kurtosis. Parameter statistik ini digunakan untuk menentukan distribusi frekuensi yang akan digunakan. Berikut setiap jenis distribusi mempunyai parameter statistik yang terdiri dari :

• Nilai rata-rata tinggi hujan

6

Tinggi rata-rata hujan diperoleh dari rata-rata penakaran tinggi hujan. Rumus yang digunakan :

$$
\overline{X} = \frac{1}{n} \sum_{i=1}^n Ri
$$

Dimana :

 $\overline{X}$  = rerata (mm)

 $\text{Ri}$  = variable random (mm)

 $N =$  jumlah data

*Sumber: Triatmojo, 2008*

Standar Deviasi

Standar Deviasi dapat digunakan untuk mengetahui variabilitas dari distribusi. Semakin besar standart deviasinya maka semakin besar penyebaran dari distribusi. Nilai standart deviasi dapat dihtung menggunakan rumus sebagai berikut :

$$
S = \sqrt{\frac{1}{n-1} \sum_{i=1}^{n} (Xi - \overline{X})^2}
$$

Dimana :

 $S = Devi$  as istandart

 $Xi = Nilai varian kei$ 

 $X = N<sub>i</sub>$ lai rata-rata varian

 $n = J$ umlah data

*Sumber : Soewarno, 1995* 

• Koefisien Skewness  $(Cs)$ 

Koefisien Kemencengan *(skewness)* adalah suatu nilai yang menunjukkan derajat ketidak simestrisan dari suatu bentuk distribusi. Nilai koefisien skeweness dapat dihtung menggunakan rumus sebagai berikut :

$$
Cs = \frac{n}{(n-1)(n-2) \times S^3} \sum_{i=1}^{n} (Xi - \overline{X})^3
$$

Dimana :

 $CS = Koefesien Skewness$ 

 $Xi = Nilai varian kei$ 

 $\overline{X}$  = Nilai rata-rata varian

 $n = I$ umlah data

 $S = Deviasi standard$ *Sumber : Triatmojo, 2008*

 $\bullet$  Koefisien Kurtosis (Ck)

Koefisien Keruncingan (kurtosis) dimaksud untuk mengukur keruncingan dari bentuk kurva distribusi, yang umumnya diband ingkan dengan distribusi normal. Nilai koefisien kurtosis dapat dihtung menggunakan rumus sebagai berikut :

$$
Ck = \frac{n^2}{(n-1)(n-2)(n-3) \times S^4} \sum_{i=1}^{n} (Xi - \overline{X})^4 \times S
$$

Dimana :

 $Ck = K$ oefisien Kurtosis

 $Xi = N<sub>i</sub>$ lai varian ke i

 $\overline{X}$  = Nilai rata-rata varian

 $n = I$ umlah data

 $S = Deviasi standard$ 

*Sumber : Triatmojo, 2008*

• Koefisien Variasi  $(Cv)$ 

Koefisien variasi adalah nilai perbandingan antara deviasi standar dengan nilai rata-rata hitung suatu distribusi. Nilai koefisien variasi dapat dihitung menggunakan rumus sebagai berikut :

$$
CV = \frac{S}{\overline{X}}
$$

Dimana :

 $CV = Koefisien variasi$ 

 $\overline{X}$  = Nilai rata-rata varian

Perhitungan curah hujan rencana dihitung dengan analisis distribusi frekuensi. Distribusi yang digunakan adalah distribusi normal, distribusi gumbel dan distribusi *log person type III*.

<span id="page-28-0"></span>Adapun syarat-syarat parameter statistik dapat dilihat pada Tabel 2.1 :

|              | Tabel 2.1 I alameter Statistik Jehrs Distribusi |                   |  |  |  |  |
|--------------|-------------------------------------------------|-------------------|--|--|--|--|
| $N_{\Omega}$ | Distribusi                                      | Persyaratan       |  |  |  |  |
|              | Normal                                          | $Cs = 0$          |  |  |  |  |
|              |                                                 | $Ck = 3$          |  |  |  |  |
|              | Log Normal                                      | $Cs = Cy3 + 3 Cy$ |  |  |  |  |

Tabel 2.1 Parameter Statistik jenis Distribusi

8

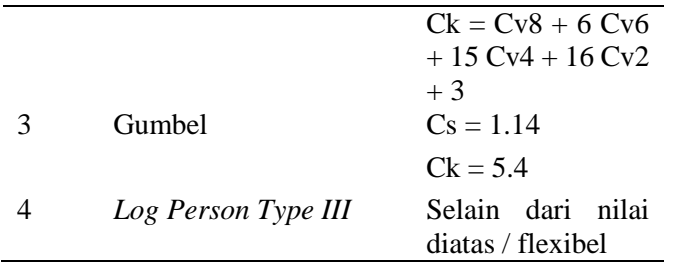

*Sumber : Triatmodjo, 2008*

#### <span id="page-29-0"></span>**2.1.3. Analisa Distribusi Frekuensi Curah Hujan**

Curah hujan rencana adalah curah hujan terbesar tahunan yang terjadi pada periode ulang tertentu. Perhitungan hujan rencana dipakai metode antara lain :

### **a. Metode Distribusi Normal**

Rumus dasar yang digunakan dalam menggunakan analisa distribusi normal adalah :

$$
X = \overline{X} + k.S
$$

$$
V = \frac{\sum_{i=L}^{n} Xi}{n}
$$

$$
S = \frac{\sqrt{\sum_{n=1}^{n} (xi - \overline{X})^{2}}}{n}
$$

Dimana :

 $Xi$  = Curah hujan dengan periode ulang T tahun

 $X =$  Curah hujan rata-rata harian maksimum selama tahun pengamatan

 $S = Standard Deviasi$ 

 $K = F$ aktor frekuensi, merupakan fungsi dari peluang atau perioe ulang dan tipe model matematik dari distribusi peluang yang digunakan untuk analisa peluang.

*Sumber : Soewarno, 1995*

### **b. Metode Distribusi Gumbel**

Distribusi Gumbel digunakan untuk analisis data maksimum, misalnya untuk analisis frekwensi banjir. Distribusi Gumbel mempunyai koefisien kemencengan (*Coeffisien of skwenes*) atau CS = 1,14.

Dalam perhitungan rumus yang dipakai untuk metode distribusi gumbel adalah :

 $X_r = \overline{X} + K$ . Sd

Dimana :

10

- $X_T$  = Curah hujan rancangan untuk periode ulang pada T tahun
- $X =$  Nilai rata-rata dari data hujan
- $Sd = Standard deviation$
- $K = F$ aktor frekuensi yang merupakan fungsi dari periode ulang dan

tipe distribusi frekuensi

Faktor probabilitas K untuk harga-harga ekstrim Gumbel dapat dihitung dengan rumus :

$$
K = \frac{Yt - Yn}{Sn}
$$

$$
Yt = \ln\left\{-\ln\frac{T-1}{T}\right\}
$$

 $Y_T =$  Reduce mean

- $Y_n$  = Reduce Standart Deviasi sebagai fungsi dari banyaknya data n
- $S_n$  = Parameter Gumbel periode T tahun

 $N = J$ umlah pengamatan

*Sumber : Soewarno, 1995* 

<span id="page-30-0"></span>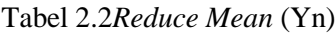

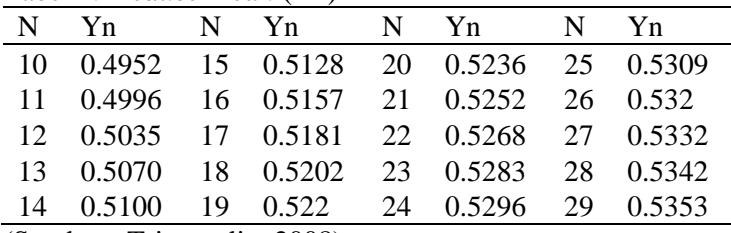

(Sumber : Triatmodjo, 2008)

| N  | Sn                                      | N | Sn | N. | Sn.                 | N | Sn        |
|----|-----------------------------------------|---|----|----|---------------------|---|-----------|
|    | 10 0,9496 15 1,0206                     |   |    |    | 20 1,0628 25 1,0915 |   |           |
| 11 | 0,9676 16 1,0136 21 1,0696 26 1,1961    |   |    |    |                     |   |           |
|    | 12 0,9833 17 1,0411 22 1,0754 27 1,1004 |   |    |    |                     |   |           |
| 13 | 0.9971 18 1.0493                        |   |    |    | 23 1,0811 28 1,1047 |   |           |
|    | 14 1,0095 19 1,0565 24 1,0864           |   |    |    |                     |   | 29 1,1086 |
|    |                                         | . |    |    |                     |   |           |

<span id="page-31-0"></span>Tabel 2.3 *Reduced Standart Deviation* (Sn)

(Sumber : Triatmodjo, 2008)

### **c. Metode Distribusi Log Person Type III**

Distribusi Pearson Tipe III digunakan untuk analisis variabel hidrologi dengan nilai varian minimum misalnya analisis frekuensi distribusi dari debit minimum (*low flows*). Distribusi Pearson Tipe III digunakan apabila nilai CS tidak memenuhi untuk Distribusi Gumbel maupun Distribusi Normal. Tiga parameter yang paling penting dalam Log Pearson Tipe III yaitu harga rata-rata, simpangan baku dan koefisien kemencengan. Berikut langkah-langkah penggunaan distribusi Log Pearson Type III :

- Ubah data ke dalam bentuk logaritmis,  $X = log X$ .
- Menghitung harga rata-rata :

$$
\overline{\log X} = \frac{\sum \log X}{n}
$$

Menghitung harga simpangan baku :

$$
S = \sqrt{\frac{1}{n-1} \sum_{i=1}^{n} (\log Xi - \overline{\log X})^2}
$$

 Persamaan metode Log Pearson III : Log  $XT = log \overline{X} + K \cdot S$ 

Dimana :

 $K =$  variabel standar untuk X yang besarnya tergantung koefisien kemencengan G.

| ⊥u∪vi ∠.<br>N | $\tau$ Durtur Trurgu on<br>Sn | $\mathbf N$ | Sn     | N      | Sn     | $\mathbf N$ | Sn    |
|---------------|-------------------------------|-------------|--------|--------|--------|-------------|-------|
| 10            | 0,949                         | 33          | 11,226 | 56     | 11,696 | 79          | 1,193 |
| 11            | 0,967                         | 34          | 11,255 | 57     | 11,708 | 80          | 1,194 |
| 12            | 0,983                         | 35          | 11,287 | 58     | 11,721 | 81          | 1,195 |
| 13            | 0,997                         | 36          | 11,313 | 59     | 11,734 | 82          | 1,195 |
| 14            | 1,009                         | 37          | 11,339 | 60     | 11,747 | 83          | 1,196 |
| 15            | 1,020                         | 38          | 11,363 | 61     | 11,759 | 84          | 1,197 |
| 16            | 10,316                        | 39          | 11,388 | 62     | 1,177  | 85          | 1,197 |
| 17            | 10,411                        | 40          | 11,413 | 63     | 11,782 | 86          | 1,199 |
| 18            | 10,493                        | 41          | 11,436 | 64     | 11,793 | 87          | 1,199 |
| 19            | 10,565                        | 42          | 11,458 | 65     | 11,803 | 88          | 1,199 |
| 20            | 10,628                        | 43          | 1,148  | 66     | 11,814 | 89          | 1,200 |
| 21            | 10,696                        | 44          | 11,499 | 67     | 11,824 | 90          | 1,201 |
| 22            | 10,754                        | 45          | 11,519 | 68     | 11,834 | 91          | 1,201 |
| 23            | 10,811                        | 46          | 11,538 | 69     | 11,844 | 92          | 1,202 |
| 24            | 10,864                        | 47          | 11,557 | $70\,$ | 11,854 | 93          | 1,203 |
| 25            | 10,915                        | 48          | 11,574 | 71     | 11,854 | 94          | 1,203 |
| 26            | 10,861                        | 49          | 1,159  | 72     | 1,187  | 95          | 1,204 |
| 27            | 11,004                        | 50          | 11,607 | 73     | 1,188  | 96          | 1,204 |
| 28            | 11,047                        | 51          | 11,623 | 74     | 1,189  | 97          | 1,205 |
| 29            | 11,086                        | 52          | 11,638 | 75     | 1,19   | 98          | 1,206 |
| 30            | 11,124                        | 53          | 11,658 | 76     | 1,191  | 99          | 1,206 |
| 31            | 11,159                        | 54          | 11,667 | 77     | 1,192  | 100         | 1,207 |
| 32            | 11,193                        | 55          | 11,181 | 78     | 1,192  |             |       |

Tabel 2. 4 Daftar Harga Sn

<span id="page-32-0"></span>(Sumber : Triatmodjo, 2008: 227)

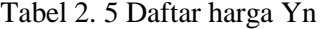

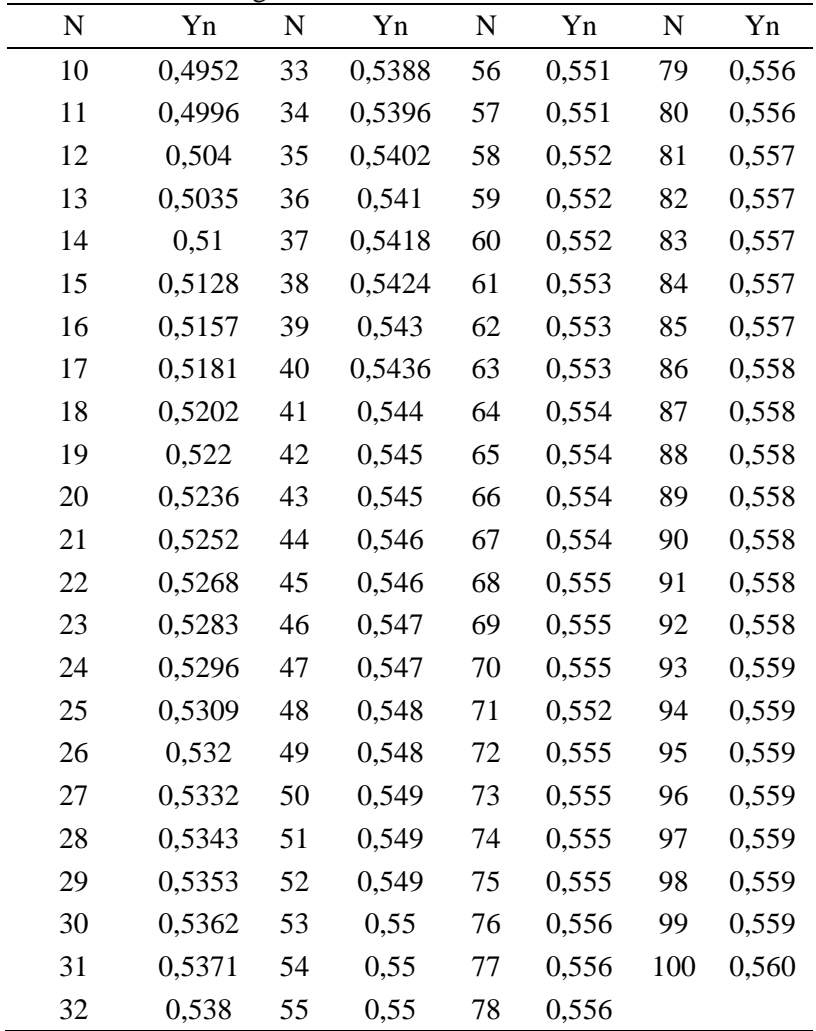

(Sumber : Triatmodjo, 2008: 227)

| rabel 2.0 i viita ricqueed $\theta$ arian (1 i) |                        |  |  |  |  |
|-------------------------------------------------|------------------------|--|--|--|--|
| Periode Ulang                                   | <b>Reduced Variate</b> |  |  |  |  |
| 2                                               | 0,3668                 |  |  |  |  |
| 5                                               | 1,5004                 |  |  |  |  |
| 10                                              | 2,2510                 |  |  |  |  |
| 20                                              | 2,9709                 |  |  |  |  |
| 25                                              | 3,1993                 |  |  |  |  |
| 50                                              | 3,9028                 |  |  |  |  |
| 100                                             | 4,6012                 |  |  |  |  |
| (Sumber: Triatmodio, 2008)                      |                        |  |  |  |  |

Tabel 2.6 Nilai Reduced Variate (Yt)

<span id="page-34-0"></span>Tabel 2.7 Parameter statistik yang menentukan distribusi

| Distribusi                   | Parameter Statistik | Syarat Nilai |  |  |  |
|------------------------------|---------------------|--------------|--|--|--|
| Gumbel                       | Cs                  | $Cs = 1.14$  |  |  |  |
|                              | Сk                  | $Ck = 5.4$   |  |  |  |
| Log Person                   | Cs                  | <b>Bebas</b> |  |  |  |
| Type III                     | Сk                  | <b>Bebas</b> |  |  |  |
| $\sqrt{2}$<br>$\blacksquare$ | $\cdot$<br>$\Omega$ |              |  |  |  |

(Sumber : Triatmodjo, 2008)

<span id="page-34-1"></span>Tabel 2.8 Nilai K Untuk Distribusi Log Pearson III

| Cs   | Tahun (Periode Ulang) |      |      |      |      |      |      |
|------|-----------------------|------|------|------|------|------|------|
|      | 2                     | 5    | 10   | 25   | 50   | 100  | 200  |
| 2,00 | $-0,31$               | 0,61 | 1,30 | 2,22 | 2,91 | 3,55 | 4,29 |
| 1,90 | $-0,29$               | 0,64 | 1,31 | 2,21 | 2,89 | 3,45 | 4,22 |
| 1,80 | $-0,28$               | 0,66 | 1,32 | 2,19 | 2,85 | 3,44 | 4,15 |
| 1,70 | $-0,27$               | 0,67 | 1,32 | 2,18 | 2,81 | 3,39 | 4,07 |
| 1,60 | $-0,25$               | 0,69 | 1,33 | 2,16 | 2,78 | 3,33 | 3,99 |
| 1,50 | $-0,24$               | 0,70 | 1,33 | 2,14 | 2,74 | 3,33 | 3,91 |
| 1,40 | $-0,22$               | 0,72 | 1,34 | 2,13 | 2,71 | 3,27 | 3,89 |
| 1,30 | $-0,21$               | 0,73 | 1,34 | 2,11 | 2,67 | 3,21 | 3,74 |
| 1,20 | $-0,19$               | 0,74 | 1,34 | 2,09 | 2,63 | 3,15 | 3,66 |

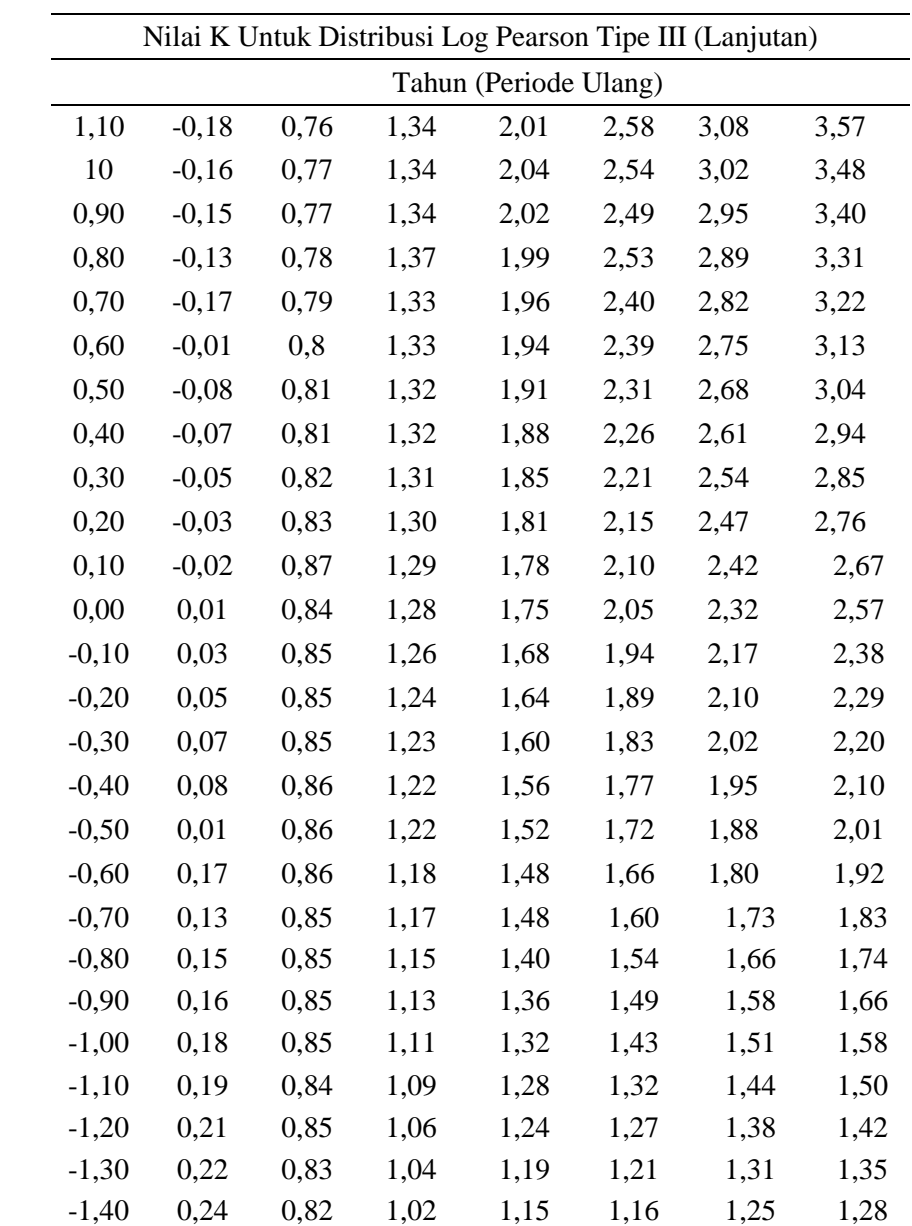
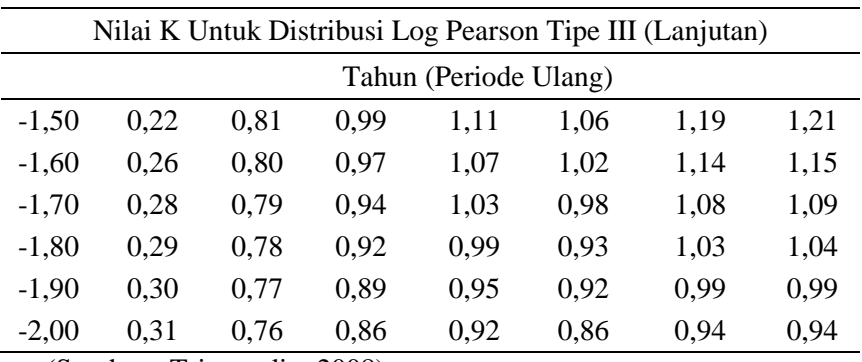

(Sumber : Triatmodjo, 2008)

## **2.1.4. Uji Kecocokan distribusi Frekuensi Curah Hujan a. Metode Chi – Kuadrat**

Chi-kuadrat yang dimaksudkan untuk menentukan apakah persamaan distribusi peluang yang telah dipilih dapat mewakili dari distribusi statistik sampel data yang dianalisis. Nilai chi-kuadrat dapat dihitung menggunakan rumus sebagai berikut :

 $X^2 = \sum_{i=1}^G \frac{(0i-Ei)^2}{E_i}$ Ei G i=1 ………………………….….(2.10)

Dimana:

 $X^2$  = Harga Chi-Kuadrat hitungan

 $G = J$ umlah sub kelompok

 $\overline{O}$ i = Jumlah nilai pengamatan data pada sub kelompok ke i

 $Ei = Jumlah nilai teoritis pada sub kelompok ke i$ 

Adapun prosedur pengujian Chi-kuadrat adalah sebagai berikut :

- Urutkan data pengamatan dari yang terbesar ke yang terkecil atau sebaliknya
- Hitung jumlah kelas yang ada yaitu  $G = 1+1,33\ln(n)$
- Dalam pembagian kelas disarankan agar dalam masingmasing kelas terdapat minimal tiga buah data pengamatan.
- **Tentukan derajat kebebasan dk** = G R 1 (nilai R = 2 untuk distribusi normal dan binomial, untuk distribusi poisson dan Gumbel nilai  $R = 1$ )
- Vilai Ei =  $\frac{\text{jumlah data (n)}}{G}$ G
- Tentukan nilai Oi untuk masing-masing kelas yaitu  $\Delta X = \frac{(Xmaks-Xmin)}{(G-4)}$  $(G-1)$
- Jumlah seluruh G Sub-group  $\frac{(0i-Ei)^2}{Ei}$  $\frac{21}{\text{Ei}}$  untuk menentukan nilai Chi-kuadrat hitungan

Tabel 2. 9 Nilai K Chi-Kuadrat

|    |                  |       |       |        | Taraf Signifikasi |        |        |        |
|----|------------------|-------|-------|--------|-------------------|--------|--------|--------|
| DK | 100<br>$\%$      | 90%   | 50%   | 30%    | 20%               | 10%    | 5%     | 1%     |
| 1  | $\boldsymbol{0}$ | 0.016 | 0.445 | 1.074  | 1.642             | 2.706  | 3.841  | 6.635  |
| 2  | 0.01             | 0.211 | 1.366 | 2.408  | 3.219             | 4.605  | 5.991  | 9.21   |
| 3  | 0.072            | 0.584 | 2.366 | 3.665  | 4.642             | 6.251  | 7.815  | 11.345 |
| 4  | 0.207            | 1.064 | 3.357 | 4.878  | 5.989             | 7.779  | 9.488  | 13.277 |
| 5  | 0.412            | 1.61  | 4.351 | 6.056  | 7.289             | 0.236  | 11.07  | 15.086 |
| 6  | 0.676            | 2.402 | 5.348 | 7.231  | 8.558             | 10.645 | 12.592 | 16.812 |
| 7  | 0.989            | 2.833 | 6.346 | 8.383  | 9.803             | 12.017 | 14.067 | 18.475 |
| 8  | 1.344            | 3.49  | 7.344 | 9.524  | 11.030            | 13.362 | 15.507 | 20.09  |
| 9  | 1.735            | 4.168 | 8.343 | 10.656 | 12.242            | 14.684 | 16.919 | 21.666 |
| 10 | 2.156            | 4.865 | 9.342 | 11.781 | 13.442            | 15.987 | 18.307 | 23.209 |

(Sumber : Triatmodjo, 2008: 240)

### **b. Metode Smirnov Kolmogorov**

Dikenal dengan uji kecocokan non-parametric karena pengukurannya tidak menggunakan fungsi distribusi tertentu. Adapun prosedurnya pengujian adalah sebagai berikut :

 Urutkan data terbesar ke data terkecil atau sebaliknya dan tentukan peluangnya dari masing-masing data tersebut P(Xi)  $P(Xi) = \frac{m}{n}$  $\frac{\text{m}}{\text{n}-1}$  dan P(X<) = 1 – P(Xi)

**Tentukan nilai variabel reduksi**  $F(t)$  $(X - \overline{X})$ 

$$
F(t) = \frac{H(t)}{S}
$$

- **Tentukan peluang teoritis P'(Xi) dari nilai**  $F(t)$  **dengan tabel**  $P'(Xi) = 1 - n$ ilai F(t) dari tabel dan  $P'(X<) = 1 - P'(Xi)$
- Dari kedua nilai peluang tersebut tentukan selisih antara pengamatan dan peluang teoritis. D maks = P(Xi˂) – P'(Xi˂)
- Berdasarkan tabel nilai kritis Smirnov-Kolmogorof tentukan harga Do.

Intepresentasi hasilnya adalah :

- Apabila Dmaks ˂ Do maka distribusi yang digunakan dapat diterima
- Apabila Dmaks  $>$  Do maka distribusi yang digunakan tidak dapat diterima

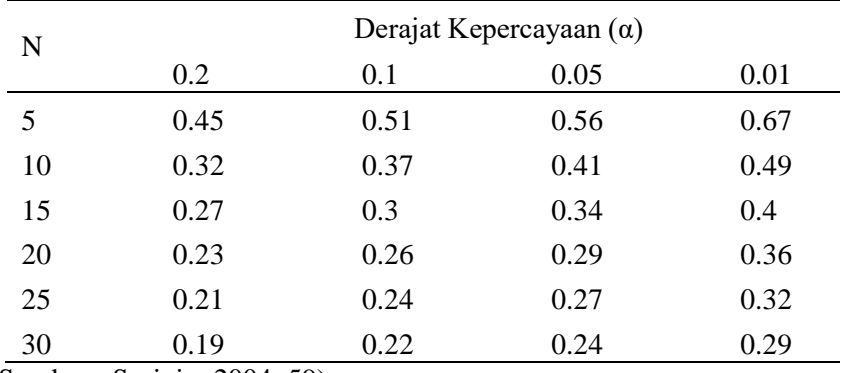

Tabel 2. 10 Nilai Do untuk uji kecocokan Smirnov-Kolmogrov

(Sumber : Suripin, 2004: 59)

## **2.1.5. Debit Banjir Rencana**

Metode yang biasa digunakan untuk menghitung debit banjir rencana pada suatu ruas Sungai atau saluran adalah sebagai barikut :

# **a. Metode Rasional**

Metode rasional dapat mengGambarkan hubungan antara debit dengan besarnya curah hujan untuk DPS dengan luas sampai 500 Ha, dan merupakan metode yang paling tua untuk menaksir debit

banjir berdasarkan data curah hujan. Debit banjir yang dihitung berdasarkan parameter hujan dan karakteristik DPS.

$$
Q = \frac{1}{3.6} \times C \times I \times A
$$

Dimana :

 $Q =$  Debit maksimum rencana (m<sup>3</sup>/dt).

 $A =$ Luas daerah aliran (km<sup>2</sup>)

 $C = K$ oefisien aliran

I  $=$ Intensitas curah hujan (mm/jam)

# **1. Intensitas Curah Hujan**

Data yang digunakan untuk menghitung intensitas curah hujan adalah curah hujan jangka pendek yang dinyatakan dalam intensitas per jam yang disebut intensitas curah hujan (mm/jam). Besarnya intensitas curah hujan itu berbeda-beda yang disebabkan oleh lamanya curah hujan atau frekuensi kejadiannya. Untuk mengestimasi intensitas curah hujan, dalam perencanaan ini biasanya digunakan salah satu dari rumus di bawah ini :

$$
I = \left(\frac{R_{24}}{24}\right) \times \left(\frac{24}{Tc}\right)^{2/3}
$$

Dimana:

 $I = Intensitas curah huian (mm/iam)$ 

 $T_c$  = Lamanya waktu konsentrasi (jam)

 $R_{24}$  = Curah hujan maksimum dalam 24 jam (mm)

## **2. Waktu Konsentrasi**

Waktu konsentrasi, Tc adalah waktu yang diperlukan untuk mengalirkan air hujan dari titik terjauh menuju suatu titik tertentu ditinjau pada daerah pengaliran. Umumnya waktu konsentrasi terdiri dari waktu yang diperlukan oleh air untuk mengalir pada permukaan tanah menuju saluran terdekat (To) dan waktu untuk mengalir dalam saluran ke suatu tempat yang ditinjau (Tf).

 $Tc = To + Tf$ 

Di mana :

 $T_c$  = Waktu konsentrasi durasi hujan (menit)

 $Tf$  = Waktu pengaliran dalam saluran (menit)

 $T<sub>O</sub>$  = Waktu pengaliran pada permukaan saluran (menit)

 $L =$ Panjang saluran (m)

 $D =$ Beda tinggi antara titik terjauh (m)

 $V = Kecepatan aliran air dalam saluran (m/dt)$ 

Untuk mencari nilai To dan Tf menggunakan rumus sebagai berikut :

Rumus Kirpich

To = 0.0195 x 
$$
\left(\frac{Lo}{\sqrt{Io}}\right)^{0.77}
$$

Dimana :

Lo  $=$  jarak titik tinjau lahan terhadap system saluran yang ditinjau Io = kemiringan rata-rata permukaan tanah ke saluran yang ditinjau

Rumus Dr. Rizha

$$
Tf=\frac{L}{V}
$$

Dimana :

 $L =$  panjang saluran (m)

 $V = kecepatan di dalam saluran (m/det)$ 

Tabel 2.11 Kecepatan Aliran Air yang Diizinkan Berdasarkan Jenis Material

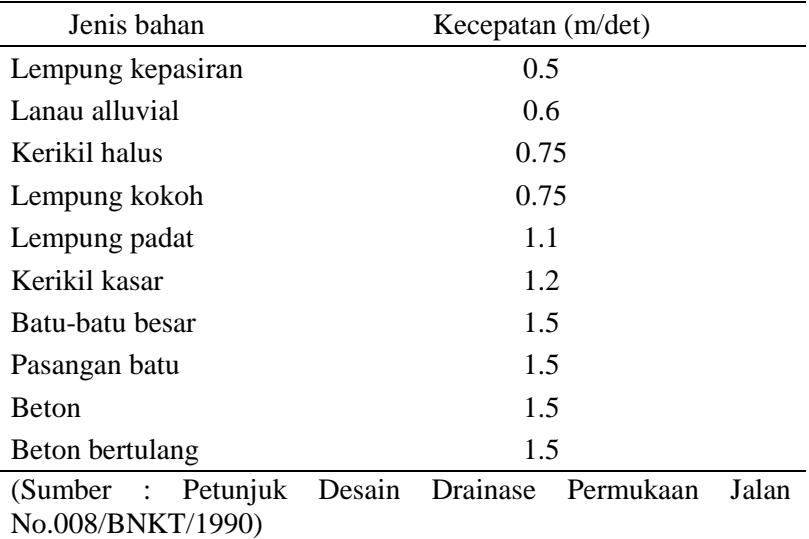

#### **3. Tata Guna Lahan**

Data tata guna lahan ada kaitannya dengan besarnya aliran permukaaan. Aliran permukaan ini menjadi besaran aliran drainase. Besarnya aliran permukaan tergantung dari banyaknya air hujan yang mengalir setelah dikurangi banyaknya air hujan yang meresap. Berapa besarnya air yang dialirkan bergantung pula kepada tingkat kerapatan permukaan tanah, dan ini berkaitan dengan penggunaan lahan. Besarnya koefisien limpasan (C) pada berbagai macam kondisi daerah aliran disajikan pada Tabel 2.12 .

| $\cot 2$ . To inversion alleman allem metodo<br>Diskripsi Lahan/Karakter Permukaan Koefisien Aliran (C) |               |
|----------------------------------------------------------------------------------------------------|---------------|
| <b>Bisnis</b>                                                                                           |               |
| Perkotaan                                                                                               | $0.70 - 0.95$ |
| Pinggiran                                                                                               | $0.50 - 0.70$ |
| Perumahan                                                                                               |               |
| Rumah tungga                                                                                            | $0.30 - 0.50$ |
| Multiunit, terpisah                                                                                     | $0.40 - 0.60$ |
| Multiunit, tergabung                                                                                    | $0.60 - 0.75$ |
| Apartemen                                                                                               | $0.50 - 0.70$ |
| Industri                                                                                                |               |
| Ringan                                                                                                  | $0.50 - 0.80$ |
| <b>Berat</b>                                                                                            | $0.60 - 0.90$ |
| Perkerasan                                                                                              |               |
| Aspal dan beton                                                                                         | $0.70 - 0.95$ |
| Batu bata, paving                                                                                       | $0.50 - 0.70$ |
| Atap                                                                                                    | $0.70 - 0.95$ |
| Halaman, tanah berat                                                                                    |               |
| Datar 2%                                                                                                |               |
| Rata-rata 2 - 7%                                                                                        | $0.05 - 0.10$ |
| Curam 7%                                                                                                | $0.10 - 0.15$ |

Tabel 2. 12 Koefisien aliran untuk metode Rasional

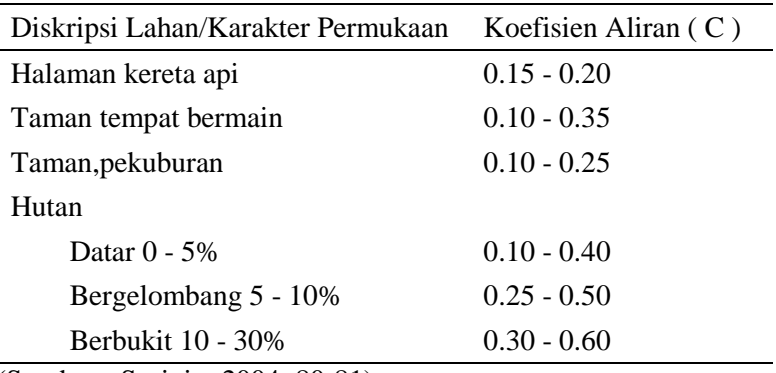

(Sumber : Suripin, 2004: 80-81)

### **4. Koefisien Pengaliran**

Koefisien pengaliran merupakan hasil perbandingan antara jumlah hujan yang mengalir sebagai limpasan diatas permukaan tertentu dan tertangkap di titik yang ditinjau dengan jumlah hujan yang jatuh ke bumi atau curah hujan. Untuk menentukan harga koefisien pengaliran dihitung dengan rumus sebagai berikut:

$$
\text{Cgab} = \, \frac{\sum_{i=1}^n \text{Ai Ci}}{\sum_{i=1}^n \text{A}}
$$

Dimana :

 $C$ gab = koefisien pengaliran rata-rata

 $Ai = luas$  masing-masing tata guna lahan

 $Ci = koefisien pengaliran masing-masing tata guna lahan$ 

 $A =$  luas tata guna lahan keseluruhan

## **a. Metode Hydrograf Satuan Sintesis (HSS) Nakayasu**

Hidrograf adalah kurva yang memberi hubungan antara parameter aliran dan waktu. Parameter tersebut bisa berupa kedalaman aliran (elevasi) atau debit aliran; sehingga terdapat dua macam hidrograf yaitu hidrograf muka air dan hidrograf debit. Hidrograf muka air dapat ditransformasikan menjadi hidrograf debit dengan menggunakan *rating curve.* Untuk selanjutnya yang dimaksud dengan hidrograf adalah hidrograf debit, kecuali apabila dinyatakan lain.

Pada tahun 1932, L.K. *Sherman* mengenalkan konsep hidrograf satuan, yang banyak digunakan untuk melakukan transformasi dari hujan menjadi debit aliran. Hidrograf satuan didefinisikan sebagai

hidrograf limpasan langsung (tanpa aliran dasar) yang tercatat di ujung hilir DAS yang ditimbulkan oleh hujan efektif sebesar 1 mm yang terjadi secara merata di permukaan *catchment area* dengan intensitas tetap dalam satu durasi tertentu.

Metode hidrograf satuan banyak digunakan untuk memperkirakan banjir rancangan. Metode ini relatif sederhana, mudah penyerapannya, tidak memerlukan data yang kompleks, dan memberikan hasil rancangan yang cukup teliti. Data yang diperlukan untuk menurunkan hidrograf satuan terukur di *catchment area* yang ditinjau adalah data hujan otomatis dan pencatatan debit di titik kontrol. Beberapa anggapan dalam penggunaan hidrograf satuan adalah sebagai berikut ini:

- 1. Hujan efektif mempunyai intensitas konstan selama durasi hujan efektif. Untuk memenuhi anggapan ini maka hujan deras yang dipilih adalah hujan dengan durasi singkat.
- 2. Hujan efektif terdistribusi secara merata pada seluruh *catchment area.* Dengan anggapan ini maka hidrograf satuan tidak berlaku untuk *catchment area* yang sangat luas, karena ini sulit untuk mendapatkan hujan yang sangat merata di seluruh *catchment area.* Penggunaan pada *catchment area* yang sangat luas dapat dilakukan dengan cara membagi *catchment area* menjadi sejumlah sub *catchment area* dilakukan analisis hidrograf satuan.
- 3. Dari data hujan dan hidrograf limpasan langsung yang tercatat setiap interval waktu tertentu (misalnya tiap jam), selanjutnya dilakukan pemilihan data untuk analisis tahap selanjutnya. Untuk penurunan hidrograf satuan, dipilih kasus banjir dengan kriteria berikut ini:
- 4. Hidrograf banjir berpuncak tunggal, hal ini dimaksudkan untuk memudahkan analisis.
- 5. Hujan penyebab banjir terjadi merata diseluruh *catchment area,*  hal ini dipilih untuk memenuhi kriteria teori hidrograf satuan.
- 6. Dipilih kasus banjir dengan debit yang memiliki puncak yang relatif cukup besar.

Berdasarkan kriteria tersebut, maka akan terdapat beberapa kasus banjir. Untuk masing-masing kasus banjir diturunkan hidrograf satuannya. Hidrograf satuan yang dianggap dapat mewakili *catchment* 

*area* yang ditinjau adalah hidrograf satuan rerata yang diperoleh dari beberapa kasus banjir tersebut.

Di daerah yang data hidrologinya tidak tersedia untuk menurunkan hidrograf satuan, maka dibuatlah hidrograf satuan sintesis yang didasarkan pada karakteristik fisik dari *catchment area.*  Metode *Nakayasu* adalah salah satu dari beberapa metode yang biasa digunakan dalam perhitungan hidrograf satuan sintesis ini. Hidrograf satuan sintesis *Nakayasu* dikembangkan berdasarkan beberapa Sungai di Jepang *(Sumber : Soemarto, 1987).* 

Penggunaan metode ini memerlukan beberapa karakteristik parameter daerah alirannya, seperti :

- *a.* Tenggang waktu dari permukaan hujan sampai puncak hidrograf *(time of peak)*
- b. Tenggang waktu dari titik berat hujan sampai titik berat hidrograf (time lag)
- *c.* Tenggang waktu hidrograf *(time base of hydrograph)*
- d. Luas daerah aliran Sungai
- e. Panjang alur Sungai utama terpanjang *(length of the longest channel)*

Bentuk HSS *Nakayasu* dalam persamaan berikut ini :

$$
Qp = \frac{1}{3,6} \left( \frac{A. Re}{0.3Tp + T_{0.3}} \right)
$$
  
\n
$$
T_p = t_g + 0.8t_r
$$
  
\n
$$
t_g = 0.4 + 0.058L = L > 15 \text{ km}
$$
  
\n
$$
t_g = 0.21L^{0.7} = L < 15 \text{ km}
$$
  
\n
$$
T_{0.3} = \alpha. t_g
$$
  
\n
$$
t_r = 0.5t_g \text{ sampai } t_g
$$
  
\nDimana :

 $Qp =$  debit puncak banjir (m3/dt) A = luas *catchment area* (km2)  $Re = \text{cural h}$  hujan efektif (1 mm)  $T<sub>p</sub>$  = waktu dari permulaan banjir sampai puncak hidrograf (jam)

- $T_{0,3}$  = waktu dari puncak banjir sampai 0,3 (30%) kali debit puncak (jam)
- $Tg$  = waktu konsentrasi
- $Tr =$  satuan waktu dari curah hujan (jam)
- $L =$  panjang Sungai utama (km)
- $\alpha$  = koefisiaen yang bergantung pada karakteristik DAS.
	- Untuk daerah pengaliran biasa,  $\alpha = 2$
	- Untuk bagian naik hidrograf yang lambat dan menurun yang cepat,  $\alpha = 1.5$
	- Untuk bagian naik hidrograf yang cepat dan bagian menurun yang lambat,  $\alpha = 3$

Bentuk hidrograf satuan oleh persamaan berikut :

1. Pada kurva naik  $(0 < t < Tp)$ 

$$
Q_t = Q_p \left(\frac{t}{T_p}\right)^2
$$

2. Pada kurva turun ( $Tp < t < Tp + T0,3$ )

$$
Q_r = Q_p \times 0.3^{(t-T_p)/T_{0,3}}
$$

3. Pada kurva turun ( $Tp+T0, 3 < t < Tp + T0, 3+1.5Tp$ )

$$
Q_t = Q_p \times 0.3^{[(t-T_p)+(0.5T_{0.3})]/(1.5T_{0.3})}
$$

4. Pada kurva turun ( $t < Tp+T0,3 + 1,5T0,3$ )

$$
Q_t = Q_p \times 0.3 \frac{\left[ (t - T_p) + (1.5T_{0.3}) \right]}{2T_{0.3}}
$$

$$
Q_p = 2.78 \frac{C_p \cdot A}{T_p}
$$

#### **2.2. Analisa Hidrolika**

Analisa hidrolika dilakukan untuk mengetahui apakah secara teknis sistem drainase yang direncanakan sesuai dengan persyaratan tekis. Analisis ini berisi perhitungan kapasitas saluran dan analisis perencanaan saluran.

## **2.2.1. Perhitungan Kapasitas Saluran**

## **a. Penampang Tunggal Trapesium**

Kapasitas pengaliran Sungai dihitung berdasarkan Rumus Manning yang mana perhitungannya dibuatkan atas hasil pengukuran profil yaitu Long Section dan cross section Sungai. Dalam tugas akhir ini dihitung persegmen Sungai dan hasil perhitungan dimasukkan ke dalam Tabel.

Cara ini memungkinkan untuk mengevaluasi pengaruh masing-masing variable terhadap besarnya kecepatan. Bila dilakukan evaluasi semacam ini, kecepatan pada kondisi tertentu pada variabelvariabel sama dengan tingkat pengaruh setiap variabel tersebut terhadap kecepatannya.

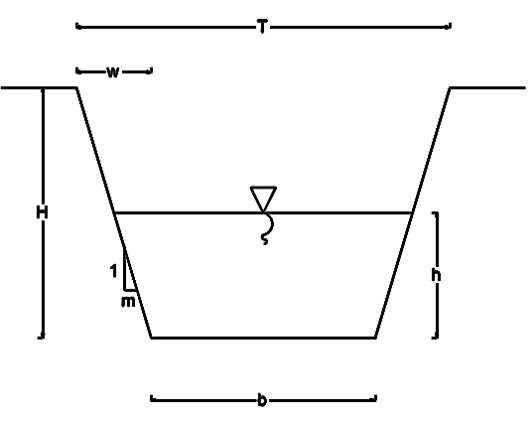

Gambar 2.1 Penampang Sungai

$$
Q = A \times V
$$
  
\n
$$
R = \frac{A}{P}
$$
  
\n
$$
V = \frac{1}{n} \times R^{2/3} \times I^{1/2}
$$
  
\n
$$
A = \frac{(T + B)}{2} \times h
$$
  
\n
$$
P = B + h + h
$$

### Dimana :

- $Q =$ Debit aliran (m<sup>3</sup>/dt)
- $V = Kecenatan aliran (m/dt)$
- $n = K$ oefisien kekasaran manning
- $P =$ Keliling penampang basah (m)
- A  $=$  Luas penampang basah (m<sup>2</sup>)
- $R = Jari-jari$  hidrolis (m)
- $I =$ Kemiringan saluran

## **b. Penampang Tunggal Segi Empat**

Kapasitas pengaliran Sungai dihitung berdasarkan Rumus Manning yang mana perhitungannya dibuatkan atas hasil pengukuran profil yaitu *long Section* dan *cross section* sungai. Dalam proyek ini dihitung persegmen Sungai dan hasil perhitungan dimasukkan ke dalam Tabel.

Cara ini memungkinkan untuk mengevaluasi pengaruh masing-masing variable terhadap besarnya kecepatan. Bila dilakukan evaluasi semacam ini, kecepatan pada kondisi tertentu pada variablevariable sama dengan tingkat pengaruh setiap variable tersebut terhadap kecepatannya. Untuk potongan melintang salurang dapat dilihat pada Gambar 2.2.

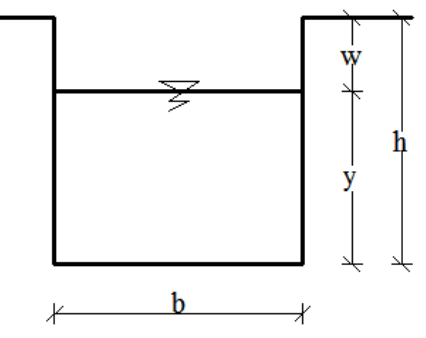

Gambar 2.2 Potongan Melintang Saluran

Untuk penampang saluran segi empat dapat dihitung menggunakan rumus dibawah ini :  $Q = A x V$ 

27

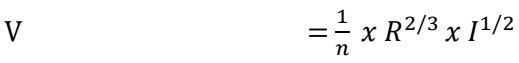

 $A = b x h$ 

$$
P = 2h + b
$$

Dimana :

 $Q =$ Debit aliran (m<sup>3</sup>/dt)

 $V = Kecepatan aliran (m/dt)$ 

 $m =$ Kemiringan penampang

 $n = K$ oefisien kekasaran manning

 $P =$ Keliling penampang basah (m)

A  $=$  Luas penampang basah (m<sup>2</sup>)

 $R = Jari-ijari$  hidrolis (m)

 $I =$ Kemiringan saluran

#### **c. Analisa Kapasitas Alir Sungai**

Pada saluran sederhana, kekasaran sepanjang keliling basah dapat dibedakan dengan jelas pada setiap bagian keliling basah, tetapi kecepatan rata-rata dapat dihitung dengan rumus aliran seragam tanpa harus membagi-bagi penampang tersebut. Misalnya suatu saluran persegi panjang dengan dasar kayu dan dinding kaca akan memiliki nilai-nilai n yang berbeda untuk dasar dan dindingnya. Rumus Manning untuk saluran semacam ini, kadang-kadang perlu menghitung nilai n ekivalen untuk keseluruhan keliling basah dan memasukan nilai ekivalen ini untuk menghitung aliran bagi seluruh penampang.

Untuk penentuan kekasaran ekivalen, luas basah dimisalkan dibagi menjadi N bagian dengan keliling basah masing-masing indeks P1,P2,P3,…..,PN dan koefisien kekasaran n1, n2, n3,… nN. Persamaan tersebut dapat dilihat pada rumus bawah, sedangkan untuk potongan melintang sungai dapat dilihat pada Gambar 2.3.

n = 
$$
\frac{P1n1^{1.5} + p2n2^{1.5} + p3n3^{1.5} + p4n4^{1.5}}{p^3}
$$

$$
n = \left(\frac{\sum_{1}^{N} PN nN^{1.5}}{p}\right)^{\frac{2}{3}}
$$

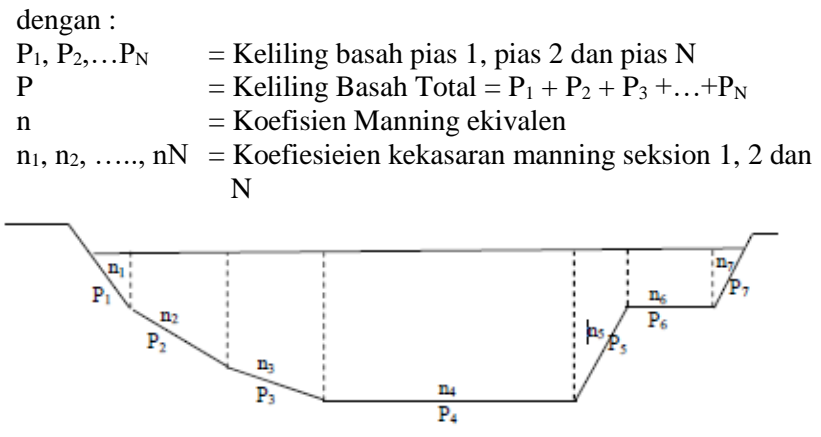

Gambar 2. 3 potongan melintang sungai

#### **d. Analisa Profil aliran**

Analisa profil aliran merupakan suatu cara untuk meramalkan bentuk umum dari profil aliran. Hal ini memungkinkan untuk mempelajari sebelumnya profil-profil aliran yang mungkin dapat terjadi di saluran yang direncanakan. Ini merupakan yang sangat penting dalam perencanaan saluran untuk aliran berubah lambat laun. Perhitungan permukaan aliran berubah lambat laun pada dasarnya merupakan persamaan dinamis dari aliran berubah lambat laun. Tujuan utama dari perhitungan profil permukaan aliran adalah untuk menetukan bentuk lengkung pemukaan aliran berubah lambat laun dengan cara menghitung besarnya kedalaman aliran menurut jaraknya dari suatu penampang. Untuk menganalisa profil aliran dapat digunakan beberapa metode, yaitu : Metode tahapan langsung dan metode tahapan standart.

- Metode Tahapan Langsung (*Direct Step*)

Secara umum metode tahapan langsung dinyatakan dengan membagi aluran menjadi bagian-bagian aluran yang pendek, lalu menghitung secara bertahap dari satu ujung ke ujung saluran lainnya. Adapun metode tahapan langsung dapat diuraikan sebagai berikut :

 $A = (b + zy)$ . Y

 $P = b + 2y$ .  $(z^2 + 1)^{0.5}$  $R = A / P$  $V = Q / A$  $E = v + (v2 / 2.9)$  $Sf = (n2, v2) / (R3/4)$  $x = (E) / (So Sf)$  $X = \Sigma (Dx)$ 

Dimana :

E = *Energy specific*

 $Sf =$ Kemiringan gesek dasar saluran

 $\text{So}$  = Kemiringan dasar asli saluran

 $x =$  Panjang bagian saluran yang ditinjau

# **2.2.2. Aliran Subkritis, Kritis dan Superkritis**

Aliran dikatakan kritis apabila kecepatan aliran sama dengan kecepatan gelombang gravitasi dan amplitude kecil. Gelombang gravitasi dapat dibangkitkakn dengan merubah kedalaman. Apabila kecepatan aliran lebih kecil dari kecepatan kritis, maka aliran tersebut disebut subkritis. Apabila kecepatan alirannya lebih besar dari kecepatan kritis, maka alirannya disebut superkritis.

Parameter yang digunakan untuk menyatakan ketiga jenis aliran tersebut ialah dengan bilangan Froude (*Fr*) (KG Rangga Raju, 1986).

$$
Fr = \frac{V}{\sqrt{g.h}}
$$

Dengan :

 $Fr = bilangan$  Froude

 $V = kecepatan aliran (m/det)$ 

 $H =$  kedalaman aliran (m)

30

 $G =$  percepatan gravitasi (m/det<sup>2</sup>)

Berdasarkan besarnya bilangan Froude, aliran pada saluran terbuka dibedakan :

 $Fr < 1$ , maka alirannya subkritis (menggenang),

 $Fr = 1$ , maka alirannya kritis (mengalir),

 $Fr > 1$ , maka alirannya superkritis (meluncur),

## **2.3.3. Kecepatan Aliran**

Untuk memperhitungkan kecepatan aliran dalam perhitungan kapasitas saluran yang direncanakan, digunakan rumus kecepatan manning

$$
V=\frac{1}{n}\;x\;R^{2/3}x\;I^{1/2}
$$

Dimana :

- $V = Kecepatan rata-rata dalam saluran (m/det)$
- $n = K$ oefisien kekasaran dinding saluran
- $R = Jari-iari$  hidrolis (m)
- $I =$ Kemiringan dasar saluran

Nilai koefisien manning untuk jenis-jenis material disajikan dalam Tabel 2.13 Nilai kekasaran manning dapat menjadi nilai kekasaran manning gabungan apabila dalam satu saluran ada lebih dari satu jenis bahan yang menyusun saluran tersebut.

| Bahan                  | <b>Koefisien Manning</b> |
|------------------------|--------------------------|
| Besi tulangan dilapisi | 0.014                    |
| Kaca                   | 0.01                     |
| Saluran beton          | 0.013                    |
| Bata dilapisi mortar   | 0.015                    |
| Pasangan batu disemen  | 0.025                    |

Tabel 2. 13 Nilai koefisien Manning

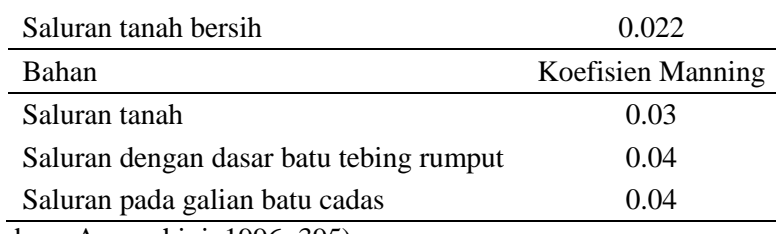

(Sumber : Anggrahini, 1996: 395)

### **2.3.2. Debit Aliran**

Untuk menghitung kapasitas saluran digunakan persamaan kontinuitas dan rumus manning

 $Q = V \times A$ 

Dimana :

 $Q =$  Debit pengaliran (m<sup>3</sup>/det)

 $V = Kecepatan rata-rata dalam saluran (m/det)$ 

A **=** Luas Penampang basah saluran (m)

### **2.3. Pintu Air**

Debit yang melewati pintu air hidrolik dihitung dengan rumu sebagai berikut :

$$
Q = C.L. h\sqrt{2.g. y1}
$$

Dimana :

 $C =$  koefisien berdasarkan geometri struktur dan pada kedalaman ulu dan hilir.

 $L =$  panjang pintu (m)

h  $=$  tinggi bukaan pintu (m)

 $y1 = k$ edalaman aliran hulu (m)

 $g =$  gravitasi (m/s)

Untuk pintu air vertikal, kurva yang ditentukan secara eksperimental dari nilai C telah disiapkan oleh Henry (68), seperti yang dapat dilihat pada Gambar 2.4 dimana, dalam menentukan nilai C, didapatkan dari grafik hubungan antara Nilai Froude dengan  $\frac{y_1}{h}$ 

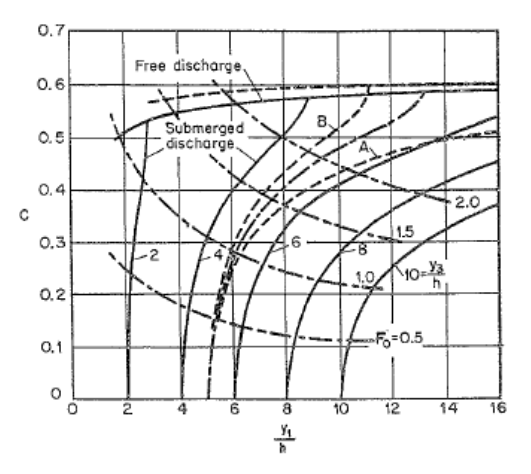

Gambar 2.4 Nilai koefisien C untuk pintu air vertikal

#### **2.4. Konsep Sistem Kolam Retensi**

#### **2.4.1. Kolam Tampungan**

Kolam tampungan adalah kolam yang berfungsi untuk menampung air hujan sementara waktu dengan memberikan kesempatan untuk dapat meresap ke dalam tanah yang operasionalnya dapat dikombinasikan dengan pompa atau pintu air.

Fungsi dari kolam retensi adalah untuk menggantikan peran lahan resapan yang dijadikan lahan tertutup/perumahan/perkantoran maka fungsi resapan dapat digantikan dengan kolam retensi. Fungsi kolam ini adalah menampung air hujan langsung dan aliran dari sistem untuk diresapkan ke dalam tanah. Sehingga kolam retensi ini perlu ditempatkan pada bagian yang terendah dari lahan. Jumlah, volume, luas dan kedalaman kolam ini sangat tergantung dari berapa lahan yang dialih fungsikan menjadi kawasan permukiman.

Kolam retensi memiliki beberapa tipe yakni antara lain :

- a. Kolam retensi di samping badan Sungai.
- b. Kolam retensi di dalam badan Sungai.
- c. Kolam retensi tipe *storage* memanjang.

Kolam retensi merupakan kolam/waduk penampungan air hujan dalam jangka waktu tertentu, berfungsi untuk memotong puncak banjir yang terjadi dalam badan air/sungai. Konsep dasar dari kolam retensi adalah menampung volume air ketika debit maksimum di sungai datang, kemudian secara perlahan-lahan mengalirkan ketika debit di sungai sudah kembali normal. Secara spesifik kolam retensi akan memangkas besarnya puncak banjir yang ada di Sungai, sehingga potensi *over topping* yang mengakibatkan kegagalan tanggul dan luapan sungai tereduksi selain fungsi utamanya sebagai pengendali banjir, manfaat lain yang bias diperoleh dari kolam retensi antara lain sebagai sarana pariwisata air dan sebagai konservasi air karena mampu meningkatkan cadangan air tanah setempat.

Adapun tipe kolam retensi antara lain :

# **a) Kolam retensi tipe di samping badan Sungai**

Kelengkapan sistem :

- Kolam retensi
- Pintu inlet
- Bangunan pelimpah samping
- Pintu outlet
- Jalan akses menuju kolam retensi
- Saringan sampah

Kesesuaian tipe :

- Dipakai apabila tersedia lahan yang cukup untuk kolam retensi
- Kapasitas bisa optimal apabila lahan tersedia
- Tidak mengganggu sistem aliran yang ada
- Pemeliharaan lebih mudah
- Pelaksanaan lebih mudah

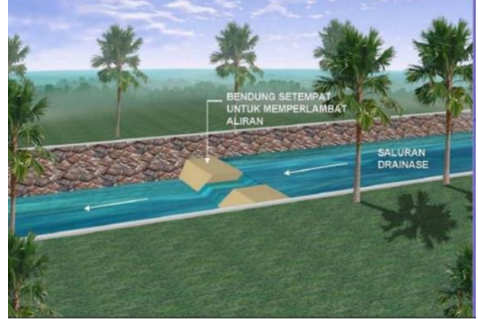

Gambar 2.5 Kolam retensi tipe *storage* memanjang

# **b) Kolam retensi tipe di dalam badan Sungai**

Kelengkapan sistem :

- Kolam retensi
- Tanggul keliling
- Pintu outlet
- **Bendung**
- Saringan sampah
- Kolam penangkap sedimen

Kesesuaian tipe :

- Dipakai apabila lahan sulit didapat
- Kapasitas kolam retensi terbatas
- Mengganggu aliran yang ada dihulu
- Pelaksanaan lebih sulit
- Pemeliharaan lebih mahal

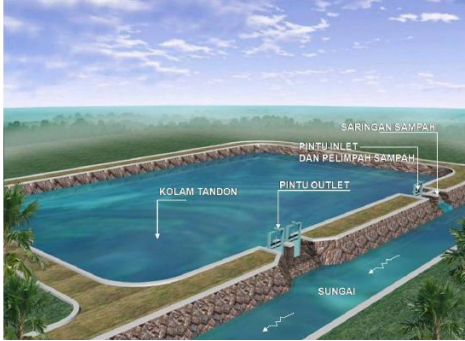

Gambar 2.6 Kolam retensi di samping sungai

## **c) Kolam retensi tipe storage memanjang**

Kelengkapan sistem :

- Saluran yang lebar dan dalam
- Cek dam/ bendung setempat

Kesesuaian tipe :

- Mengoptimalkan saluran drainase yang ada karena lahan tidak tersedia
- Kapasitasnya terbatas
- Mengganggu aliran yang ada
- Pelaksanaan lebih sulit

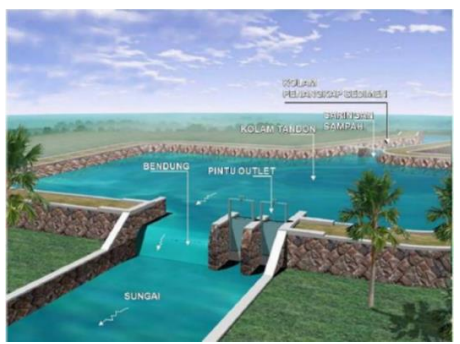

Gambar 2.7 Kolam retensi tipe di dalam badan sungai

# **2.5. Analisis Kerapatan dan Pola Penyebaran Stasiun Hujan Metode Kagan-Rodda**

Penetapan jaringan stasiun hujan tidak hanya terbatas pada penetapan jumlah stasiun yang di butuhkan dalam suatu DAS, namun tempat dan pola penyebarannya, petunjuk yang bersifat kualitatif diberikan oleh Rodda (1970), yaitu dengan memanfaatkan koefisien korelasi hujan (Harto, 1993). Hal ini masih harus dikaitkan dengan keadaan sekitarnya yang menyangkut masalah ketersediaan tenaga pengamat dan pola penyebarannya.

Pada penelitian yang dilakukan Kagan (1972), untuk hujan daerah tropis yang hujannya bersifat setempat dengan luas penyebaran yang sangat terbatas mempunyai variasi ruang untuk hujan dengan periode tertentu adalah sangat tidak menentu mskipun sebenarnya menenjukkan suatu hubungan sampai tingkat tertentu (Harto, 1993). Persamaan-persamaan yang dipergunakan untuk analisis jaringan Kagan-Rodda adalah sebgai berikut (Harto, 1993) :

$$
R(d) = r_{(o)}e^{-d/d(o)}
$$
  
\n
$$
Z_1 = Cv \cdot \sqrt{(1 - r(o) + \left(\frac{0.23\sqrt{a}}{d(o)\sqrt{n}}\right)}
$$
  
\n
$$
Z_2 = Cv \cdot \sqrt{\frac{1}{2}(1 - r(o)) + \left(\frac{0.52(o)\sqrt{a}}{d(o)}\right)}
$$

37

$$
L = 1.07 \sqrt{\left(\frac{a}{n}\right)}
$$

Dengan :

- $R(d) = K$ oefisien korelasi untuk jarak stasiun sejauh d
- $R(o) = Koefisien korelasi untuk jarak yang sangat dekat$
- $d =$  Jarak antar stasiun (km)
- $d(\rho) =$ Radius korelasi, yaitu jarak antar stasiun dimana korelasi berkurang dengan
- A = luas DAS, dalam  $km^2$ ,
- $n =$  jumlah stasiun
- $Z1 =$ Kesalahan perataan, dalam %
- $Z2 =$ Kesalahan interpolasi, dalam %,
- $L = \text{Iarak}$  antar stasiun

Cara Kagan ini dapat digunakan dalam dua keadaan:

- 1. Apabila di dalam DAS sama sekali belum ada stasiun hujan, maka cara yang dapat ditempuh hanyalah mencoba memanfaatkan data hujan di daerah sekitarnya, untuk dapat mengetahui tingkat variabilitasnya (nilai koefisien variasi). Sudah barang tentu setelah dalam beberapa tahun pengoperasian, jaringan ini perlu diuji kembali untuk meningkatakan kualitasnya.
- 2. Apabila di dalam DAS telah tersedia jaringan stasiun hujan, maka cara ini dapat dupergunakan untuk mengevaluasi apakah jaringan yang ada telah mencukupi (untuk tingkat ketelitian yang dikehendaki), atau dapat pula digunakan untuk memilih stasiun-stasiun yang akan digunakan dalam analisis selanjutnya. Dalam kaitan ini jaringan pengukuran hujan yang telah ada dibandingkan dengan jaringan yang diperoleh dengan cara Kagan. Apabila ternyata bahwa jumlah stasiun yang telah ada masih lebih kecil dibandingkan dengan jumlah stasiun yang dituntut dengan cara Kagan, maka jaringan Kagan dapat dipergunakan, dengan menambahkan stasiun-stasiun yang lain. Akan tetapi apabila jumlah stasiun hujan yang telah ada ternyata lebih

besar dibandingkan dengan jumlah stasiun yang dituntut berdasarkan cara Kagan, maka stasiun- stasiun tertentu dapat tidak dipergunakan dalam analisis selanjutnya.

Cara ini dipandang wajar, karena pemilihan stasiun-stasiun yang akan dipergunakan dalam analisis dengan cara sebarang dapat mengakibatkan hal-hal yang tidak diinginkan. Hal ini akan disinggung dalam analisis frekuensi.

Dalam analisis hujan di Jawa (Indonesia) hendaknya memperhatikan bahwa nilai korelasi antar stasiun untuk hujan harian sangat kecil. Nilai radius-korelasi  $(r<sub>(0)</sub>)$  untuk hujan harian hanya bervariasi antara 0,06 dan maksimum 0,59, sedangkan untuk hujan bulanan angka itu bervariasi antara 0,67 dan 0,94.

Pengujian-pengujian yang dikakukan terhadap cara Kagan dengan cara di atas terhadap jaringan stasiun hujan di beberapa DAS di Pulau Jawa menunjukkan bahwa untuk hujan harian, hampir semua DAS yang ditinjau tidak memenuhi syarat yang ditetapkan oleh Kagan, untuk kesalahan sebesar 5%, sedangkan untuk kesalahan 10%, hanya 10% DAS yang memenuhi syarat. Apabila ditinjau hujan bulanan, maka 10% dari jumlah DAS memenuhi patokan Kagan untuk kesalahan 5%, sedangkan untuk kesalahn 10% semua DAS yang ditinjau ternyata memenuhi syarat (Sri Harto dan Vermeulen, 1987). Pengertian "memenuhi syarat" di sini baru dalam pengertian jumlah stasiun hujan, akan tetapi belum mencakup pola penyebarannya di dalam DAS tersebut. Selanjutnya terungkap pula dari penelitian- penelitian tersebut, bahwa meskipun pada dasarnya andaian yang mendasari teori Kagan tersebut tidak sesuai dengan sifat hujan di Jawa (Indonesia), akan tetapi cara Kagan dapat disarankan untuk digunakan dalam mengevaluasi kualitas jaringan. Penelitian yang menyangkut hal ini masih terus akan dilakukan, mengingat bahwa secara teoretik hal ini dipandang sangat mendasar dan pnting.

Secara umum, terdapat hubungan erat antara jumlah stasiun hujan dengan ketelitian yang dapat dicapai. Dalam hal ini, apabila andaian dalam teori Kagan dapat digunakan, maka terdapat dua persamaan untuk memperkirakan ketelitian hitungan hujan rata-rata di Pulau Jawa (Sri Harto, Vermeulen, 1987)

 $E_p = 100,3187 \text{ N}^{-.0,5395}$ 

 $E_M = 22{,}4504 N^{-0.5231}$ 

Dengan :<br>ED =

 $E =$ Kesalahan hujan harian, dalam %

EM = Kesalahan hujan bulanan, dalam %

 $N = J$ umalah stasiun hujan

*"Halaman ini sengaja dikosongkan"*

# **BAB III**

## **METODOLOGI**

Metodologi dalam mengevaluasi permasalahan ini yaitu dengan pendekatan survey, sedangkan menurut tingkat penjabarannya yaitu dari pendataan, pengamatan dan analisis sehingga menggambarkan bagaimana kinerja sistem drainase dan hal apa saja yang mempengaruhi kinerja nya.

## **3.1. Tahap Persiapan**

Tahap persiapan merupakan tahapan awal yang mencakup serangkaian kegiatan meliputi pembuatan dan pengajuan berkasberkas yang diperlukan untuk memperoleh data. Data-data yang diperlukan untuk penyusunan tugas akhir terapan ini antara lain :

a. Peta DAS

Digunakan untuk mengetahui catchment area, daerah aliran sungai yang ditinjau

b. Data curah hujan

Data tersebut digunakan untuk mengetahui data hujan rata-rata tiap stasiun hujan yang kemudian diketahui data hujan maksimum

c. Peta Lokasi

Untuk mengetahui daerah stasiun hujan, catchment area, dan lokasi sungai

- d. Data banjir yang sudah pernah terjadi
- e. Gambaran kondisi saluran saat ini meliputi potongan melintang, potongan memanjang, dan gambar situasi lapanganan.

## **3.2. Identifikasi Masalah**

Mengidentifikasi masalah yang muncul akibat beberapa faktor penyebab banjir di DAS Jeroan. Dari informasi dan data yang telah diperoleh dapat ditarik suatu hipotesis untuk menyelesaikan permasalahan dengan mengacu pada teori-teori dari studi literatur. Hasil berupa metode perencanaan kolam tampungan sehingga diharapkan dapat menganggulangi masalah banjir yang terjadi.

- a. Debit rencana periode ulang 25 tahun
- b. Debit banjir rencana.
- c. Solusi dari masalah yang ditimbulkan yakni menggunakan kolam retensi.

# **3.3. Pengidentifikasian Masalah**

# **3.3.1. Evaluasi data curah hujan**

Evaluasi data curah hujan meliputi :

- a. Curah hujan rata-rata
	- Metode Poligon Thiesen
- b. Curah hujan rencana
	- Metode Log Person tipe III
	- Metode distribusi Gumble
- c. Uji kesesuaian distribusi frekwensi curah hujan
	- Metode Chi kuadrat
	- Metode Smirnov-Klomogorov
- d. Perhitungan debit banjir rencana
	- Metode Rasional
	- Metode HSS Nakayashu
- f. Analisa Hidrolika
- g. Analisa Retadasi

### **3.4. Diagram Alir**

Secara skematis, Tugas Akhir Terapan ini dilakukan dalam tahapan - tahapan berikut:

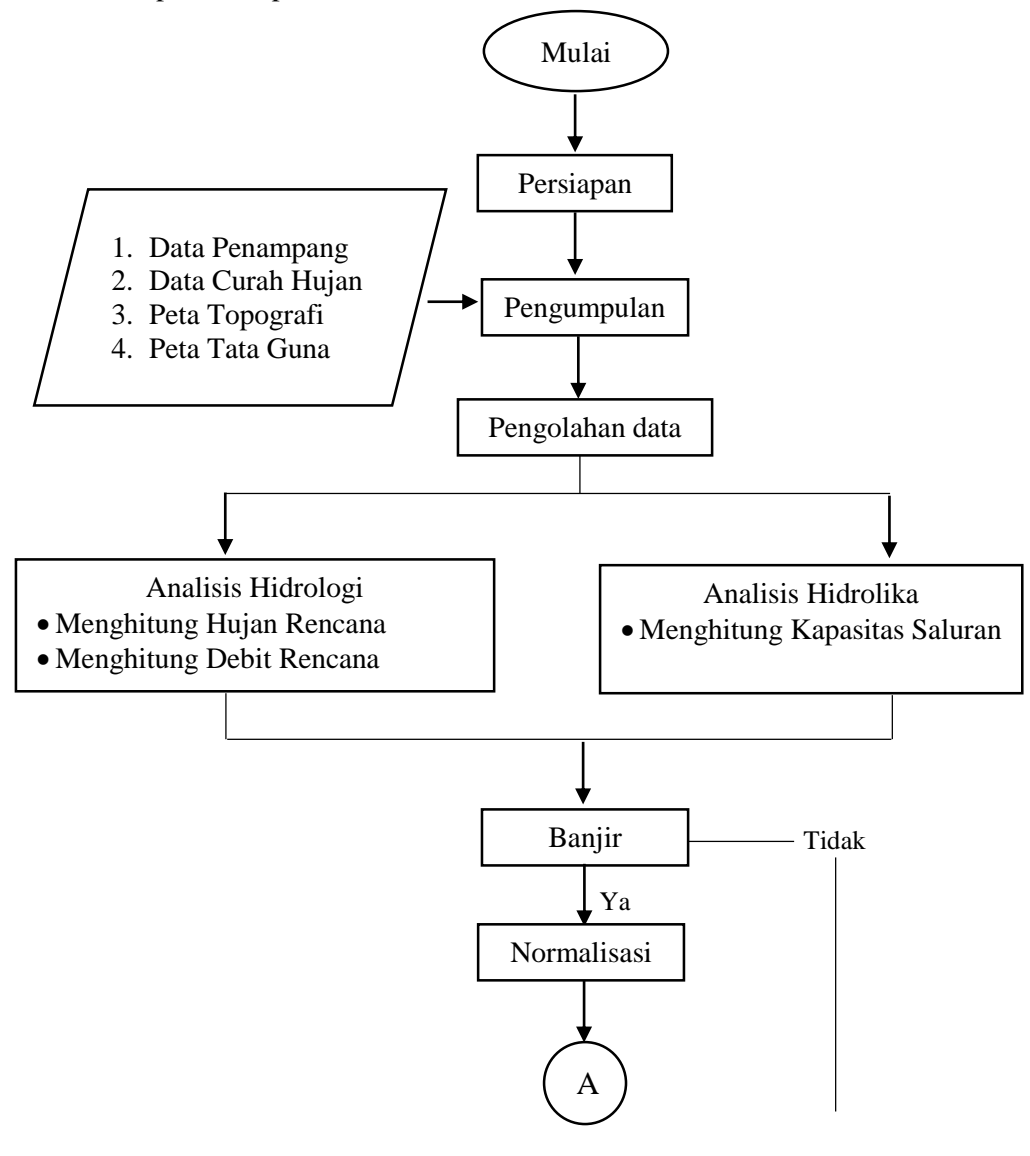

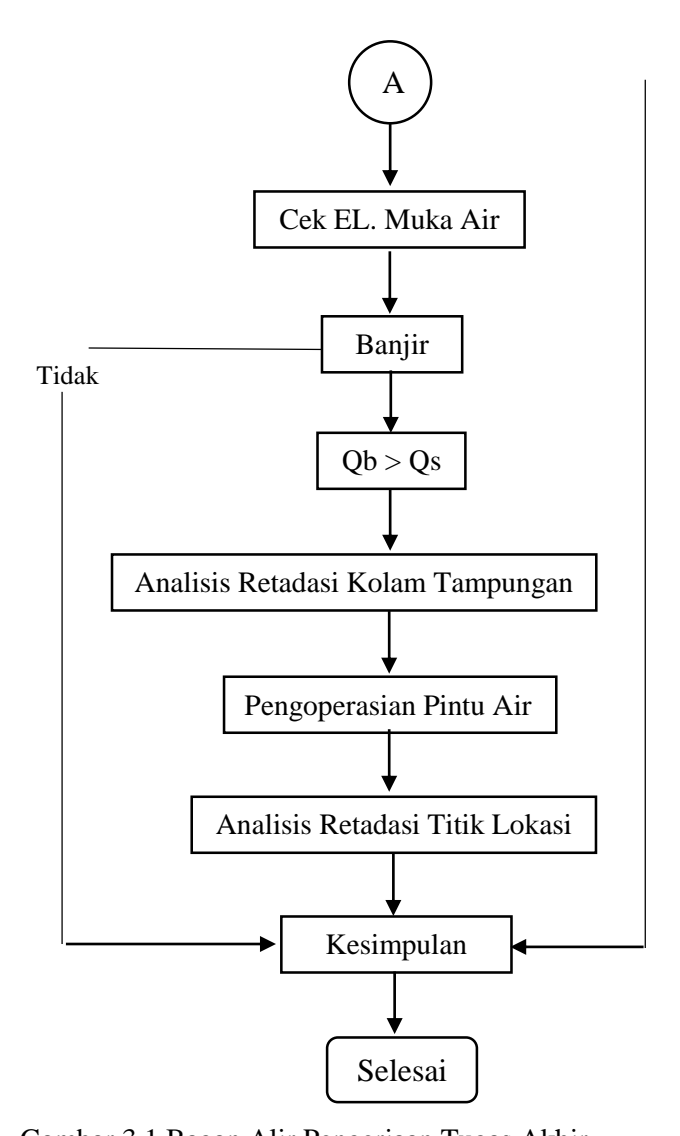

Gambar 3.1 Bagan Alir Pengerjaan Tugas Akhir  $\begin{array}{ccc} \circ & \circ & \circ \end{array}$ Bagan Alir Pengerjaan Tugas Al ir Pengerjaan Tugas

#### **BAB IV**

### **ANALISA PERHITUNGAN**

#### **4.1. Analisis Hidrologi Eksisting 4.1.1. Penentuan Curah Hujan Wilayah**

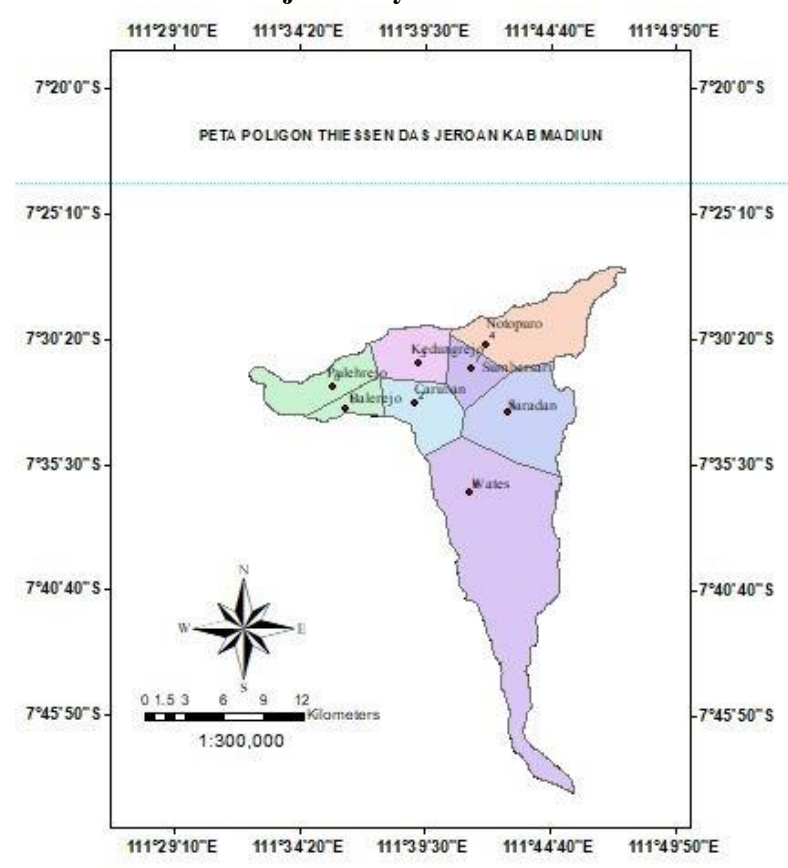

#### Gambar 4.1 Pos stasiun hujan

Ruang lingkup wilayah perencanaan pada DAS Jeroan ini tersebar di beberapa kelurahan antara lain sebagai berikut:

- 1. Kelurahan Balerejo
- 2. Kelurahan Pulehrejo
- 3. Kelurahan Kedungrejo
- 4. Kelurahan Caruban
- 5. Kelurahan Wates
- 6. Kelurahan Notopuro
- 7. Kelurahan Sumbersari
- 8. Kelurahan Kedungrejo

Untuk analisa hidrologi dibutuhkan data hujan pada kawasan yang ditinjau sehingga memerlukan satu atau beberapa stasiun hujan. Ada 3 cara yang sering digunakan untuk mengubah data hujan tersebut. Cara-cara itu adalah Aritmatika, Polygon Thiesen, dan Ishoyet. Metode yang digunakan dalam penyusunan tugas akhir ini adalah metode Thiesen Polygon.

Sebagai lokasi penelitian Daerah Pengaliran Sungai (DPS) Jeroan mempunyai luas wilayah 31.434 ha atau seluas 314,34 km². yang mencakup sebagian wilayah di Kabupaten Madiun seperti Kecamatan Saradan. Dalam hal ini penelitian yang diulas yaitu hanya mencsngkup wilayah penelitian pada DAS Jeroan dengan mempertimbangkan arah aliran Sungai dan catchment area yang mempengaruhi.

Ditinjau dari stasiun hujan yang cukup, maka digunakan cara Polygon Thiesen untuk mencari stasiun yang berpengaruh di Sungai Jeroan. Data curah hujan yang digunakan yaitu data hujan selama 10 tahun (2008 - 2017) yang merupakan stasiun yang berfungsi untuk pengamatan.

|    |        | Bulan<br>No Tahun-<br>Jan Feb Mar Apr Mei Jun Jul Agt Sept Okt Nop Des |    |     |    |          |              |          |          |          |          | Hujan Maks |     |         |
|----|--------|------------------------------------------------------------------------|----|-----|----|----------|--------------|----------|----------|----------|----------|------------|-----|---------|
|    |        |                                                                        |    |     |    |          |              |          |          |          |          |            |     | Tahunan |
| 1  | 2008   | 43                                                                     | 87 | 112 | 10 | 10       | $\Omega$     | 0        | 0        | $\Omega$ | 45       | 64         | 39  | 97      |
| 2  | 2009   | 65                                                                     | 82 | 25  | 68 | 30       | $\Omega$     | $\Omega$ | $\Omega$ | $\Omega$ | $\Omega$ | 85         | 73  | 85      |
| 3  | 2010   | 66                                                                     | 64 | 72  | 80 | 61       | 28           | 36       | $\Omega$ | 42       | 47       | 82         | 60  | 82      |
| 4  | 2011   | 70                                                                     | 32 | 36  | 48 | 29       | $\Omega$     | $\Omega$ | $\Omega$ | $\Omega$ | 21       | 72         | 40  | 72      |
| 5  | 2012   | 31                                                                     | 47 | 3   | 60 | 6        | $\Omega$     | $\Omega$ | $\Omega$ | $\Omega$ | $\Omega$ | 40         | 37  | 60      |
| 6  | 2013   | 70                                                                     | 39 | 39  | 49 | 63       | 29           | 19       | $\Omega$ | $\Omega$ | $\Omega$ | 29         | 63  | 70      |
| 7  | 2014   | 54                                                                     | 27 | 98  | 27 | $\Omega$ | $\Omega$     | 38       | $\Omega$ | $\Omega$ | $\Omega$ | 38         | 50  | 98      |
| 8  | 2015   | 57                                                                     | 52 | 64  | 49 | $\Omega$ | $\Omega$     | $\Omega$ | 20       | $\Omega$ | $\Omega$ | 53         | 87  | 87      |
| 9  | 2016   | 96                                                                     | 98 | 89  | 29 | 23       | 48           | 22       | 54       | 92       | 62       | 39         | 48  | 98      |
| 10 | 2017   | 58                                                                     | 51 | 64  | 58 | 15       | $\Omega$     | 9        | $\Omega$ | 48       | 48       | 58         | 104 | 104     |
|    | Rerata | 63                                                                     | 52 | 64  | 49 | 24       | 13           | 11       | 7        | 17       | 21       | 55         | 63  | 85      |
|    | Max    | 96                                                                     | 98 | 112 | 80 | 63       | 48           | 38       | 54       | 92       | 62       | 85         | 104 | 97      |
|    | Min    | 31                                                                     | 27 | 3   | 10 | 0        | $\mathbf{0}$ | 0        | 0        | 0        | 0        | 29         | 37  | 60      |
|    |        |                                                                        |    |     |    |          |              |          |          |          |          |            |     |         |

Tabel 4. 1 Data Stasiun Hujan Balerejo

*Sumber: Dinas PU Pengairan Provinsi Jawa Timur*

| No. | Tahun  |     |     |         |    |             |          | <b>Bulan</b> |          |          |          |     |     | Hujan Maks |
|-----|--------|-----|-----|---------|----|-------------|----------|--------------|----------|----------|----------|-----|-----|------------|
|     |        | Jan | Feb | Mar Apr |    | Mei Jun Jul |          |              | Agt      | Sept Okt |          | Nop | Des | Tahunan    |
| 1   | 2008   | 20  | 22  | 60      | 25 | 15          | $\Omega$ | 0            | $\Omega$ | 0        | 62       | 62  | 75  | 75         |
| 2   | 2009   | 82  | 95  | 80      | 58 | 30          | 0        | 0            | 0        | 26       | 0        | 68  | 43  | F<br>95    |
| 3   | 2010   | 60  | 67  | 118     | 57 | 58          | 68       | 38           | 0        | 38       | 42       | 36  | 31  | 118        |
| 4   | 2011   | 26  | 75  | 41      | 63 | 52          | 0        | 0            | 7        | 0        | 60       | 147 | 28  | 147        |
| 5   | 2012   | 30  | 45  | 26      | 62 | 42          | 0        | 0            | 0        | 0        | O        | 20  | 25  | 62         |
| 6   | 2013   | 33  | 47  | 38      | 70 | 37          | 24       | 25           | 0        | 0        | 0        | 49  | 100 | 100        |
| 7   | 2014   | 75  | 30  | 70      | 47 | 28          | 6        | 12           | 0        | 0        | $\Omega$ | 36  | 38  | 75         |
| 8   | 2015   | 78  | 73  | 51      | 59 | 7           | 5        | 0            | 19       | 0        | $\Omega$ | 68  | 44  | 78         |
| 9   | 2016   | 94  | 96  | 75      | 30 | 26          | 35       | 17           | 38       | 45       | 56       | 72  | 50  | 96         |
| 10  | 2017   | 56  | 42  | 46      | 75 | 22          | 0        | 23           | 0        | 0        | 15       | 76  | 95  | 95         |
|     | Rerata | 57  | 58  | 58      | 56 | 31          | 13       | 10           | 6        | 10       | 21       | 64  | 54  | 92         |
|     | Max    | 94  | 96  | 118     | 75 | 58          | 68       | 38           | 38       | 45       | 100      | 147 | 100 | 147        |
|     | Min    | 20  | 22  | 26      | 25 | 7           | 0        | 0            | 0        | 0        | 0        | 20  | 25  | 62         |

Tabel 4. 2 Data Stasiun Hujan Caruban

*Sumber: Dinas PU Pengairan Provinsi Jawa Timur* 

Tabel 4. 3 Data Stasiun Hujan Saradan

|    | No Tahun |     |     |                                              |     |    | Bulan    |          |          |          |          |     |     | Hujan Maks |
|----|----------|-----|-----|----------------------------------------------|-----|----|----------|----------|----------|----------|----------|-----|-----|------------|
|    |          | Jan |     | Feb Mar Apr Mei Jun Jul Agt Sept Okt Nop Des |     |    |          |          |          |          |          |     |     | Tahunan    |
| 1  | 2008     | 58  | 61  | 111                                          | 43  | 31 | $\Omega$ | $\Omega$ | $\Omega$ | $\Omega$ | 72       | 93  | 133 | 133        |
| 2  | 2009     | 74  | 108 | 49                                           | 49  | 25 | 8        | $\Omega$ | $\Omega$ | $\Omega$ | $\Omega$ | 57  | 97  | 108        |
| 3  | 2010     | 99  | 98  | 114                                          | 113 | 98 | 48       | 21       | $\Omega$ | 54       | 67       | 62  | 69  | 114        |
| 4  | 2011     | 78  | 36  | 72                                           | 118 | 52 | $\Omega$ | $\Omega$ | $\Omega$ | $\Omega$ | 10       | 110 | 43  | 118        |
| 5  | 2012     | 72  | 81  | 41                                           | 78  | 91 | 43       | $\Omega$ | $\Omega$ | $\Omega$ | 7        | 23  | 63  | 91         |
| 6  | 2013     | 93  | 67  | 116                                          | 71  | 45 | 34       | 37       | $\Omega$ | $\Omega$ | $\Omega$ | 37  | 61  | 116        |
| 7  | 2014     | 77  | 67  | 87                                           | 34  | 7  | $\Omega$ | $\Omega$ | $\Omega$ | $\Omega$ | $\Omega$ | 64  | 73  | 87         |
| 8  | 2015     | 69  | 118 | 93                                           | 113 | 21 | $\Omega$ | $\Omega$ | $\Omega$ | $\Omega$ | $\Omega$ | 77  | 79  | 118        |
| 9  | 2016     | 64  | 109 | 146                                          | 62  | 30 | 24       | 32       | 74       | 104      | 56       | 76  | 139 | 146        |
| 10 | 2017     | 115 | 132 | 62                                           | 87  | 20 | $\Omega$ | $\Omega$ | $\Omega$ | $\Omega$ | 41       | 63  | 63  | 132        |
|    | Rerata   | 82  | 85  | 90                                           | 76  | 40 | 16       | 8        | $\tau$   | 14       | 25       | 68  | 82  | 116        |
|    | Max      | 115 | 132 | 146                                          | 118 | 98 | 48       | 37       | 74       | 104      | 72       | 110 | 139 | 146        |
|    | Min      | 58  | 36  | 41                                           | 43  | 7  | $\Omega$ | $\Omega$ | $\Omega$ | $\Omega$ | $\Omega$ | 23  | 43  | 87         |

*Sumber: Dinas PU Pengairan Provinsi Jawa Timur*

| No. | Tahun  |     |     |                                          |     |          | Bulan        |               |                |          |          |     |     | <b>Hujan Maks</b> |
|-----|--------|-----|-----|------------------------------------------|-----|----------|--------------|---------------|----------------|----------|----------|-----|-----|-------------------|
|     |        | Jan |     | Feb Mar Apr Mei Jun Jul Agt Sept Okt Nop |     |          |              |               |                |          |          |     | Des | Tahunan           |
| 1   | 2008   | 50  | 60  | 85                                       | 40  | $\Omega$ | $\Omega$     | $\Omega$      | $\theta$       | $\Omega$ | 26       | 65  | 105 | 105               |
| 2   | 2009   | 115 | 39  | 59                                       | 56  | 68       | 24           | $\Omega$      | $\Omega$       | $\Omega$ | 5        | 82  | 29  | 115               |
| 3   | 2010   | 61  | 78  | 77                                       | 55  | 50       | 33           | 43            | 28             | 125      | 30       | 58  | 100 | 125               |
| 4   | 2011   | 32  | 52  | 69                                       | 52  | 40       | $\Omega$     | $\Omega$      | $\Omega$       | $\Omega$ | $\Omega$ | 85  | 24  | 85                |
| 5   | 2012   | 43  | 30  | 43                                       | 20  | 25       | $\Omega$     | $\Omega$      | $\Omega$       | $\Omega$ | 7        | 60  | 60  | 60                |
| 6   | 2013   | 49  | 115 | 35                                       | 54  | 146      | 70           | 35            | $\theta$       | $\Omega$ | $\Omega$ | 40  | 61  | 146               |
| 7   | 2014   | 50  | 60  | 61                                       | 65  | 34       | 13           | $\mathcal{R}$ | $\Omega$       | $\Omega$ | $\Omega$ | 25  | 80  | 80                |
| 8   | 2015   | 90  | 79  | 45                                       | 95  | $\Omega$ | $\theta$     | $\Omega$      | 5              | $\theta$ | $\theta$ | 35  | 58  | 95                |
| 9   | 2016   | 78  | 110 | 115                                      | 72  | 58       | 53           | 6             | 13             | 65       | 76       | 20  | 52  | 115               |
| 10  | 2017   | 70  | 70  | 108                                      | 42  | 11       | $\Omega$     | 2             | $\Omega$       | $\Omega$ | $\Omega$ | 32  | 60  | 108               |
|     | Rerata | 82  | 85  | 90                                       | 76  | 40       | 16           | 8             | $\overline{7}$ | 14       | 25       | 68  | 82  | 102               |
|     | Max    | 115 | 132 | 146                                      | 118 | 98       | 48           | 37            | 74             | 104      | 72       | 110 | 139 | 146               |
|     | Min    | 58  | 36  | 41                                       | 43  | 7        | $\mathbf{0}$ | $\Omega$      | $\mathbf{0}$   | $\theta$ | $\theta$ | 23  | 43  | 60                |

Tabel 4. 4 Data Stasiun Hujan Pulehrejo

*Sumber: Dinas PU Pengairan Provinsi Jawa Timur*

Tabel 4. 5 Data Stasiun Hujan Sumbersari

|    | No Tahun |     |     |     |     |     | Bulan        |          |                          |                                              |          |     |     | Hujan Maks |
|----|----------|-----|-----|-----|-----|-----|--------------|----------|--------------------------|----------------------------------------------|----------|-----|-----|------------|
|    |          | Jan |     |     |     |     |              |          |                          | Feb Mar Apr Mei Jun Jul Agt Sept Okt Nop Des |          |     |     | Tahunan    |
| 1  | 2008     | 50  | 65  | 170 | 50  | 40  | $\Omega$     | $\Omega$ | $\Omega$                 | $\Omega$                                     | 180      | 50  | 50  | 180        |
| 2  | 2009     | 100 | 120 | 70  | 120 | 40  | 25           | $\Omega$ | $\Omega$                 | $\Omega$                                     | $\Omega$ | 85  | 125 | 125        |
| 3  | 2010     | 85  | 80  | 85  | 90  | 100 | 25           | 60       | 5                        | 45                                           | 130      | 100 | 100 | 130        |
| 4  | 2011     | 60  | 125 | 95  | 60  | 55  | $\Omega$     | $\Omega$ | $\Omega$                 | $\Omega$                                     | 25       | 80  | 70  | 125        |
| 5  | 2012     | 85  | 45  | 30  | 130 | 95  | 40           | $\Omega$ | $\Omega$                 | $\Omega$                                     | 65       | 45  | 40  | 130        |
| 6  | 2013     | 125 | 55  | 50  | 125 | 20  | 95           | 20       | $\Omega$                 | 0                                            | $\Omega$ | 54  | 110 | 125        |
| 7  | 2014     | 95  | 125 | 95  | 75  | 65  | $\Omega$     | 13       | $\Omega$                 | $\Omega$                                     | $\Omega$ | 113 | 95  | 125        |
| 8  | 2015     | 92  | 134 | 73  | 106 | 75  | $\Omega$     | $\Omega$ | $\Omega$                 | $\Omega$                                     | $\Omega$ | 93  | 41  | 134        |
| 9  | 2016     | 113 | 101 | 135 | 20  | 24  | 95           | 34       | 37                       | 90                                           | 40       | 81  | 55  | 135        |
| 10 | 2017     | 45  | 72  | 105 | 90  | 30  | $\mathbf{0}$ | 5        | $\Omega$                 | 0                                            | 30       | 57  | 41  | 105        |
|    | Rerata   | 84  | 88  | 89  | 88  | 55  | 26           | 12       | $\overline{\mathcal{A}}$ | 12                                           | 51       | 72  | 76  | 130        |
|    | Max      | 125 | 134 | 170 | 130 | 100 | 95           | 60       | 37                       | 90                                           | 180      | 113 | 125 | 180        |
|    | Min      | 45  | 45  | 30  | 20  | 20  | $\Omega$     | $\Omega$ | $\Omega$                 | $\Omega$                                     | $\Omega$ | 45  | 40  | 105        |

*Sumber: Dinas PU Pengairan Provinsi Jawa Timur*

| No.          | Tahun  |          |          |          |          |          | Bulan    |          |          |                                  |          |          |     | <b>Hujan Maks</b> |
|--------------|--------|----------|----------|----------|----------|----------|----------|----------|----------|----------------------------------|----------|----------|-----|-------------------|
|              |        | Jan      | Feb      | Mar      |          |          |          |          |          | Apr Mei Jun Jul Agt Sept Okt Nop |          |          | Des | Tahunan           |
| $\mathbf{1}$ | 2008   | $\Omega$ | $\Omega$ | $\Omega$ | $\Omega$ | $\Omega$ | $\Omega$ | $\Omega$ | $\Omega$ | $\Omega$                         | 0        | $\Omega$ | 57  | 57                |
| 2            | 2009   | 93       | 58       | 84       | 55       | 57       | 4        | $\Omega$ | $\Omega$ | 0                                | 5        | 74       | 84  | 93                |
| 3            | 2010   | 73       | 62       | 71       | 86       | 56       | 32       | 32       | 4        | 54                               | 45       | 87       | 54  | 87                |
| 4            | 2011   | 72       | 49       | 44       | 49       | 27       | $\Omega$ | $\Omega$ | 0        | 0                                | 29       | 76       | 43  | 76                |
| 5            | 2012   | 42       | 49       | 48       | 73       | 34       | $\Omega$ | $\Omega$ | $\Omega$ | $\Omega$                         | $\Omega$ | 57       | 91  | 91                |
| 6            | 2013   | 81       | 34       | 74       | 56       | 70       | 83       | 66       | $\Omega$ | 0                                | 0        | 57       | 85  | 85                |
| 7            | 2014   | 44       | 49       | 106      | 48       | 23       | 47       | 49       | $\Omega$ | $\Omega$                         | 0        | 37       | 42  | 106               |
| 8            | 2015   | 60       | 60       | 78       | 55       | $\Omega$ | $\Omega$ | $\Omega$ | 60       | $\Omega$                         | 0        | 59       | 69  | 78                |
| 9            | 2016   | 87       | 66       | 81       | 54       | 26       | 26       | 33       | 32       | 102                              | 63       | 44       | 70  | 102               |
| 10           | 2017   | 50       | 59       | 58       | 78       | 12       | 5        | 5        | $\Omega$ | 0                                | 40       | 58       | 95  | 95                |
|              | Rerata | 68       | 49       | 68       | 54       | 30       | 21       | 17       | 9        | 14                               | 17       | 53       | 72  | 89                |
|              | Max    | 93       | 66       | 106      | 86       | 70       | 83       | 66       | 60       | 102                              | 63       | 87       | 95  | 106               |
|              | Min    | 0        | 0        | 0        | 0        | Ω        | Ω        | $\Omega$ | Ω        | 0                                | 0        | 0        | 42  | 57                |

Tabel 4. 6 Data Stasiun Hujan Wates

*Sumber: Dinas PU Pengairan Provinsi Jawa Timur*

Tabel 4. 7 Data Stasiun Hujan Notopuro

|                | No Tahun |          |          |          |          |          | Bulan        |                |          |                                                  |          |          |    | Hujan Maks |
|----------------|----------|----------|----------|----------|----------|----------|--------------|----------------|----------|--------------------------------------------------|----------|----------|----|------------|
|                |          |          |          |          |          |          |              |                |          | Jan Feb Mar Apr Mei Jun Jul Agt Sept Okt Nop Des |          |          |    | Tahunan    |
| 1              | 2008     | 35       | 64       | 97       | 40       | 72       | $\Omega$     | 0              | 0        | $\Omega$                                         | 129      | 75       | 79 | 129        |
| $\overline{c}$ | 2009     | 75       | 108      | 51       | 57       | 48       | 8            | $\Omega$       | $\Omega$ | $\Omega$                                         | 8        | 92       | 50 | 108        |
| 3              | 2010     | 41       | 93       | 47       | 44       | 84       | 25           | 15             | 41       | 36                                               | 45       | 61       | 48 | 93         |
| 4              | 2011     | 57       | 69       | 49       | 67       | 57       | $\Omega$     | $\Omega$       | $\Omega$ | 30                                               | 26       | 44       | 66 | 69         |
| 5              | 2012     | $\Omega$ | $\Omega$ | $\Omega$ | $\Omega$ | $\Omega$ | $\mathbf{0}$ | $\Omega$       | $\Omega$ | $\Omega$                                         | $\Omega$ | 39       | 52 | 52         |
| 6              | 2013     | 72       | 38       | 42       | 71       | 52       | 130          | 14             | $\Omega$ | $\Omega$                                         | $\Omega$ | 40       | 74 | 130        |
| 7              | 2014     | 67       | 39       | 113      | 58       | 36       | 48           | $\Omega$       | $\Omega$ | $\Omega$                                         | $\Omega$ | 53       | 63 | 113        |
| 8              | 2015     | 44       | 89       | 61       | 109      | 82       | $\Omega$     | $\Omega$       | $\Omega$ | $\Omega$                                         | $\Omega$ | $\Omega$ | 0  | 109        |
| 9              | 2016     | $\Omega$ | $\Omega$ | $\Omega$ | $\Omega$ | 61       | 41           | 12             | 26       | 110                                              | 59       | 69       | 41 | 110        |
| 10             | 2017     | 53       | 63       | 72       | 58       | 15       | $\Omega$     | $\Omega$       | $\Omega$ | 58                                               | 55       | 98       | 98 | 98         |
|                | Rerata   | 48       | 56       | 55       | 54       | 49       | 24           | $\overline{4}$ | 6        | 21                                               | 29       | 59       | 60 | 100        |
|                | Max      | 75       | 108      | 113      | 109      | 84       | 130          | 15             | 41       | 110                                              | 129      | 98       | 98 | 130        |
|                | Min      | $\Omega$ | 0        | $\Omega$ | 0        | 0        | 0            | 0              | 0        | $\mathbf{0}$                                     | 0        | $_{0}$   | 0  | 52         |

*Sumber: Dinas PU Pengairan Provinsi Jawa Timur*

|                | No Tahun |    |    |    |     |    |          | Bulan          |              |                                                  |          |    |     | Hujan |
|----------------|----------|----|----|----|-----|----|----------|----------------|--------------|--------------------------------------------------|----------|----|-----|-------|
|                |          |    |    |    |     |    |          |                |              | Jan Feb Mar Apr Mei Jun Jul Agt Sept Okt Nop Des |          |    |     | Maks  |
| 1              | 2008     | 67 | 37 | 42 | 41  | 20 | $\Omega$ | $\Omega$       | $\Omega$     | $\Omega$                                         | 16       | 49 | 42  | 67    |
| 2              | 2009     | 55 | 73 | 37 | 18  | 20 | 5        | $\overline{0}$ | $\mathbf{0}$ | $\Omega$                                         | $\Omega$ | 28 | 25  | 73    |
| 3              | 2010     | 91 | 28 | 65 | 15  | 17 | 18       | 27             | 25           | 36                                               | 96       | 37 | 49  | 96    |
| $\overline{4}$ | 2011     | 45 | 38 | 32 | 26  | 29 | $\Omega$ | $\Omega$       | $\theta$     | $\Omega$                                         | 18       | 29 | 48  | 48    |
| 5              | 2012     | 28 | 24 | 46 | 35  | 25 | $\Omega$ | $\Omega$       | $\Omega$     | $\Omega$                                         | 6        | 35 | 37  | 46    |
| 6              | 2013     | 30 | 62 | 14 | 26  | 65 | 60       | 15             | $\Omega$     | $\Omega$                                         | $\Omega$ | 26 | 59  | 65    |
| 7              | 2014     | 24 | 19 | 30 | 29  | 15 | 8        | 21             | $\Omega$     | $\Omega$                                         | $\Omega$ | 29 | 30  | 30    |
| 8              | 2015     | 33 | 33 | 49 | 45  | 39 | $\Omega$ | $\Omega$       | $\Omega$     | $\Omega$                                         | $\Omega$ | 24 | 67  | 67    |
| 9              | 2016     | 75 | 43 | 77 | 132 | 63 | 60       | $\Omega$       | 34           | 73                                               | 65       | 72 | 30  | 132   |
| 10             | 2017     | 89 | 65 | 95 | 113 | 25 | $\theta$ | $\overline{4}$ | $\theta$     | 15                                               | 34       | 41 | 63  | 113   |
|                | Rerata   | 55 | 46 | 47 | 48  | 32 | 18       | 6              | 5            | 11                                               | 22       | 37 | 50  | 76    |
|                | Max      | 91 | 83 | 95 | 132 | 65 | 60       | 27             | 34           | 73                                               | 96       | 72 | 67  | 132   |
|                | Min      | 24 | 19 | 14 | 15  | 15 | $\theta$ | $\mathbf{0}$   | 0            | $\Omega$                                         | $\Omega$ | 24 | 125 | 30    |

Tabel 4. 8 Data Stasiun Hujan Kedungrejo

*Sumber : Dinas PU Pengairan Provinsi Jawa Timur*

### **4.1.2. Uji Konsistensi Data**

Pada uji konsistensi data hujan menggunakan *Double Mass Curve Test* pada semua pos hujan yang diamati. Untuk perhitungan *double mass curve* tiap stasiun dapat dilihat pada Tabel 4.9 hingga Tabel 4.15

| Tahu |          | Komulati | Rata-rata    | Komulatif stasiun |
|------|----------|----------|--------------|-------------------|
| n    | balerejo | f        | stasiun lain | lain              |
| 2008 | 97       | 97       | 101          | 101               |
| 2009 | 83       | 180      | 102          | 203               |
| 2010 | 82       | 262      | 109          | 312               |
| 2011 | 72       | 334      | 95           | 407               |
| 2012 | 60       | 394      | 76           | 483               |
| 2013 | 70       | 464      | 109          | 593               |
| 2014 | 98       | 562      | 88           | 681               |
| 2015 | 87       | 649      | 98           | 779               |
| 2016 | 98       | 747      | 119          | 898               |
| 2017 | 93       | 840      | 107          | 1005              |

Tabel 4. 9 Perhitungan *Double Mass Curve Test* pos hujan Balerejo

(Sumber : Hasil analisis)

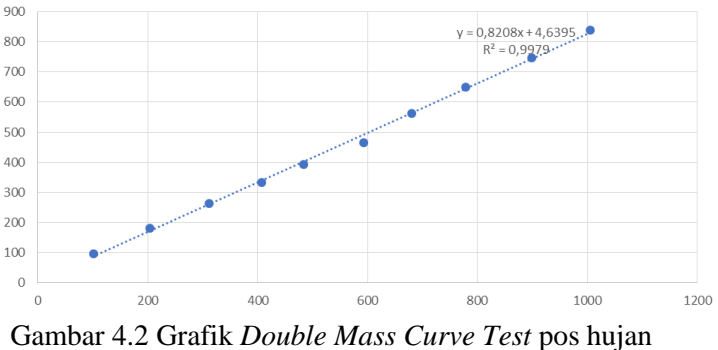

Balerejo (Sumber : Hasil analisis)

Tabel 4.10 Perhitungan *Double Mass Curve Test* pos hujan Caruban

| Tahu | caruba | Komulat | Rata-rata stasiun | Komulatif stasiun |
|------|--------|---------|-------------------|-------------------|
| n    | n      | if      | lain              | lain              |
| 2008 | 75     | 75      | 104               | 104               |
| 2009 | 95     | 170     | 101               | 204               |
| 2010 | 118    | 288     | 104               | 308               |
| 2011 | 147    | 435     | 85                | 393               |
| 2012 | 62     | 497     | 76                | 469               |
| 2013 | 100    | 597     | 105               | 574               |
| 2014 | 75     | 672     | 91                | 665               |
| 2015 | 78     | 750     | 99                | 764               |
| 2016 | 96     | 846     | 120               | 884               |
| 2017 | 95     | 941     | 106               | 990               |

(Sumber : Hasil analisis)
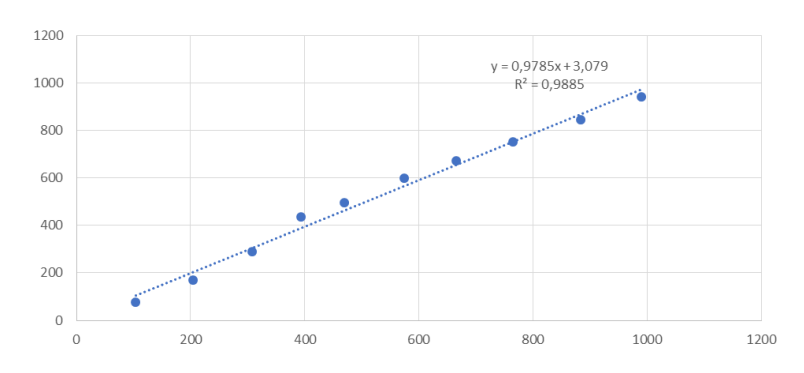

Gambar 4.3 Grafik *Double Mass Curve Test* pos hujan Caruban (Sumber : Hasil analisis)

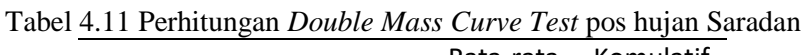

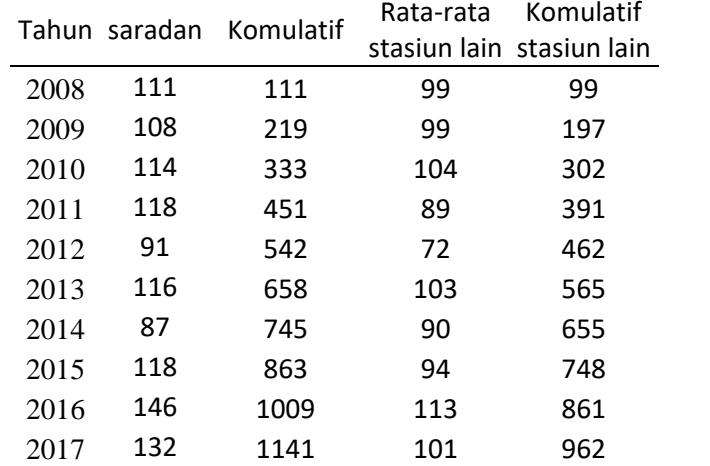

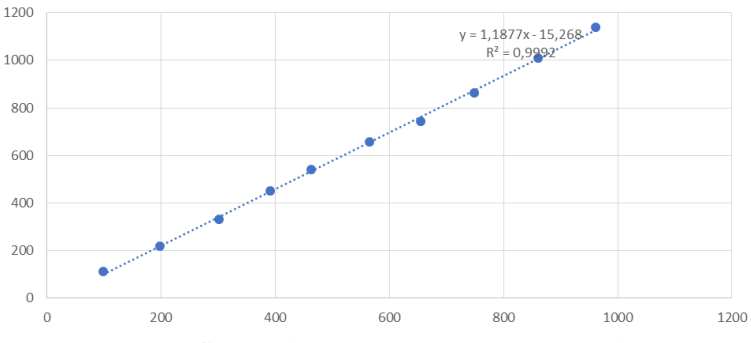

Gambar 4.4 Grafik *Double Mass Curve Test* pos hujan Saradan (Sumber : Hasil analisis)

Tabel 4.12 Perhitungan *Double Mass Curve Test* pos hujan Pulehrejo

|       |           |           | Rata-rata | Komulatif |
|-------|-----------|-----------|-----------|-----------|
| Tahun | pulehrejo | Komulatif | stasiun   | stasiun   |
|       |           |           | lain      | lain      |
| 2008  | 85        | 85        | 102       | 102       |
| 2009  | 115       | 200       | 98        | 200       |
| 2010  | 125       | 325       | 103       | 303       |
| 2011  | 85        | 410       | 94        | 397       |
| 2012  | 60        | 470       | 76        | 473       |
| 2013  | 146       | 616       | 98        | 571       |
| 2014  | 80        | 696       | 91        | 662       |
| 2015  | 93        | 789       | 97        | 759       |
| 2016  | 115       | 904       | 117       | 876       |
| 2017  | 108       | 1012      | 104       | 980       |

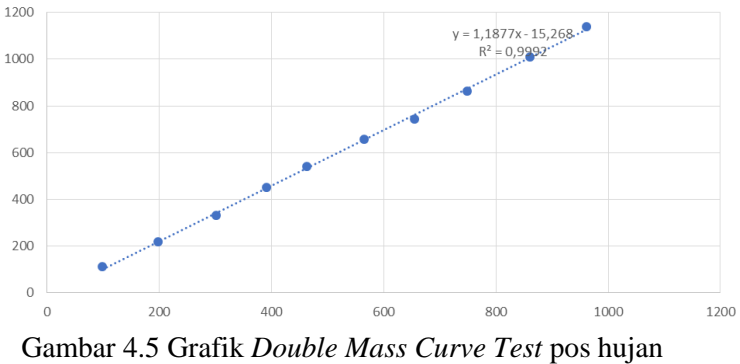

Pulehrejo (Sumber : Hasil analisis)

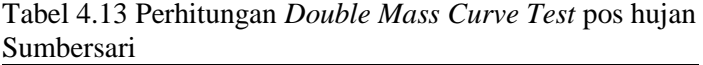

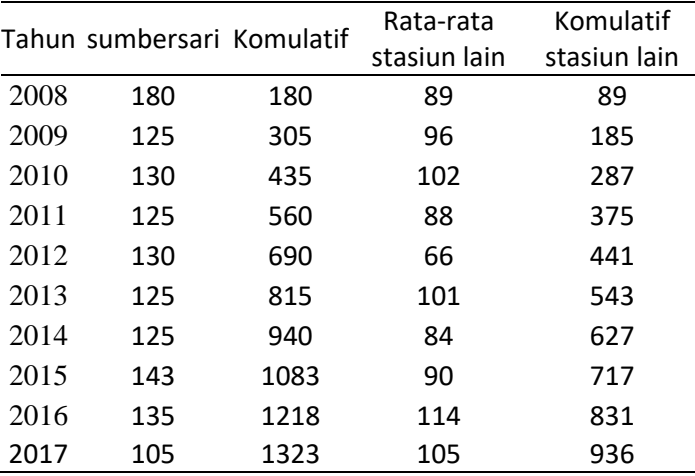

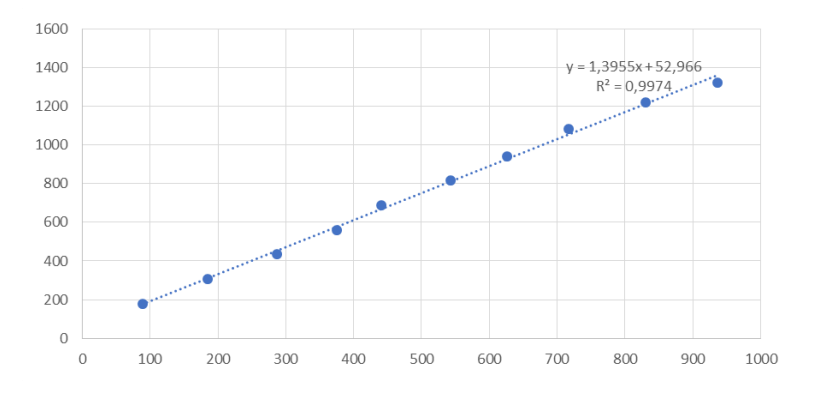

Gambar 4.6 Grafik *Double Mass Curve Test* pos hujan Sumbersari (Sumber : Hasil analisis)

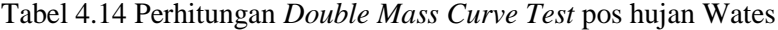

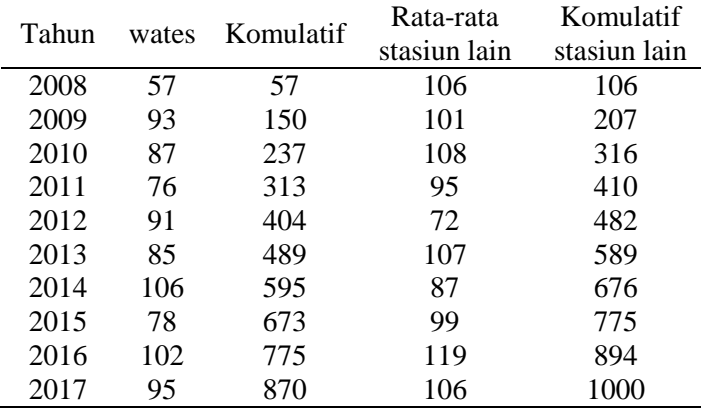

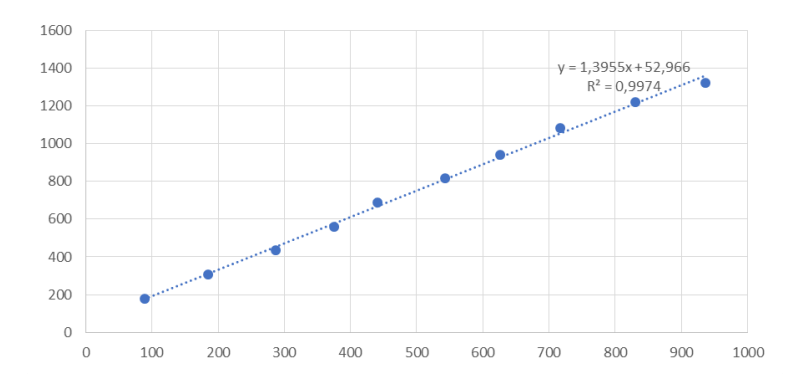

# Gambar 4.**7** Grafik *Double Mass Curve Test* pos hujan Wates (Sumber : Hasil analisis)

Tabel 4.15 Perhitungan *Double Mass Curve Test* pos hujan Notopuro

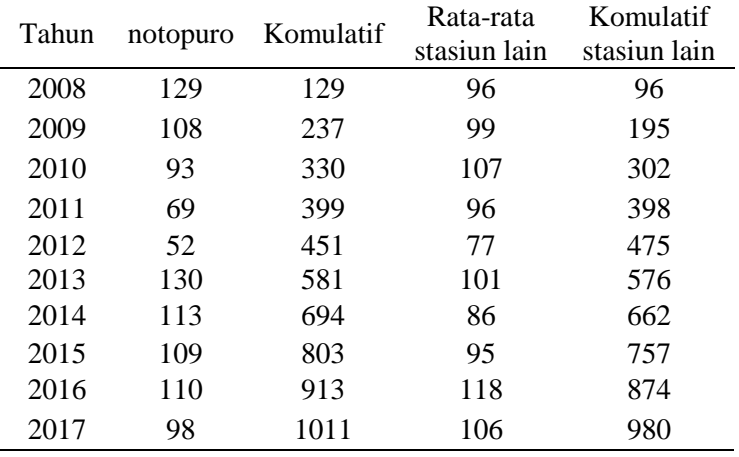

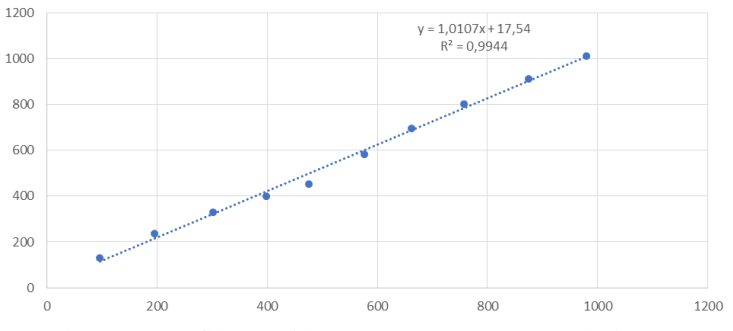

Gambar 4.8 Grafik *Double Mass Curve Test* pos hujan Notopuro. (Sumber : Hasil analisis)

Tabel 4.16 Perhitungan *Double Mass Curve Test* pos hujan KedungRejo

| Tahun | kedungrejo | Komulatif | Rata-rata    | Komulatif    |
|-------|------------|-----------|--------------|--------------|
|       |            |           | stasiun lain | stasiun lain |
| 2008  | 67         | 67        | 105          | 105          |
| 2009  | 73         | 140       | 104          | 209          |
| 2010  | 96         | 236       | 107          | 316          |
| 2011  | 48         | 284       | 99           | 415          |
| 2012  | 46         | 330       | 78           | 493          |
| 2013  | 63         | 393       | 110          | 603          |
| 2014  | 30         | 423       | 98           | 701          |
| 2015  | 67         | 490       | 101          | 801          |
| 2016  | 132        | 622       | 115          | 916          |
| 2017  | 113        | 735       | 104          | 1020         |

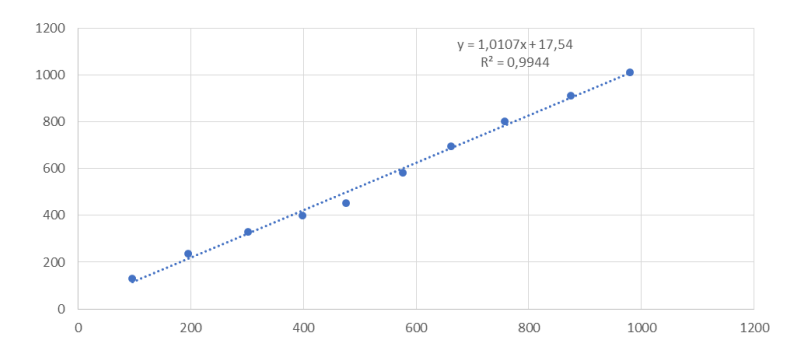

Gambar 4.9 Grafik *Double Mass Curve Test* pos hujan Balerejo (Sumber : Hasil analisis)

# **4.1.3. Perhitungan Curah Hujan Rencana**

Curah hujan rencana digunakan untuk menghitung debit banjir setiap periode rencana yang ditentukan. Sesuai dengan kriteria klasifikasi saluran dan luasan daerah tangkapan, dalam analisa ini ditentukan periode ulang rencana. Dapat dilihat pada Tabel 4.17.

| Tahun | balerejo | caruban | saradan | pule hre jo | sumbersari | wates | notopuro | kedungrejo | Jumlah  | Rata-rata |
|-------|----------|---------|---------|-------------|------------|-------|----------|------------|---------|-----------|
| 2008  | 97       | 75      | 111     | 85          | 180        | 57    | 129      | 67         | 801.000 | 100.125   |
| 2009  | 83       | 95      | 108     | 115         | 125        | 93    | 108      | 73         | 800,000 | 100,000   |
| 2010  | 82       | 118     | 114     | 125         | 130        | 87    | 93       | 96         | 845.000 | 105.625   |
| 2011  | 72       | 147     | 118     | 85          | 125        | 76    | 69       | 48         | 740,000 | 92.500    |
| 2012  | 60       | 62      | 91      | 60          | 130        | 91    | 52       | 46         | 592.000 | 74,000    |
| 2013  | 70       | 100     | 116     | 146         | 125        | 85    | 130      | 63         | 835.000 | 104.375   |
| 2014  | 98       | 75      | 87      | 80          | 125        | 106   | 113      | 30         | 714.000 | 89.250    |
| 2015  | 87       | 78      | 118     | 93          | 143        | 78    | 109      | 67         | 773,000 | 96.625    |
| 2016  | 98       | 96      | 146     | 115         | 135        | 102   | 110      | 132        | 934.000 | 116.750   |
| 2017  | 93       | 95      | 132     | 108         | 105        | 95    | 98       | 113        | 839,000 | 104.875   |

Tabel 4.17 Perhitungan Curah Hujan Rata-Rata

*Sumber: Hasil Perhitungan*

Dengan berdasarkan luasan dar *polyon thiessen,* maka dapat diketahui tiap luasan daerah pos hujan yang terdapat di DAS Jeroan dan perhitungan curah hujan rata rata . Dapat dilihat pada Tabel 4.18. dan Tabel 4.19. dan untuk pembagian pos hujan dapat dilihat pada Gambar 4.10.

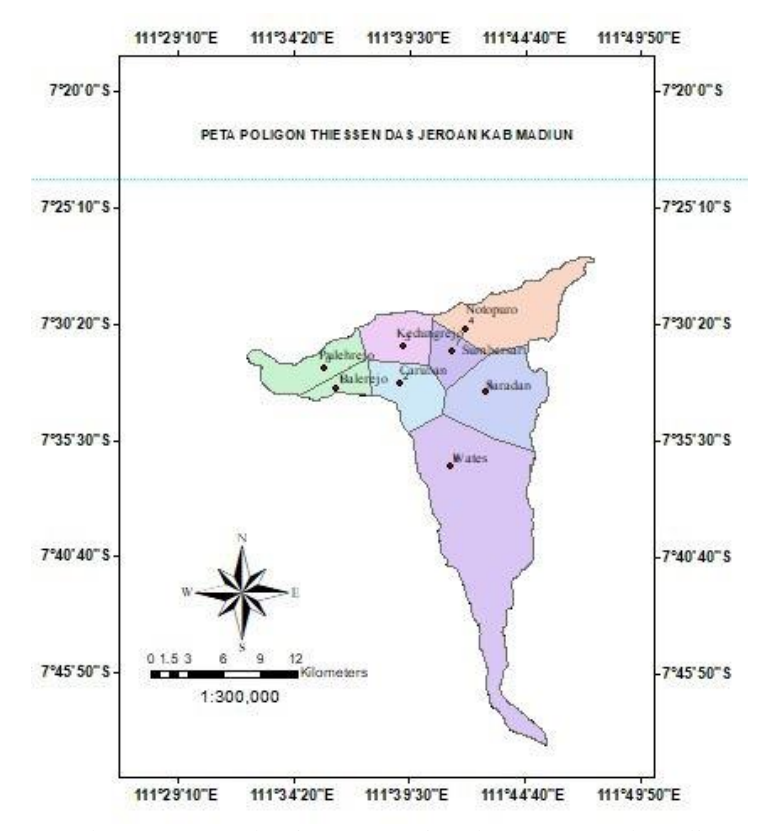

Gambar 4. 10 Pembagian Pos Hujan dengan Metode Poligon Thiessen (Sumber : Hasil analisis)

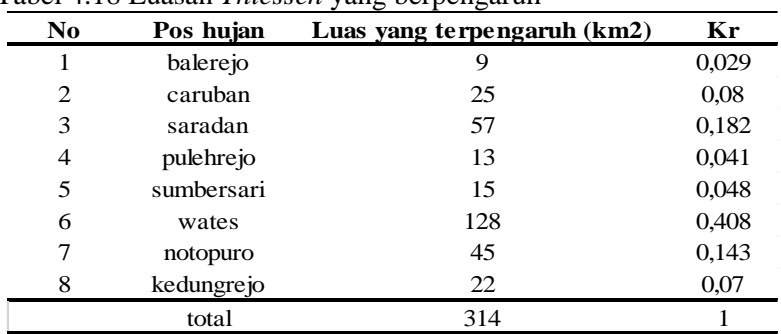

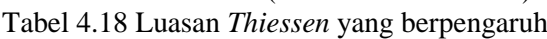

| Perhitungan Curah Hujan Maksimum |              |                  |  |  |  |  |  |  |
|----------------------------------|--------------|------------------|--|--|--|--|--|--|
| N <sub>O</sub>                   | <b>TAHUN</b> | Curah Hujan (mm) |  |  |  |  |  |  |
| 1                                | 2008         | 86,66            |  |  |  |  |  |  |
| 2                                | 2009         | 98,48            |  |  |  |  |  |  |
| 3                                | 2010         | 98,86            |  |  |  |  |  |  |
| 4                                | 2011         | 87,95            |  |  |  |  |  |  |
| 5                                | 2012         | 79,27            |  |  |  |  |  |  |
| 6                                | 2013         | 100,23           |  |  |  |  |  |  |
| 7                                | 2014         | 95,64            |  |  |  |  |  |  |
| 8                                | 2015         | 92,09            |  |  |  |  |  |  |
| 9                                | 2016         | 113,73           |  |  |  |  |  |  |
| 10                               | 2017         | 103,46           |  |  |  |  |  |  |
|                                  | Jumlah       | 956,38           |  |  |  |  |  |  |
|                                  | CH maks      | 113,73           |  |  |  |  |  |  |
|                                  | CH min       | 79,27            |  |  |  |  |  |  |
|                                  | CH rata"     | 95,64            |  |  |  |  |  |  |

*Sumber: Dinas PU Pengairan Provinsi Jawa Timur* Tabel 4. 19 Perhitungan Curah Hujan Rata-Rata

*Sumber : Hasil Perhitungan*

#### **4.1.4. Analiasa Frekuensi Perhitungan Distribusi**

Analisa frekuensi adalah analisa tentang pengulangan suatu kejadian untuk menentukan periode ulang berikut nilai probabilitasnya. Adapun distribusi yang dapat dipakai adalah :

- 1. Distribusi Normal
- 2. Distribusi Gumbel
- 3. Distribusi Log Person Type III

|       | ັ      |                     |                       |                       |                       |
|-------|--------|---------------------|-----------------------|-----------------------|-----------------------|
| Tahun | Hujan  | $(xi-\overline{x})$ | $(xi-\overline{x})^2$ | $(xi-\overline{x})^3$ | $(xi-\overline{x})^4$ |
| 2008  | 86,66  | $-8,98$             | 80,57                 | $-723,26$             | 6492,21               |
| 2009  | 98,48  | 2,84                | 8.08                  | 22,97                 | 65,31                 |
| 2010  | 98,86  | 3,22                | 10,40                 | 33,52                 | 108,08                |
| 2011  | 87,95  | $-7,68$             | 59,04                 | $-453,61$             | 3485,37               |
| 2012  | 79,27  | $-16,37$            | 268,01                | -4387,63              | 71830,09              |
| 2013  | 100,23 | 4,60                | 21,12                 | 97,09                 | 446,21                |

Tabel 4. 20 Perhitungan Distribusi Gumbel

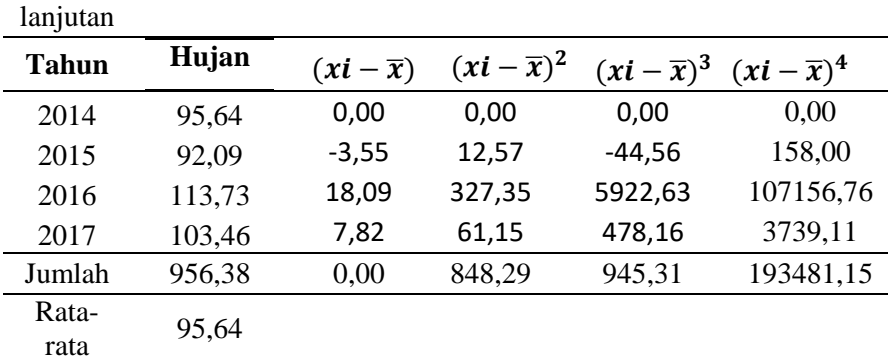

## *Sumber : Hasil Perhitungan*

Dari Hasil perhitungan **Tabel 4.20** selanjutnya ditentukan jenis sebaran yang sesuai, dalam penentuan jenis sebaran diperlukan perhitungan sebagai berikut :

Untuk perhitungan deviasi standar dapat dihitung dengan menggunakan rumus :

$$
S = \frac{\sqrt{\sum_{n=1}^{n} (xi - \bar{X})^2}}{n - 1}
$$

$$
S = \frac{\sqrt{848.29^2}}{10 - 1}
$$

$$
S = 9.71
$$

Koefesien Variasi (*Coefisien Variation*) :

$$
Cv = \frac{Sr}{\bar{x}}
$$

$$
Cv = \frac{9.71}{95.636}
$$

 $Cv = 0,10$ 

Koefesien Kemencengan (*Coefisien Of Skewness*) :

$$
Cs = \frac{n}{(n-1)(n-2) \times S^3} \sum_{i=1}^{n} (Xi - \bar{X})^3
$$

$$
Cs = \frac{10}{(10-1)(10-2) \times 9.23^3} \times 945.31)
$$

 $Cs = 0.14$ 

Koefesien Ketajaman (*Coefisien Of Kurtosis*) :

$$
Ck = \frac{n^2}{(n-1)(n-2)(n-3) \times S^4} \sum_{i=1}^{n} (Xi - \bar{X})^4
$$

$$
Ck = \frac{10^2}{(10-1)(10-2)(10-3) \times 9.71^4} (193481.15)
$$

 $Ck = 4.321$ 

Tabel 4. 21 Perhitungan Distribusi Log Peason III

| CН      | Log xi | Log $(xi - \bar{x})$ Log $(xi - \bar{x})^2(xi - \bar{x})^3$ Log $(xi - \bar{x})$ |       |            |        |
|---------|--------|----------------------------------------------------------------------------------|-------|------------|--------|
| 86,661  | 1,938  | $-0.041$                                                                         | 0,002 | 0.000      | 0,000  |
| 98,480  | 1,993  | 0,015                                                                            | 0,000 | 0,000      | 0,000  |
| 98,862  | 1,995  | 0.016                                                                            | 0,000 | 0,000      | 0,000  |
| 87.954  | 1.944  | $-0.034$                                                                         | 0,001 | 0,000      | 0,000  |
| 79,266  | 1,899  | $-0,080$                                                                         | 0,006 | $-0,001$   | 0,000  |
| 100,234 | 2.001  | 0.022                                                                            | 0,001 | 0,000      | 0,000  |
| 95,638  | 1.981  | 0.002                                                                            | 0,000 | 0,000      | 0,000  |
| 92,092  | 1.964  | $-0.014$                                                                         | 0,000 | 0.000      | 0,000  |
| 113,730 | 2,056  | 0.077                                                                            | 0,006 | 0,000      | 0,000  |
| 103,457 | 2,015  | 0,036                                                                            | 0,001 | 0,000      | 0,000  |
| 956,375 | 19,786 | 0,000                                                                            | 0,018 | $-0,00009$ | 0,0001 |
| 95.638  | 1.979  |                                                                                  |       |            |        |

 *Sumber : Hasil Perhitungan*

Untuk perhitungan deviasi standar dapat dihitung dengan menggunakan rumus :

$$
s.\log x = \sqrt{\frac{\sum_{i=1}^{n} (\log xi - \log x)^2}{(n-1)}}
$$

$$
s.\log x = \sqrt{\frac{0,018}{(10-1)}}
$$
  

$$
s.\log x = 0,04
$$

Koefesien Variasi (*Coefisien Variation*) :

$$
Cv = \frac{Sr}{\log x}
$$

$$
Cv = \frac{0.04}{1.979}
$$

$$
Cv = 0.02
$$

Koefesien Kemencengan (*Coefisien Of Skewness*) :

$$
Cs = \frac{n}{(n-1)(n-2) \times S^3} \sum_{i=1}^{n} (\log xi - \overline{\log x})^3
$$
  

$$
Cs = \frac{15}{(10-1)(10-2) \times 0.04^3} (-0.00009)
$$

$$
Cs = -0.1
$$

Koefesien Ketajaman (*Coefisien Of Kurtosis*) :

$$
Ck = \frac{n^2}{(n-1)(n-2)(n-3) \times S^4} \sum_{i=1}^{n} (\log xi - \overline{\log x})^4
$$
  

$$
Ck = \frac{10^2}{(10-1)(10-2)(10-3) \times 0.04^4} (0.0001)
$$

 $Ck = 4.23$ 

#### **Pemilihan Jenis Distribusi**

Dalam Statistik terdapat beberapa jenis sebaran (Distribusi), namun yang sering digunakan dalam hidroligi adalah :

- 1. Metode Distribusi Normal
- 2. Metode Distribusi Log Person III

Berikut adalah perbandingan syarat – syarat distribusi dan hasil perhitungan analisa frekuensi Curah Hujan. Lihat pada Tabel 4.22.

| Distribusi      | Syarat nilai    | Perhitungan  |
|-----------------|-----------------|--------------|
| Gumbel          | $Cs \le 1,1396$ | $Cs = 0.14$  |
|                 | $Ck \le 5,4002$ | $Ck = 4.321$ |
| Log pearson III | $Cs = BEBAS$    | $Cs = -0.1$  |
|                 | $Ck = BEBAS$    | $Ck = 4.23$  |
|                 |                 |              |

Tabel 4. 22 Kecocokan Distribusi

*Sumber : Hasil Perhitungan*

Berdasarkan Tabel 4.22, maka dapat disimpulkan bahwa jenis distribusi yang memenuhi syarat yaitu Distribusi Gumbel dan Distribusi *Log Pearson Type III*.

# **Uji Kecocokan Distribusi**

Perhitungan uji kecocokan dengan menggunakan data hujan yang tersedia merupakan cara dalam menentukan distribusi yang dipakai. Perhitungan uji kecocokan harus dilakukan karena masingmasing perhitungan distribusi hujan memiliki sifat statistik yang berbeda-beda. Pemilihan distribusi yang tidak tepat mengakibatkan kesalahan perkiraan yang mungkin cukup besar baik *over estimated*  maupun *under estimated.* Parameter uji kecocokan yang sering dipakai adalah metode Chi-Kuadrat dan metode Smirnov-Kolmogorov.

# **4.1.6.1. Uji Chi – Kuadrat** *(Chi Square)*

Uji Chi-Kuadrat untuk menentukan apakah persamaan distribusi peluang yang dipilih dapat mewakili dari distribusi statistik sampel data yang di analisis. Pengambilan keputusan uji ini disebut dengan Uji Chi-Kuadrat karena menggunakan parameter  $\chi^2$ Interpretasi hasilnya adalah:

- 1) Apabila peluang lebih dari 5%, maka persamaan distribusi teoritis yang digunakan dapat diterima;
- 2) Apabila peluang lebih kecil 1%, maka persamaan distribusi teoritis yang digunakan tidak dapat diterima;
- 3) Apabila peluang berada diantara 1-5% adalah tidak mungkin mengambil keputusan, misla perlu tambah data.

Selengkapnya pada Tabel 4.23 dan grup kelas dapat dilihat pada Tabel 4.24

1. Perhitungan Chi-Kuadrat untuk Ditribusi Gumbel:

Banyaknya data  $= 10$ <br>Jumlah Sub Kelompok  $= 1+1,322 \log 10$ Jumlah Sub Kelompok  $= 4.32 = 4$  $\text{Taraf Signifikan} = 5\%$ Derajat Kebebasan  $= 5-2-1 = 2$ Menghitung batasan sub-grup =  $\Delta x = \left(\frac{X_{maks} - X_{min}}{C_{min}}\right)$  $\frac{1}{6-1}$  $=\left(\frac{113.730-79.266}{5}\right)$  $\frac{56 + 5.266}{5 - 1}$  $= 11.49$ 

 $X_{\alpha w a l} = X_{\min} - 0.5\Delta x$  $= 79.266 - (0.5x11.49)$  $= 73.52$  $E_i =$  $\boldsymbol{N}$  $\frac{1}{6}$  = 10  $\frac{1}{4}$  = 2,5

Chi Kritis  $= 3.841$ 

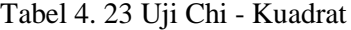

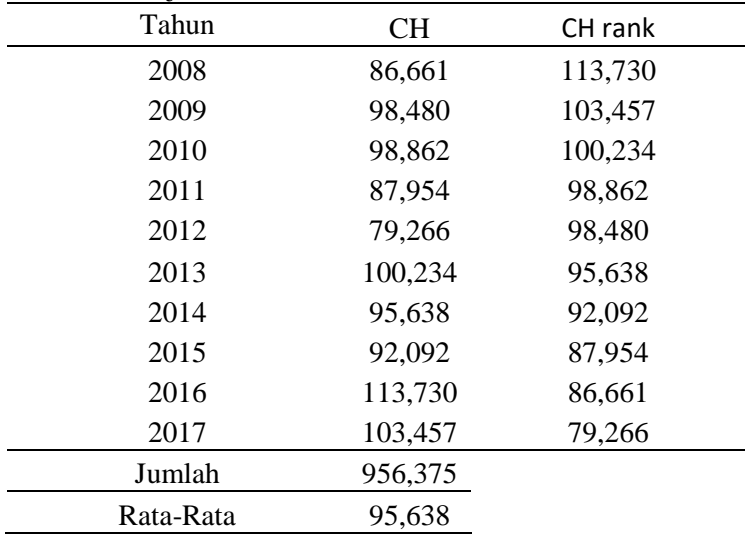

*Sumber : Hasil Perhitungan*

|                                     | Jumlah Data                         |            |        |           |     |           |                             |  |  |  |
|-------------------------------------|-------------------------------------|------------|--------|-----------|-----|-----------|-----------------------------|--|--|--|
| NO.                                 |                                     | Grup Kelas |        | 0i        | Ei  | $(Oi-Ei)$ | $f^2 = (Oi -$<br>$Ei)^2/Ei$ |  |  |  |
| 1                                   | 73,52                               | < X <      | 85,01  | 1         | 2.5 | $-1,5$    | 0,9                         |  |  |  |
| 2                                   | 85,01                               | < X <      | 96,50  | 4         | 2,5 | 1,5       | 0,9                         |  |  |  |
| 3                                   | 107,99<br>96,50<br>< X <            |            |        |           | 2,5 | 1,5       | 0,9                         |  |  |  |
| 4                                   | 107,99                              | $<$ X $<$  | 119,47 | 1         | 2,5 | $-1,5$    | 0,9                         |  |  |  |
|                                     |                                     | Jumlah     |        | 0         | 10  | $-1$      | 3.6                         |  |  |  |
|                                     | Sumber : Hasil Perhitungan          |            |        |           |     |           |                             |  |  |  |
| Nilai Chi Kuadrat hitung<br>$= 3.6$ |                                     |            |        |           |     |           |                             |  |  |  |
| Derajat Kebebasan<br>$=1$           |                                     |            |        |           |     |           |                             |  |  |  |
|                                     | Derajat signifiksn alpha<br>$= 5\%$ |            |        |           |     |           |                             |  |  |  |
|                                     | Nilai Chi Teoritis                  |            |        | $= 3.841$ |     |           |                             |  |  |  |

Tabel 4. 24 Grup Kelas

Untuk nilai derajat kepercayaan dapat dilihat pada Tabel 4.25

Tabel 4.25 Derajat Kepercayaan

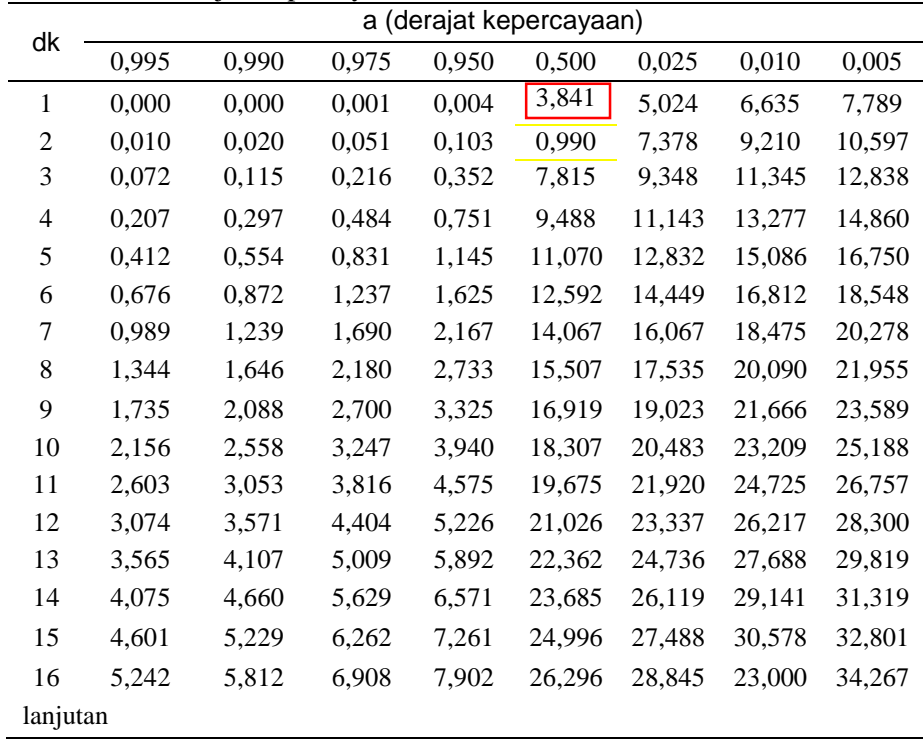

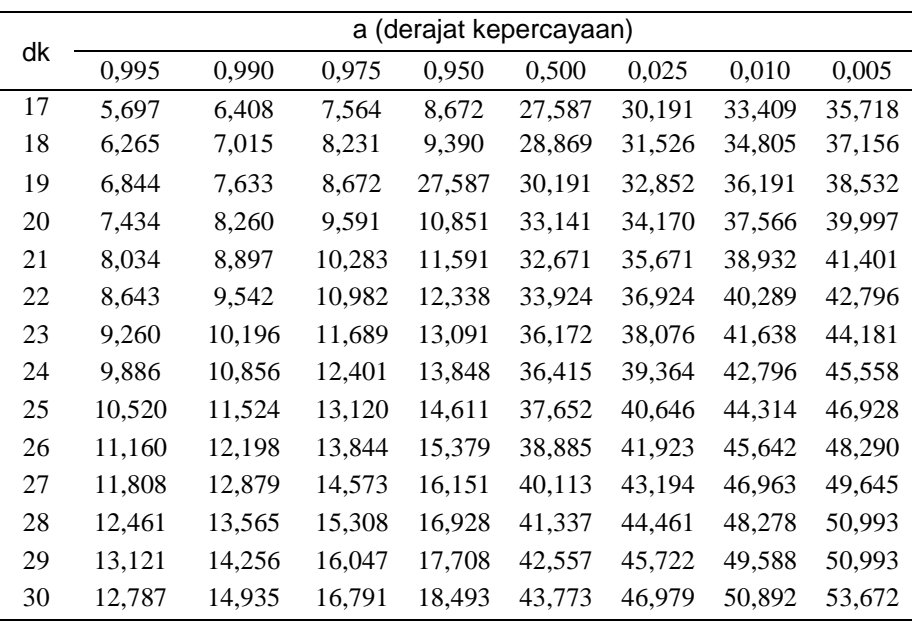

*Sumber : Hasil Perhitungan*

Dari hasil perhitungan Chi Kuadrat untuk distribusi dengan metode *Gumbel*, diperoleh nilai Chi Kuadrat hitung = 4,32. Dengan derajat kebebasan (DK) = 1, dan derajat signifikan  $\alpha = 5\%$ , maka diperoleh Chi Kuadrat teoritis 3.841 (dari uraian perhitungan)

Perhitungan akan diterima apabila nilai Chi Kuadrat teoritis > nilai Chi Kuadrat hitung. Dari perhit ungan diatas diperoleh nilai 3.6 < 3.841 , sehingga perhitungan diterima.

#### **4.1.6.2. Uji Smirnov Kolmogorov**

Uji Smirnov Kolmogorov merupakan uji kecocokan non parameter, karena pengujiannya tidak mengguanakan fungsi distribusi. Secara garis besar, prosedur smirnov Kolmogorov adalah sebagai berikut :

1. Data diurutkan dari yang paling besar ke yang paling kecil atau sebaliknya dan ditentukan peluang masing-masing data.

 $X_1 P(X_1)$  $X_2 P(X_2)$  $X_n P(X_n)$ 

2. Menentukan nilai masing-masing peluang teoritis dari hasil penggambaran data (persamaan distribusinya)

- $X_1 P(X_1)$
- $X_2 P(X_2)$
- $X_n P(X_n)$

3. Dari kedua nilai peluang tersebut, dapat ditentukan selisih terbesarnya antara peluang pengamatan dan peluang teoritisnya (Dmax)

 $Dmaks = [P(Xm)-P(Xm)]$ 

4. Bila Dmax < Do (nilai kritis Kolmogorov *Test*), maka distribusi yang dipakai untuk menentukan distribusinya dapat diterima.

Uji Smirnov – Kolmogorov

Diketahui pada Tabel :

 $N = 10$  $\bar{X}$  = 95.64 mm  $Sr = 9.71$ Dimana :  $N = J$ umlah data Hujan Sn = Standart Deviasi  $\bar{X}$  = Curah Hujan rata – rata (mm)  $X =$ Curah Hujan (mm) Sehingga bisa dihitung : Pada  $m = 1$  $P(x)$  $\boldsymbol{m}$  $n+1$  $=\frac{1}{10}$ 10+1  $= 0.09$  $P(x<) = 1 - P(x)$  $= 1 - 0.09$  $= 0.91$  $F(t) = \frac{(Xi-\bar{x})}{g}$  $sr$  $=\frac{(18.09)}{00.74}$ 09.71  $-1.86$ 

 $P'(x\leq) =$  di dapat pada Tabel wilayah Luas di bawah kurva Normal  $= 0.91$  $P'(x) = 1 - P'(x<)$ 

$$
= 1 - 0.91
$$
  
= 0.09  
Dx = P(x) - P'(x)  
= 0.911 - 0.910  
= 0.01

Hasil perhitungan selengkanya dapat dilihat pada Tabel 4.26.

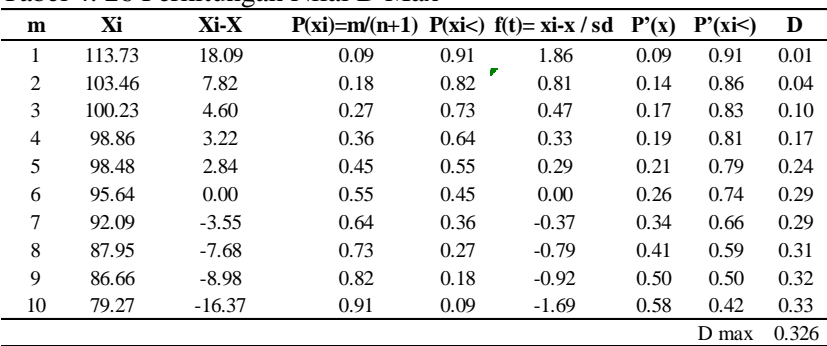

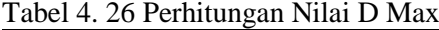

*Sumber : Hasil Perhitungan*

Dari perhitungan nilai D pada Tabel, menunjukan nilai Dmax  $= 0.114$ , data pada peringkat m  $= 6$ . Dengan menggunakan data pada Tabel untuk derajat kepercayaan 5 %, maka diperoleh  $Do = 0.34$ . Karena nilai Dmax =  $0.326$  < Do kritis =  $0.34$ , maka persamaan distribusi *Gumbel* yang diperoleh dapat diterima.

Sehingga dari perhitungan uji kecocokan didapatkan perbandingan nilai chi – Kuadrat dan nilai *Smirnov – kolmogorov*  yang kemudian akan dipakai pada perhitungan Curah Hujan rencana. Lihat pada Tabel 4.27**.**

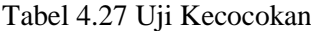

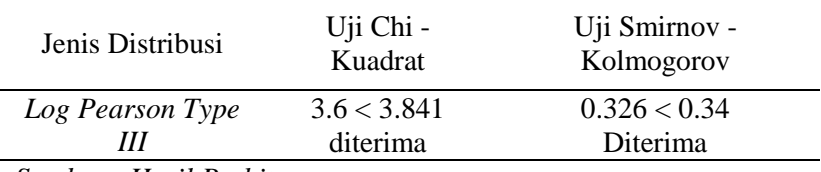

 *Sumber : Hasil Perhitungan*

Dari Tabel 4.27 menunjukkan bahwa nilai Chi – kuadarat dan nilai Smirnov – kolmogorov yang memnuhi syarat dan nilai paling kecil adalah distribusi Gumbel, sehingga untuk menghitung Curah hujan rencana menggunakan metode distribusi Gumbel.

#### **Perhitungan Curah Hujan Rencana**

Hujan rencana adalah hujan tahunan terbesar dengan peluang tertentu yang mungkin terjadi di suatu daerah. Dari hasil uji distribusi yang digunakan, maka untuk menghitung curah hujan menggunakan metode distribusi Gumbel.

#### **4.1.7.1. Curah Hujan rencana**

Selanjutnya nilai K dapat dicari dengan menggunakan Tabel Cs. Untuk hasil perhitungan nilai K terdapat pada Tabel 4.28.

| 1 AUCH 4.20 INHAI IN |      |        |       |      |          |
|----------------------|------|--------|-------|------|----------|
| periode              |      |        |       | Log  |          |
| ulang                | S    | Log xi | K     | R    | $R$ (mm) |
| 2                    | 0,04 | 1,98   | 0,017 | 1,98 | 95,36    |
| 5                    | 0,04 | 1,98   | 0,736 | 2,01 | 102,61   |
| 10                   | 0,04 | 1,98   | 1,270 | 2,03 | 108,35   |
| 25                   | 0,04 | 1,98   | 1,761 | 2,06 | 113,91   |
| 50                   | 0,04 | 1,98   | 2,000 | 2,07 | 116,72   |
| 100                  | 0,04 | 1,98   | 2,252 | 2,08 | 119,76   |
| 500                  | 0.04 | 1,98   | 2,428 | 2,09 | 121,93   |
| 1000                 | 0.04 | 1,98   | 3,95  | 2,15 | 142,40   |

 $T<sub>eho</sub>1$  4.29 Nil<sub>a</sub>:  $V$ 

*Sumber : Hasil Perhitungan*

• Periode ulang 2 Tahun :

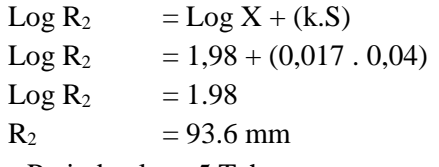

Periode ulang 5 Tahun :

 $\text{Log } R_5 = \text{Log } X + (k.S)$  $\text{Log R}_5 = 1.98 + (0.0.736 \cdot 0.04)$  $Log R_5 = 2.02$ 

 $R_5 = 102.61$  mm

• Periode ulang 10 Tahun :

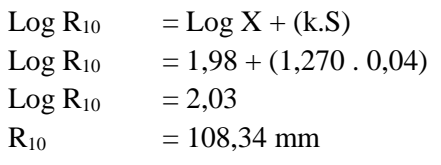

• Periode ulang 25 Tahun :

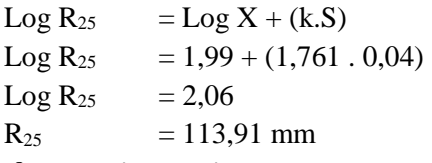

## **Intensitas Hujan**

Waktu curah hujan sangat mempengaruhi besar kecilnya intensitas hujan karena besarnya intensutas hujan yang berbedabeda. Untuk menghitung intensitas hujan dapat menggunakan rumus *Mononobe*, sebegai berikut, selengkapnya terdapat pada Tabel 4.29.

$$
I = \frac{R_{24}}{24} \cdot \left(\frac{24}{t}\right)^{2/3}
$$

Dimana:

 $I = Intensitas Huian (mm/iam)$ 

 $R24 =$ Curah hujan harian rata-rata pada periode ulang tertentu (mm)

Tabel 4. 29 Hasil perhitungan intensitas hujan rencana dengan Metode Mononobe

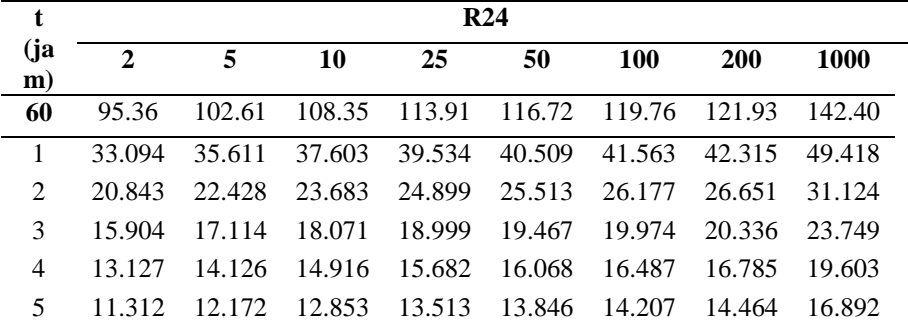

lanjutan

| J<br>$t$ (jam) |                  |        |        |        | R <sub>24</sub> |        |        |        |
|----------------|------------------|--------|--------|--------|-----------------|--------|--------|--------|
|                | $\boldsymbol{2}$ | 5      | 10     | 25     | 50              | 100    | 200    | 1000   |
| 60             | 95.36            | 102.61 | 108.35 | 113.91 | 116.72          | 119.76 | 121.93 | 142.40 |
| 6              | 10.017           | 10.778 | 11.381 | 11.966 | 12.261          | 12.580 | 12.808 | 14.958 |
| 7              | 9.038            | 9.725  | 10.269 | 10.797 | 11.063          | 11.351 | 11.556 | 13.496 |
| 8              | 8.268            | 8.897  | 9.394  | 9.877  | 10.120          | 10.384 | 10.572 | 12.346 |
| 9              | 7.643            | 8.224  | 8.685  | 9.130  | 9.356           | 9.599  | 9.773  | 11.413 |
| 10             | 7.124            | 7.666  | 8.095  | 8.511  | 8.721           | 8.948  | 9.110  | 10.639 |
| 11             | 6.686            | 7.194  | 7.597  | 7.987  | 8.184           | 8.396  | 8.549  | 9.983  |
| 12             | 6.309            | 6.788  | 7.168  | 7.536  | 7.722           | 7.923  | 8.066  | 9.421  |
| 13             | 5.981            | 6.435  | 6.796  | 7.144  | 7.321           | 7.511  | 7.647  | 8.931  |
| 14             | 5.692            | 6.125  | 6.468  | 6.800  | 6.968           | 7.149  | 7.278  | 8.500  |
| 15             | 5.436            | 5.850  | 6.177  | 6.494  | 6.654           | 6.827  | 6.951  | 8.118  |
| 16             | 5.207            | 5.603  | 5.917  | 6.220  | 6.374           | 6.540  | 6.658  | 7.776  |
| 17             | 5.001            | 5.381  | 5.682  | 5.974  | 6.121           | 6.281  | 6.394  | 7.468  |
| 18             | 4.814            | 5.180  | 5.470  | 5.750  | 5.892           | 6.046  | 6.155  | 7.188  |
| 19             | 4.643            | 4.996  | 5.276  | 5.547  | 5.684           | 5.831  | 5.937  | 6.934  |
| 20             | 4.487            | 4.828  | 5.098  | 5.360  | 5.492           | 5.635  | 5.737  | 6.700  |
| 21             | 4.343            | 4.674  | 4.935  | 5.189  | 5.317           | 5.455  | 5.554  | 6.486  |
| 22             | 4.211            | 4.531  | 4.784  | 5.030  | 5.154           | 5.288  | 5.384  | 6.288  |
| 23             | 4.088            | 4.399  | 4.645  | 4.883  | 5.004           | 5.134  | 5.227  | 6.104  |
| 24             | 3.973            | 4.275  | 4.515  | 4.746  | 4.863           | 4.990  | 5.080  | 5.933  |

Sumber : Hasil Perhitungan

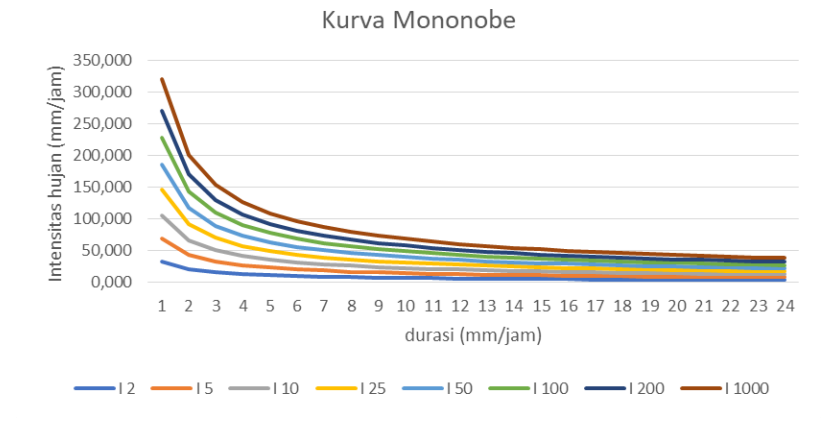

73

Gambar 4.11 Kurva Intensitas Hujan (Sumber : hasil analisis)

#### **4.1. Menghitung Debit Rencana**

Pada penelitian ini, metode yang digunakan dalam menghitung debit rencana adalah menggunakan metode empiris.

# **4.1.8.1. Metode Empiris**

Metode ini sama dengan metode rasional, tetapi hubungan antara debit dan intensitas hujan diturunkan menurut persamaan matematis. Metode empiris yang akan digunakan yaitu Unit Hidrograf Nakayasu.

Dalam perhitungan hidrograf nakayasu digunakan perhitungan sebagai berikut:

1. Distribusi Hujan Jam – Jaman.

Karena tidak tersedianya data mengenai pola pembagian hujan yang diselidiki di stasiun penakar hujan, maka dari data hujan yang diambil asumsi bahwa hujan harian yang terjadi selama 5 (lima) jam setiap hari. Rata-rata hujan sampai jam ke T dihitung dengan rumus

$$
Rt = \frac{R24}{T} \times \left(\frac{T}{t}\right)^{2/3}
$$
  
Maka :

• 
$$
Rt_1 = \frac{R24}{5} \times \left(\frac{5}{1}\right)^{2/3} = 0,585 R24
$$
  
\n•  $Rt_2 = \frac{R24}{5} \times \left(\frac{5}{2}\right)^{2/3} = 0,368 R24$   
\n•  $Rt_3 = \frac{R24}{5} \times \left(\frac{5}{3}\right)^{2/3} = 0,281 R24$   
\n•  $Rt_4 = \frac{R24}{5} \times \left(\frac{5}{4}\right)^{2/3} = 0,232 R24$   
\n•  $Rt_5 = \frac{R24}{5} \times \left(\frac{5}{5}\right)^{2/3} = 0,200 R24$ 

Untuk menghitung curah hujan pada jam T menggunakan rumus

$$
R_T = t \, Rt - (t - 1) \, R_{(t-1)}
$$

Maka deperoleh :

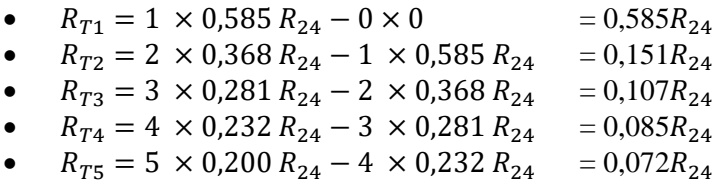

Setelah pola distribusi hujan jam-jaman yang terjadi diketahui, maka distribusi hujan jam-jaman untuk berbagai periode ulang tertentu dapat ditentukan dengan cara menghitung hujan efektif terlebih dahulu.

a. Perhitungan Tinggi Hujan Efektif Besarnya curah hujan efektif dinyatakan dalam rumus

 $Ref f = C \times Xt$ 

Diketahui:

- Koefisen Pengaliran (C)  $= 0,620$ - Curah Hujn Rencana (Xt) =  $95,36$  mm (T = 25 tahun) Maka curah hujan efektif adalah  $Ref f = C \times Xt$  $Ref f = 0,620 \times 95.36 \, mm$  $Ref f = 59,12 mm$ 

74

| Periode          | Curah hujan rencana<br>(Xt)     | C         | Curah hujan efektif<br>(Ref) |
|------------------|---------------------------------|-----------|------------------------------|
| Ulang $(T)$      | (mm)                            |           | (mm)                         |
| $\overline{2}$   | 95,36                           |           | 59,12                        |
| 5                | 102,61                          |           | 63,62                        |
| 10               | 108,35                          |           | 67,18                        |
| 25               | 113,91                          | 0,620     | 70,63                        |
| 50               | 116,72                          |           | 72,37                        |
| 100              | 119,76                          |           | 74,25                        |
| 1000             | 142,40                          |           | 88,29                        |
|                  | (sumber : hasil analisis)       |           |                              |
| b.               | Hujan Jam-jaman                 |           |                              |
|                  | Waktu hujan ke $-1$             |           |                              |
|                  | Periode ulang 25 tahun $R_{24}$ |           | $= 113,31$ mm                |
| Rasio $(R_{T1})$ |                                 | $= 0,585$ |                              |
|                  | Hujan Jam – jaman               |           | $= R_{T1} \times R_{24}$     |
|                  |                                 |           | $= 0,585 \times 70,63$ mm    |
|                  |                                 |           | $= 41,30$ mm                 |
|                  |                                 |           |                              |

Untuk perhitungan selanjutnya dapat dilihat pada Tabel 4.30. Tabel 4. 30 perhitungan curah hujan efektif

Untuk perhitungan selanjutnya dapat dilihat pada Tabel 4.31. Tabel 4. 31 Tabel perhitungan hujan jam-jaman

| Waktu hujan Rasio (Rt) Curah Hujan jam-jaman (mm) |      |      |                                                     |     |                                           |  |             |
|---------------------------------------------------|------|------|-----------------------------------------------------|-----|-------------------------------------------|--|-------------|
| (iam)                                             |      | (% ) | $\overline{2}$                                      | -10 | 25                                        |  | 50 100 1000 |
|                                                   |      |      | 34,57 37,20 39,29 41,30 42,32 43,42 51,63 0,00 0,00 |     |                                           |  |             |
| 2                                                 | 8.99 |      | 9.67 10.21 10.74 11.00 11.29 13.42 0.00 0.00        |     |                                           |  |             |
| 3                                                 | 6.30 | 6.78 | 7,16 7,53 7,72 7,92 9,41 0,00 0,00                  |     |                                           |  |             |
| 4                                                 | 5.02 |      | 5.40 5.70                                           |     | $6,00$ $6,14$ $6,30$ $7,49$ $0,00$ $0,00$ |  |             |
| 5                                                 | 4.24 | 4.56 |                                                     |     | 4,82 5,06 5,19 5,32 6,33 0,00 0,00        |  |             |

c. Perhitungan Hidrograf Nakayasu Sungai Jeroan Panjang Sungai (L)  $= 34,84$  km<br>Luas DAS  $= 314.34$  km  $= 314,34$  km<sup>2</sup><br>= 0.620 Koefisien Pengaliran (C)

Hujan Satuan  $(R_0)$  = 1 mm  $\alpha = 2$ 1) Tenggang waktu antara mulai hujan sampai debit puncak (tg) dikarenakan L > 15 km, maka :  $Tg = 0.4 + 0.058$ <sup>\*</sup>L untuk L > 15 km  $= 0.4 + 0.058*38.34$ 

- $= 2,421$  jam
- 2) Satuan waktu hujan (tr) karena 0<tr<1, maka diasumsikan tr  $= 0.75t$ g
	- $Tr = 0.75$  Tg  $= 0.75$  x 2,241  $= 1,210$  jam
- 3) Waktu awal hujan sampai puncak banjir
	- $Tp = tg + 0.8$  Tr  $= 0.325 + (0.8 \times 1.210)$  $= 3.389$  jam
- 4) Penurunan debit puncak menjadi 30%  $(T_{0,3})$  $T_{0,3}$  = α x Tg  $= 2 \times 2,421$  $= 4,841$  jam

5) Debit Puncak 
$$
(Q_p)
$$
  
\n
$$
Q_p = \frac{1}{3,6} \left( \frac{C \times A \times R_0}{(0,3Tp + T_{0,3})} \right)
$$
\n
$$
Q_p = \frac{1}{3,6} \left( \frac{0,62 \times 314,34 \times 1}{(0,3.3,389 + 4,841)} \right)
$$
\n
$$
Q_p = 7,602 \frac{m^3}{detik}
$$
\nSyarat untuk persamaan lengkung hidrograf Nakayasu:  
\n1. Untuk lengkung naik:  
\n
$$
0 < t < Tp
$$
\n
$$
0 < t < 3,389
$$
\n
$$
Qt = Q_p \left( \frac{t}{Tp} \right)^{2,4}
$$
\n
$$
= 7,602 \left( \frac{t}{3,389} \right)^{2,4}
$$

#### = 3,389 jam Sehingga perhitungan Qt untuk kurva lengkung naik dapat dilihat pada Tabel 4.32.

| lengkung naik |            |                                  |              |  |  |  |  |
|---------------|------------|----------------------------------|--------------|--|--|--|--|
| t             | t/Tp       | Qt                               |              |  |  |  |  |
| (Jam)         |            |                                  | $m^3$ /detik |  |  |  |  |
| 0.0           | 0.000      | 0.000                            | 0.000        |  |  |  |  |
| 0.2           | 0.059      | 0.001                            | 0.009        |  |  |  |  |
| 0.4           | 0.118      | 0.006                            | 0.045        |  |  |  |  |
| 0.6           | 0.177      | 0.016                            | 0.119        |  |  |  |  |
| 0.8           | 0.236      | 0.031                            | 0.238        |  |  |  |  |
| 1.0           | 0.295      | 0.053                            | 0.406        |  |  |  |  |
| 1.2           | 0.354      | 0.083                            | 0.629        |  |  |  |  |
| 1.4           | 0.413      | 0.120                            | 0.911        |  |  |  |  |
| 1.6           | 0.472      | 0.165                            | 1.255        |  |  |  |  |
| 1.8           | 0.531      | 0.219                            | 1.665        |  |  |  |  |
| 2.0           | 0.590      | 0.282                            | 2.144        |  |  |  |  |
| 2.2           | 0.649      | 0.355                            | 2.695        |  |  |  |  |
| 2.4           | 0.708      | 0.437                            | 3.321        |  |  |  |  |
| 2.6           | 0.767      | 0.529                            | 4.024        |  |  |  |  |
| 2.8           | 0.826      | 0.632                            | 4.807        |  |  |  |  |
| 3.0           | 0.885      | 0.746                            | 5.673        |  |  |  |  |
| 3.2           | 0.944      | 0.871                            | 6.624        |  |  |  |  |
| 3.4           | 1.003<br>1 | 1.008<br>$\mathbf{r}$<br>1<br>., | 7.661<br>A   |  |  |  |  |

Tabel 4. 32 Tabel perhitungan untuk kurva lengkung naik

*(sumber : hasil analisis)*

2. Untuk lengkung turun tahap I :  $Tp < t < Tp + T_{0.3}$ 

 $3,389 < t < 3,389 + 4,841$  $3,389 < t < 8,230$  $Qt = Qp \times 0.3 \binom{t - Tp}{ }$  $\left/ T_{0,3}^{}\right)$ 

$$
Qt = 7,602 \times 0,3 \left( \frac{t - 3,389}{4,481} \right) = 8,230
$$

Sehingga perhitungan Qt untuk kurva lengkung turun tahap I dapat dilihat pada Tabel 4.33.

Tabel 4.33 Tabel perhitungan untuk kurva lengkung turun tahap I

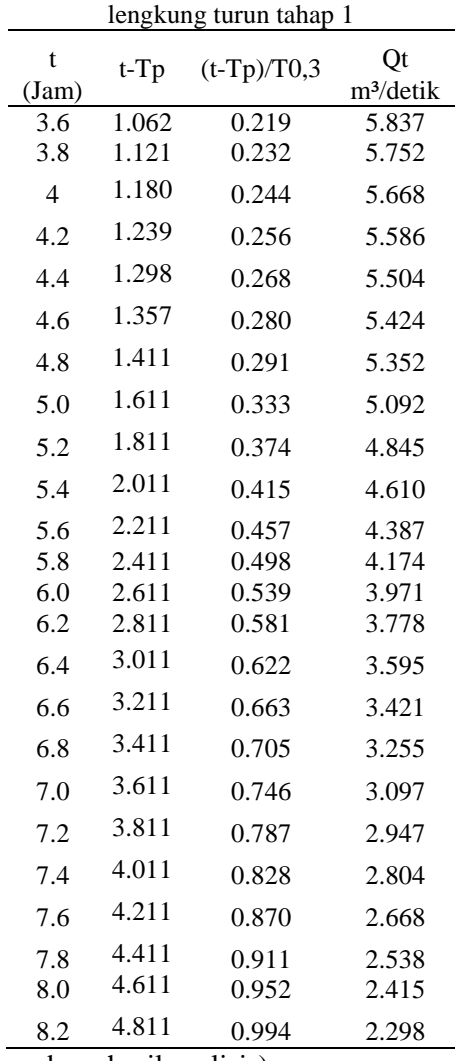

3. Untuk lengkung turun tahap II :

$$
Tp + T_{0,3} < t < Tp + T_{0,3} + 1,5T_{0,3}
$$
\n
$$
(3,389 + 4,481) < t < (3,389 + 4,481 + 1,5 \times 4,481)
$$
\n
$$
8,230 < t < 15,493
$$
\n
$$
Qt = Qp \times 0,3 \frac{\left(\frac{(t - Tp) + (0,5 \times T_{0,3})}{1,5 \times T_{0,3}}\right)}{\left(\frac{(t - 3,389) + (0,5 \times 4,481)}{1,5 \times 4,481}\right)}
$$
\n
$$
Qt = Qp \times 0,3 \frac{\left(\frac{(t - 3,389) + (2,241)}{6,7215}\right)}{\left(\frac{(t - 3,389) + (2,241)}{6,7215}\right)}
$$

Sehingga perhitungan Qt untuk kurva lengkung turun tahap II dapat dilihat pada Tabel 4.34.

Tabel 4.34 Tabel perhitungan untuk kurva lengkung turun tahap II

|       |            | lengkung turun tahap 2  |              |
|-------|------------|-------------------------|--------------|
| t     | $(t-Tp)+$  | $(t-Tp)+$<br>(0,5xT0.3) | Qt           |
| (Jam) | (0,5xT0.3) | $(1,5*T0.3)$            | $m^3$ /detik |
| 8.4   | 5.011      | 0.690                   | 3.312        |
| 8.6   | 5.211      | 0.718                   | 3.204        |
| 8.8   | 5.411      | 0.745                   | 3.100        |
| 9.0   | 5.611      | 0.773                   | 2.999        |
| 9.2   | 5.811      | 0.800                   | 2.901        |
| 9.4   | 6.011      | 0.828                   | 2.806        |
| 9.6   | 6.211      | 0.855                   | 2.715        |
| 9.8   | 6.411      | 0.883                   | 2.626        |
| 10.0  | 6.611      | 0.910                   | 2.540        |
| 10.2  | 6.811      | 0.938                   | 2.458        |
| 10.4  | 7.011      | 0.965                   | 2.377        |
| 10.6  | 7.211      | 0.993                   | 2.300        |
| 10.8  | 7.411      | 1.020                   | 2.225        |
| 11.0  | 7.611      | 1.048                   | 2.152        |
| 11.2  | 7.811      | 1.076                   | 2.082        |

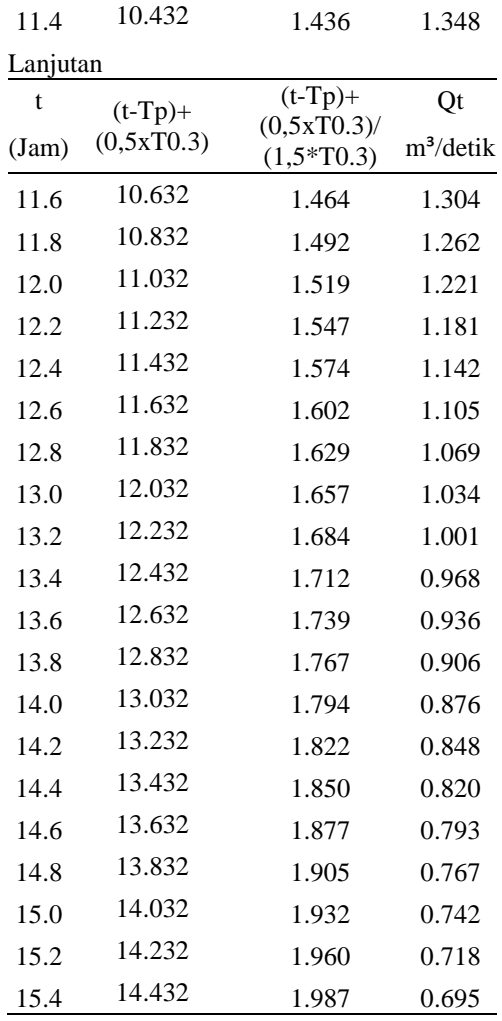

4. Untuk lengkung turun tahap III :

t > Tp + T<sub>0,3</sub> + 1,5T<sub>0,3</sub>  
t > 3,389 + 4,481 + 1.5 x 4,481  

$$
Qt = Qp \times 0,3\frac{\left((t - Tp) + (1,5 \times T_{0,3})\right)}{2 \times T_{0,3}}
$$

$$
Qt = Qp \times 0.3 \left( \frac{(t-3.389) + (0.5 \times 4.481)}{1.5 \times 4.481} \right)
$$

Sehingga perhitungan Qt untuk kurva lengkung turun tahap III dapat dilihat pada Tabel 4.35.

lengkung turun tahap 3 t  $(t-Tp)+$  $(1,5x\bar{T}0.3)$  $(t-Tp)+$  $(1,5xT0.3)$ (Jam)  $(1,3 \times 10^{3})$   $(2*T0.3)$   $m^3$ /detik Qt 15.6 14.632 1.511 1.233 15.8 14.832 1.532 1.202 16.0 15.032 1.552 1.173 16.2 15.232 1.573 1.144 16.4 15.432 1.594 1.116 16.6 15.632 1.614 1.088 16.8 15.832 1.635 1.062 17.0 16.032 1.656 1.036 17.2 16.232 1.676 1.010 17.4 16.432 1.697 0.985 17.6 16.632 1.718 0.961 17.8 16.832 1.738 0.938 18.0 17.032 1.759 0.915 18.2 17.232 1.780 0.892 18.4 17.432 1.800 0.870 18.6 17.632 1.821 0.849 18.8 17.832 1.842 0.828 19.0 18.032 1.862 0.808 19.2 18.232 1.883 0.788 19.4 18.432 1.904 0.768 19.6 18.632 1.924 0.750

Tabel 4.35 Tabel perhitungan untuk kurva lengkung turun tahap III

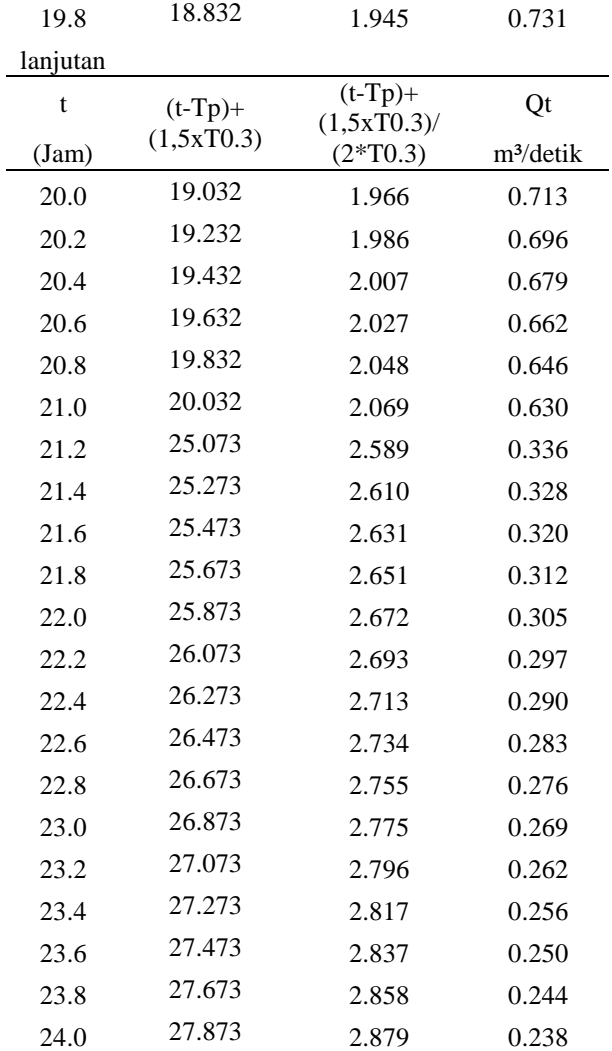

Besar hidrograf banjir metode Nakayasu dapat dihitung dengan mengkalikan besar Qt dengan curah hujan efektif jam-jam an yang telah didapatkan dalam perhitungan distribusi curah hujan rencana efektif per jam. Perhitungan selengkapnya dapat dilihat

| Tabel 4. 36 Perhitungan debit 2 tahun metode HSS Nakayasu |                         |                  |                |                |        |        |                      |
|-----------------------------------------------------------|-------------------------|------------------|----------------|----------------|--------|--------|----------------------|
| t                                                         | Qt                      | R1               | R <sub>2</sub> | R <sub>3</sub> | R4     | R5     | Q                    |
| (iam)                                                     | (m <sup>3</sup> /detik) | 34.57            | 8.99           | 6.30           | 5.02   | 4.24   | $(m^3/\text{detik})$ |
| 0.00                                                      | 0.000                   | $\boldsymbol{0}$ |                |                |        |        | $\boldsymbol{0}$     |
| 1.00                                                      | 0.406                   | 14.044           | 3.650          | 2.561          | 2.039  | 1.721  | 24.015               |
| 2.00                                                      | 2.144                   | 74.125           | 19.267         | 13.515         | 10.759 | 9.086  | 126.752              |
| 3.00                                                      | 5.673                   | 196.148          | 50.983         | 35.763         | 28.471 | 24.043 | 335.408              |
| 4.00                                                      | 6.530                   | 225.777          | 58.684         | 41.166         | 32.772 | 27.675 | 386.073              |
| 5.00                                                      | 5.092                   | 176.067          | 45.764         | 32.102         | 25.556 | 21.581 | 301.071              |
| 6.00                                                      | 3.971                   | 137.302          | 35.688         | 25.034         | 19.930 | 16.830 | 234.784              |
| 7.00                                                      | 3.097                   | 107.072          | 27.830         | 19.522         | 15.542 | 13.124 | 183.091              |
| 8.00                                                      | 2.415                   | 83.498           | 21.703         | 15.224         | 12.120 | 10.235 | 142.780              |
| 9.00                                                      | 2.007                   | 69.403           | 18.039         | 12.654         | 10.074 | 8.507  | 118.678              |
| 10.00                                                     | 1.701                   | 58.800           | 15.283         | 10.721         | 8.535  | 7.207  | 100.547              |
| 11.00                                                     | 1.441                   | 49.817           | 12.949         | 9.083          | 7.231  | 6.106  | 85.186               |
| 12.00                                                     | 1.221                   | 42.206           | 10.970         | 7.695          | 6.126  | 5.173  | 72.172               |
| 13.00                                                     | 1.034                   | 35.758           | 9.294          | 6.520          | 5.190  | 4.383  | 61.146               |
| 14.00                                                     | 0.876                   | 30.295           | 7.874          | 5.524          | 4.397  | 3.713  | 51.805               |
| 15.00                                                     | 0.742                   | 25.667           | 6.671          | 4.680          | 3.726  | 3.146  | 43.890               |
| 16.00                                                     | 0.642                   | 22.208           | 5.772          | 4.049          | 3.224  | 2.722  | 37.975               |
| 17.00                                                     | 0.567                   | 19.611           | 5.097          | 3.576          | 2.847  | 2.404  | 33.535               |
| 18.00                                                     | 0.501                   | 17.318           | 4.501          | 3.158          | 2.514  | 2.123  | 29.614               |
| 19.00                                                     | 0.442                   | 15.294           | 3.975          | 2.788          | 2.220  | 1.875  | 26.152               |
| 20.00                                                     | 0.391                   | 13.505           | 3.510          | 2.462          | 1.960  | 1.655  | 23.094               |
| 21.00                                                     | 0.345                   | 11.926           | 3.100          | 2.175          | 1.731  | 1.462  | 20.394               |
| 22.00                                                     | 0.305                   | 10.532           | 2.737          | 1.920          | 1.529  | 1.291  | 18.009               |
| 23.00                                                     | 0.269                   | 9.301            | 2.417          | 1.696          | 1.350  | 1.140  | 15.904               |
| 24.00                                                     | 0.238                   | 8.213            | 2.135          | 1.497          | 1.192  | 1.007  | 14.044               |

pada Tabel 4.36. untuk 2 tahun, Tabel 4.37 untuk 5 tahun, Tabel 4.38. untuk 10 tahun dan Tabel 4.39. untuk 25 tahun

| t<br>(jam) | Qt<br>(m <sup>3</sup> /detik) | R1<br>37.20      | R2<br>9.65 | R <sub>3</sub><br>10.21 | R4<br>5.12 | R <sub>5</sub><br>4.75 | Q<br>$(m^3/\text{detik})$ |
|------------|-------------------------------|------------------|------------|-------------------------|------------|------------------------|---------------------------|
| 0.00       | 0.000                         | $\boldsymbol{0}$ |            |                         |            |                        | $\boldsymbol{0}$          |
|            |                               |                  |            |                         |            |                        |                           |
| 1.00       | 0.406                         | 15.112           | 3.920      | 4.148                   | 2.080      | 1.929                  | 27.189                    |
| 2.00       | 2.144                         | 79.763           | 20.689     | 21.892                  | 10.977     | 10.184                 | 143.504                   |
| 3.00       | 5.673                         | 211.066          | 54.746     | 57.930                  | 29.047     | 26.947                 | 379.736                   |
| 4.00       | 6.530                         | 242.949          | 63.015     | 66.681                  | 33.434     | 31.018                 | 437.097                   |
| 5.00       | 5.092                         | 189.458          | 49.141     | 51.999                  | 26.073     | 24.189                 | 340.861                   |
| 6.00       | 3.971                         | 147.745          | 38.322     | 40.551                  | 20.332     | 18.863                 | 265.813                   |
| 7.00       | 3.097                         | 115.216          | 29.884     | 31.623                  | 15.856     | 14.710                 | 207.289                   |
| 8.00       | 2.415                         | 89.849           | 23.305     | 24.660                  | 12.365     | 11.471                 | 161.650                   |
| 9.00       | 2.007                         | 74.682           | 19.371     | 20.497                  | 10.278     | 9.535                  | 134.363                   |
| 10.00      | 1.701                         | 63.272           | 16.411     | 17.366                  | 8.707      | 8.078                  | 113.836                   |
| 11.00      | 1.441                         | 53.606           | 13.904     | 14.713                  | 7.377      | 6.844                  | 96.444                    |
| 12.00      | 1.221                         | 45.417           | 11.780     | 12.465                  | 6.250      | 5.798                  | 81.710                    |
| 13.00      | 1.034                         | 38.478           | 9.980      | 10.561                  | 5.295      | 4.913                  | 69.227                    |
| 14.00      | 0.876                         | 32.600           | 8.456      | 8.947                   | 4.486      | 4.162                  | 58.651                    |
| 15.00      | 0.742                         | 27.619           | 7.164      | 7.580                   | 3.801      | 3.526                  | 49.691                    |
| 16.00      | 0.642                         | 23.897           | 6.198      | 6.559                   | 3.289      | 3.051                  | 42.994                    |
| 17.00      | 0.567                         | 21.103           | 5.474      | 5.792                   | 2.904      | 2.694                  | 37.967                    |
| 18.00      | 0.501                         | 18.636           | 4.834      | 5.115                   | 2.565      | 2.379                  | 33.528                    |
| 19.00      | 0.442                         | 16.457           | 4.269      | 4.517                   | 2.265      | 2.101                  | 29.608                    |
| 20.00      | 0.391                         | 14.533           | 3.769      | 3.989                   | 2.000      | 1.855                  | 26.146                    |
| 21.00      | 0.345                         | 12.833           | 3.329      | 3.522                   | 1.766      | 1.638                  | 23.089                    |
| 22.00      | 0.305                         | 11.333           | 2.940      | 3.110                   | 1.560      | 1.447                  | 20.389                    |
| 23.00      | 0.269                         | 10.008           | 2.596      | 2.747                   | 1.377      | 1.278                  | 18.006                    |
| 24.00      | 0.238                         | 8.838            | 2.292      | 2.426                   | 1.216      | 1.128                  | 15.900                    |

Tabel 4. 37 Perhitungan debit 5 tahun metode HSS Nakayasu

(sumber : hasil perhitungan)

| 1 uvvi<br>t | $1 \text{ cm}$<br>Qt | R <sub>1</sub>   | R <sub>2</sub> | R <sub>3</sub> | an door To tanan motodo HDD Funayasa<br>R <sub>4</sub> | R <sub>5</sub> | Q                    |
|-------------|----------------------|------------------|----------------|----------------|--------------------------------------------------------|----------------|----------------------|
| (jam)       | $(m^3/\text{detik})$ | 39.29            | 10.21          | 7.16           | 5.70                                                   | 4.82           | $(m^3/\text{detik})$ |
| 0.00        | 0.000                | $\boldsymbol{0}$ |                |                |                                                        |                | $\boldsymbol{0}$     |
| 1.00        | 0.406                | 15.958           | 4.148          | 2.910          | 2.316                                                  | 1.956          | 27.287               |
| 2.00        | 2.144                | 84.225           | 21.892         | 15.357         | 12.225                                                 | 10.324         | 144.024              |
| 3.00        | 5.673                | 222.876          | 57.930         | 40.637         | 32.351                                                 | 27.319         | 381.112              |
| 4.00        | 6.530                | 256.542          | 66.681         | 46.775         | 37.237                                                 | 31.446         | 438.680              |
| 5.00        | 5.092                | 200.059          | 51.999         | 36.476         | 29.039                                                 | 24.522         | 342.096              |
| 6.00        | 3.971                | 156.012          | 40.551         | 28.445         | 22.645                                                 | 19.123         | 266.776              |
| 7.00        | 3.097                | 121.662          | 31.623         | 22.183         | 17.659                                                 | 14.913         | 208.040              |
| 8.00        | 2.415                | 94.876           | 24.660         | 17.299         | 13.771                                                 | 11.629         | 162.235              |
| 9.00        | 2.007                | 78.860           | 20.497         | 14.378         | 11.447                                                 | 9.666          | 134.849              |
| 10.00       | 1.701                | 66.813           | 17.366         | 12.182         | 9.698                                                  | 8.190          | 114.248              |
| 11.00       | 1.441                | 56.605           | 14.713         | 10.321         | 8.216                                                  | 6.938          | 96.794               |
| 12.00       | 1.221                | 47.958           | 12.465         | 8.744          | 6.961                                                  | 5.878          | 82.006               |
| 13.00       | 1.034                | 40.631           | 10.561         | 7.408          | 5.898                                                  | 4.980          | 69.478               |
| 14.00       | 0.876                | 34.424           | 8.947          | 6.276          | 4.997                                                  | 4.219          | 58.864               |
| 15.00       | 0.742                | 29.165           | 7.580          | 5.318          | 4.233                                                  | 3.575          | 49.871               |
| 16.00       | 0.642                | 25.234           | 6.559          | 4.601          | 3.663                                                  | 3.093          | 43.150               |
| 17.00       | 0.567                | 22.284           | 5.792          | 4.063          | 3.235                                                  | 2.731          | 38.105               |
| 18.00       | 0.501                | 19.678           | 5.115          | 3.588          | 2.856                                                  | 2.412          | 33.649               |
| 19.00       | 0.442                | 17.378           | 4.517          | 3.168          | 2.522                                                  | 2.130          | 29.715               |
| 20.00       | 0.391                | 15.346           | 3.989          | 2.798          | 2.227                                                  | 1.881          | 26.241               |
| 21.00       | 0.345                | 13.551           | 3.522          | 2.471          | 1.967                                                  | 1.661          | 23.173               |
| 22.00       | 0.305                | 11.967           | 3.110          | 2.182          | 1.737                                                  | 1.467          | 20.463               |
| 23.00       | 0.269                | 10.568           | 2.747          | 1.927          | 1.534                                                  | 1.295          | 18.071               |
| 24.00       | 0.238                | 9.332            | 2.426          | 1.702          | 1.355                                                  | 1.144          | 15.958               |

Tabel 4. 38 Perhitungan debit 10 tahun metode HSS Nakayasu

(sumber : hasil perhitungan)

| t<br>(iam) | Q <sub>t</sub><br>$(m^3/\text{detik})$ | R1<br>41.30    | R2<br>10.74 | R <sub>3</sub><br>7.53 | R4<br>6.00 | R <sub>5</sub><br>5.06 | Q<br>$(m^3/\text{detik})$ |
|------------|----------------------------------------|----------------|-------------|------------------------|------------|------------------------|---------------------------|
| 0.00       | 0.000                                  | $\overline{0}$ |             |                        |            |                        | $\overline{0}$            |
| 1.00       | 0.406                                  | 16.777         | 4.361       | 3.059                  | 2.435      | 2.056                  | 28.688                    |
| 2.00       | 2.144                                  | 88.549         | 23.016      | 16.145                 | 12.853     | 10.854                 | 151.417                   |
| 3.00       | 5.673                                  | 234.316        | 60.904      | 42.723                 | 34.011     | 28.721                 | 400.675                   |
| 4.00       | 6.530                                  | 269.711        | 70.103      | 49.176                 | 39.149     | 33.060                 | 461.199                   |
| 5.00       | 5.092                                  | 210.328        | 54.669      | 38.349                 | 30.529     | 25.781                 | 359.656                   |
| 6.00       | 3.971                                  | 164.020        | 42.632      | 29.906                 | 23.808     | 20.105                 | 280.470                   |
| 7.00       | 3.097                                  | 127.908        | 33.246      | 23.321                 | 18.566     | 15.678                 | 218.719                   |
| 8.00       | 2.415                                  | 99.746         | 25.926      | 18.187                 | 14.478     | 12.226                 | 170.563                   |
| 9.00       | 2.007                                  | 82.908         | 21.550      | 15.117                 | 12.034     | 10.162                 | 141.771                   |
| 10.00      | 1.701                                  | 70.242         | 18.257      | 12.807                 | 10.196     | 8.610                  | 120.113                   |
| 11.00      | 1.441                                  | 59.511         | 15.468      | 10.851                 | 8.638      | 7.295                  | 101.763                   |
| 12.00      | 1.221                                  | 50.419         | 13.105      | 9.193                  | 7.318      | 6.180                  | 86.216                    |
| 13.00      | 1.034                                  | 42.717         | 11.103      | 7.788                  | 6.200      | 5.236                  | 73.044                    |
| 14.00      | 0.876                                  | 36.191         | 9.407       | 6.599                  | 5.253      | 4.436                  | 61.885                    |
| 15.00      | 0.742                                  | 30.662         | 7.970       | 5.591                  | 4.451      | 3.758                  | 52.431                    |
| 16.00      | 0.642                                  | 26.529         | 6.896       | 4.837                  | 3.851      | 3.252                  | 45.365                    |
| 17.00      | 0.567                                  | 23.428         | 6.089       | 4.272                  | 3.401      | 2.872                  | 40.061                    |
| 18.00      | 0.501                                  | 20.688         | 5.377       | 3.772                  | 3.003      | 2.536                  | 35.377                    |
| 19.00      | 0.442                                  | 18.270         | 4.749       | 3.331                  | 2.652      | 2.239                  | 31.240                    |
| 20.00      | 0.391                                  | 16.133         | 4.193       | 2.942                  | 2.342      | 1.978                  | 27.588                    |
| 21.00      | 0.345                                  | 14.247         | 3.703       | 2.598                  | 2.068      | 1.746                  | 24.362                    |
| 22.00      | 0.305                                  | 12.581         | 3.270       | 2.294                  | 1.826      | 1.542                  | 21.514                    |
| 23.00      | 0.269                                  | 11.110         | 2.888       | 2.026                  | 1.613      | 1.362                  | 18.998                    |
| 24.00      | 0.238                                  | 9.811          | 2.550       | 1.789                  | 1.424      | 1.203                  | 16.777                    |

Tabel 4. 39 Perhitungan debit 25 tahun metode HSS Nakayasu

(sumber : hasil perhitungan)

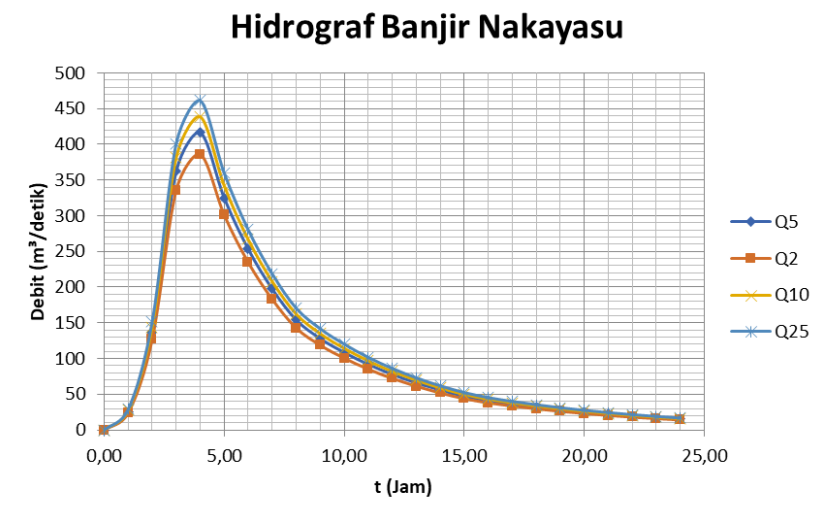

Gambar 4.12 Grafik Hidrograf Banjir Q2, Q5, dan Q 25 (Sumber : Hasil Analisis)

# **4.2. Analisa Hidraulika**

# **4.2.1. Koefisien Kekasaran Manning**

Pada studi kasus ini, dalam uji coba menggunakan aplikasi *Hec-Ras*, koefisien kekasaran manning yang digunakan dalam analisa ini didapat dari melihat kondisi Sungai Jeroan yang terdiri dari saluran alam bersih berkelok dengan koefisien *Manning* 0,04 seperti pada Gambar 4.13.

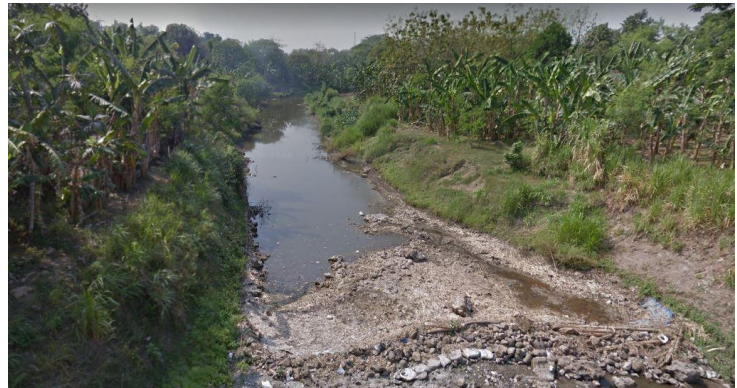
Gambar 4.13 Saluran yang ditinjau untuk koefisien kekeasaran Manning.

### **4.2.2. Perhitungan** *Full Bank Capacity*

Tujuan dari analisa ini yaitu untuk mengetahui seberapa penampang-penampang Sungai tersebut dapat menampung debit tertentu. Pada studi kasus ini nilai debit yang digunakan yaitu debit rencana dari perhitungan yang telah dilakukan pada analisa hidrologi yakni menggunakan Q25 yang telah dibagi per Sub DAS sehingga hasil dari Q hidrologi variatif mengikuti luasan DAS tersebut.

Dalam perhirungan *full bank capacity* saluran eksisting, penampang basah dan keliling basah didapatkan dengan membagi *cross* Sungai menjadi beberapa pias seperti yang dapat dilihat pada Gambar 4.14. Berikut adalah contoh perhitungan *full bank* dengan membagi *cross* menjadi beberapa pias.

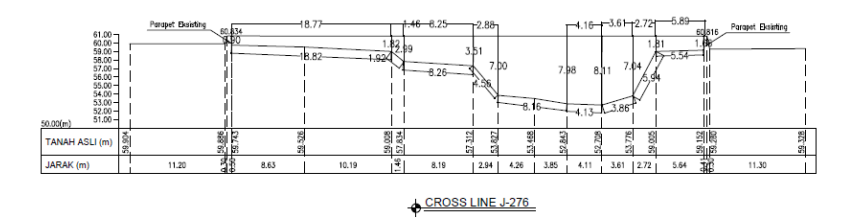

Gambar 4.14 Cross STA 279

Perhitungan :

Pias  $1: a = 0.9$  m,  $b = 1.82$  m,  $t = 18.77$  m,  $M = 18.82$  m Pias 2 :  $a = 1.82$  m,  $b = 2.99$  m,  $t = 1.46$  m,  $M = 1.92$  m Pias  $3: a = 2.99$  m,  $b = 3.51$  m,  $t = 8.25$  m,  $M = 8.25$  m Pias  $4: a = 3.51$  m,  $b = 7$  m,  $t = 2.88$  m,  $M = 4.56$  m Pias  $5: a = 7$  m,  $b = 7.98$  m,  $t = 8.16$  m,  $M = 8.16$  m Pias  $6: a = 7.98$  m,  $b = 8.11$  m,  $t = 4.16$  m,  $M = 4.13$  m Pias 7 : a = 8.11 m, b = 7.04 m, t = 3.61 m, M = 3.86 m

Pias  $8: a = 7.04$  m,  $b = 1.81$  m,  $t = 2.72$  m,  $M = 5.94$  m Pias 9 :  $a = 1.81$  m,  $b = 1.86$  m,  $t = 5.98$  m,  $M = 5.54$  m Menghitung Luas :

Pias 1 :  $\left(\frac{a+b}{2}\right)$  $\left(\frac{+b}{2}\right)$  x b =  $\left(\frac{0.9+1.82}{2}\right)$  $\left(\frac{1.62}{2}\right)$  x 18.77 = 25.53 m<sup>2</sup> Pias 2 :  $\left(\frac{a+b}{2}\right)$  $\binom{+b}{2}$  x b =  $\binom{1.82+2.99}{2}$  $\frac{+2.99}{2}$  x 1.46 = 3.51 m<sup>2</sup> Pias 3 :  $\left(\frac{a+b}{2}\right)$  $\frac{+b}{2}$  x b =  $\left(\frac{2.99 + 3.51}{2}\right)$  $\left(\frac{+3.51}{2}\right)$  x 8.25 = 26.81 m<sup>2</sup> Pias 4 :  $\left(\frac{a+b}{2}\right)$  $\frac{+b}{2}$ )  $x b = \left(\frac{3.51 + 7}{2}\right)$  $\frac{1+\frac{1}{2}}{2}$  x 2.88 = 15.13 m<sup>2</sup> Pias 5 :  $\left(\frac{a+b}{2}\right)$  $\frac{+b}{2}$ )  $x b = \left(\frac{7+7.98}{2}\right)$  $\frac{7.98}{2}$  x 8.16 = 61.11 m<sup>2</sup> Pias 6 :  $\left(\frac{a+b}{2}\right)$  $\frac{(a+b)}{2}$  x b =  $\left(\frac{7.98 + 7.04}{2}\right)$  $\left(\frac{2}{2}\right)$  x 3.61 = 27.11 m<sup>2</sup> Pias 7 :  $\left(\frac{a+b}{2}\right)$  $\frac{(b+b)}{2}$  x b =  $\left(\frac{7.04 + 1.81}{2}\right)$  $\frac{+1.81}{2}$  x 2.71 =11.19 m<sup>2</sup> Pias 8 :  $\left(\frac{a+b}{2}\right)$  $\frac{+b}{2}$  x b =  $\left(\frac{1.81 + 1.86}{2}\right)$  $\left(\frac{+1.86}{2}\right)$  x 5.98 = 10.93 m<sup>2</sup>

### Menghitung Keliling :

Pias 1 : AB+BC+CD+DA =  $0.9+1.82+18.77+18.82 = 40.31$  m<sup>2</sup> Pias 2 : AB+BC+CD+DA =  $1.82+2.99+1.46+1.92 = 8.19$  m<sup>2</sup> Pias  $3 : AB+BC+CD+DA = 2.99+3.51+8.25+8.25 = 23 \text{ m}^2$ Pias  $4 : AB+BC+CD+DA = 3.51+7+2.88+4.56 = 17.95 \text{ m}^2$ Pias  $5 : AB+BC+CD+DA = 7+7.98+8.16+8.16 = 31.3 \text{ m}^2$ Pias 6 : AB+BC+CD+DA = 7.98+8.11+4.16+4.13 = 24.38 m<sup>2</sup> Pias  $7 : AB+BC+CD+DA = 8.11+7.04+3.61+3.86 = 22.62 \text{ m}^2$ Pias  $8 : AB+BC+CD+DA = 7.04+1.81+2.72+5.94 = 17.51 \text{ m}^2$ Pias 9 : AB+BC+CD+DA =  $1.81+1.66+5.89+5.54 = 14.9$  m<sup>2</sup> Didapatkan Luas Cross Sungai (A) sebesar =  $215.17$  m<sup>2</sup>

Dan keliling Cross Sungai sebesar (P)  $= 200.16 \text{ m}^2$ 

Setelah didapatkan kedua hasil tersebut, selanjutnya menghitung *full bank capacity*. Dengan contoh perhitungan sebagai berikut, selengkapnya terdapat pada Tabel 4.40. :

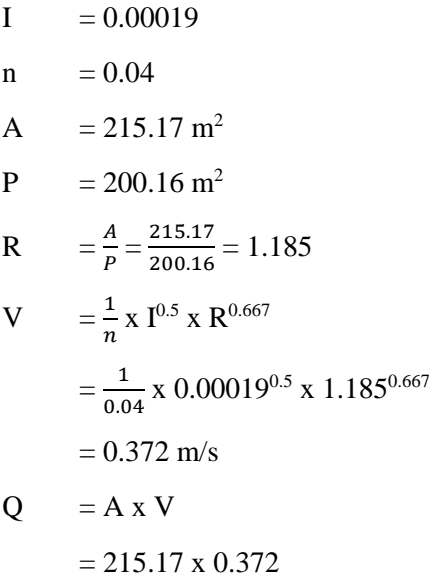

 $= 80.02 \text{ m}^3/\text{dt}$ 

Tabel 4.40 Perhitungan *Full Bank Capacity*

| No             | <b>KET</b>       | <b>STA</b> | L          | I                  |              | A                 | $\overline{P}$ | $\mathbb R$ | $R^{2/3}$      | V                | QS                    | $Q_{r25}$             | Kondisi          |
|----------------|------------------|------------|------------|--------------------|--------------|-------------------|----------------|-------------|----------------|------------------|-----------------------|-----------------------|------------------|
|                |                  | (m)        | (m)        |                    | $\mathbf n$  | (m <sup>2</sup> ) | (m)            | (m)         | (m)            | $(m/\text{det})$ | (m <sup>3</sup> /det) | (m <sup>3</sup> /det) |                  |
| $\mathbf{1}$   | Jeroan           | 611        | 132        | 0.00167            | 0.04         | 55.79             | 71.96          | 0.775       | 0.844          | 0.861            | 48.05                 | 59.01                 | Banjir           |
| $\overline{c}$ | Jeroan           | 609        | 97         | 0.00021            | 0.04         | 64.75             | 77.07          | 0.840       | 0.890          | 0.320            | 20.69                 | 59.01                 | Banjir           |
| 3              | Jeroan           | 607        | 103        | 0.00107            | 0.04         | 64.75             | 77.07          | 0.840       | 0.890          | 0.727            | 47.10                 | 59.01                 | Banjir           |
| 4              | Jeroan           | 605        | 110        | 0.00082            | 0.04         | 65.82             | 76.48          | 0.861       | 0.905          | 0.647            | 42.59                 | 59.01                 | Banjir           |
| 5              | Jeroan           | 603        | 102        | 0.00059            | 0.04         | 65.82             | 76.48          | 0.861       | 0.905          | 0.549            | 36.11                 | 59.01                 | Banjir           |
| 6              | Jeroan           | 601        | 76         | 0.00026            | 0.04         | 88.73             | 89.49          | 0.991       | 0.994          | 0.403            | 35.78                 | 59.01                 | Banjir           |
| 7              | Jeroan           | 599        | 66         | 0.00182            | 0.04         | 66.18             | 76.99          | 0.860       | 0.904          | 0.964            | 63.78                 | 59.01                 | Aman             |
| 8              | Jeroan           | 597        | 87         | 0.00161            | 0.04         | 66.18             | 76.99          | 0.860       | 0.904          | 0.907            | 60.00                 | 59.01                 | Aman             |
| 9              | Jeroan           | 594        | 106        | 0.00623            | 0.04         | 53.27             | 69.31          | 0.769       | 0.839          | 1.655            | 88.19                 | 59.01                 | Aman             |
| 10             | Jeroan           | 589        | 243        | 0.00115            | 0.04         | 57.96             | 71.21          | 0.814       | 0.872          | 0.740            | 42.88                 | 59.01                 | Banjir           |
| 11             | Jeroan           | 579        | 354        | 0.00076            | 0.04         | 57.92             | 71.47          | 0.810       | 0.869          | 0.600            | 34.76                 | 59.01                 | Banjir           |
| 12             | Jeroan           | 574        | 263        | 0.00061            | 0.04         | 64.15             | 74.60          | 0.860       | 0.904          | 0.558            | 35.77                 | 59.01                 | Banjir           |
| 13             | Jeroan           | 569        | 192        | 0.00052            | 0.04         | 64.15             | 74.60          |             | 0.860 0.904    | 0.516            | 33.10                 | 59.01                 | Banjir           |
| 14             | Jeroan           | 564        | 257        | 0.00183            | 0.04         | 73.70             | 82.03          | 0.898       | 0.931          | 0.995            | 73.36                 | 59.01                 | Aman             |
| 15             | Jeroan           | 559        | 193        | 0.00161            | 0.04         | 57.92             | 71.47          |             | 0.810 0.869    | 0.871            | 50.44                 | 59.01                 | Banjir           |
| 16             | Jeroan           | 555        | 202        | 0.00158            | 0.04         | 53.17             | 70.39          | 0.755       | 0.829          | 0.825            | 43.88                 | 59.01                 | Banjir           |
| 17             | Jeroan           | 551        | 214        | 0.00150            | 0.04         | 54.10             | 68.76          | 0.787       | 0.852          | 0.824            | 44.57                 | 59.01                 | Banjir           |
| 18             | Jeroan           | 548        | 215        | 0.00121            | 0.04         | 54.10             | 68.76          | 0.787       | 0.852          | 0.741            | 40.08                 | 59.01                 | Banjir           |
| 19             | Jeroan           | 545        | 192        | 0.00167            | 0.04         | 54.10             | 68.76          | 0.787       | 0.852          | 0.870            | 47.06                 | 59.01                 | Banjir           |
| 20             | Jeroan           | 542        | 194        | 0.01381            | 0.04         | 43.44             | 62.56          | 0.694       | 0.784          | 2.304            | 100.11                | 59.01                 | Aman             |
| 21             | Jeroan           | 536        | 208        | 0.00375            | 0.04         | 29.50             | 52.22          | 0.565       | 0.683          | 1.046            | 30.86                 | 59.01                 | Banjir           |
| 22             | Jeroan           | 530        | 149        | 0.00107            | 0.04         | 29.50             | 52.22          | 0.565       | 0.683          | 0.560            | 16.51                 | 59.01                 | Banjir           |
| 23<br>24       | Jeroan           | 526<br>522 | 207<br>202 | 0.00116            | 0.04         | 27.61             | 51.43<br>62.02 | 0.537       | 0.661<br>0.793 | 0.562            | 15.53                 | 59.01                 | Banjir           |
| 25             | Jeroan           | 518        | 204        | 0.00104            | 0.04<br>0.04 | 43.81<br>47.17    | 64.97          | 0.706       | 0.726 0.808    | 0.639            | 28.01<br>35.92        | 59.01                 | Banjir           |
| 26             | Jeroan<br>Jeroan | 512        | 216        | 0.00142<br>0.00037 | 0.04         | 51.35             | 67.60          | 0.760       | 0.833          | 0.761<br>0.401   | 20.57                 | 59.01<br>59.01        | Banjir<br>Banjir |
| 27             | Jeroan           | 508        | 167        | 0.00126            | 0.04         | 51.35             | 67.60          |             | 0.760 0.833    | 0.738            | 37.90                 | 59.01                 | Banjir           |
| 28             | Jeroan           | 504        | 202        | 0.00109            | 0.04         | 50.44             | 66.06          | 0.764       | 0.835          | 0.689            | 34.77                 | 59.01                 | Banjir           |
| 29             | Jeroan           | 500        | 295        | 0.00085            | 0.04         | 57.58             | 71.07          |             | 0.810 0.869    | 0.632            | 36.42                 | 59.01                 | Banjir           |
| 30             | Jeroan           | 496        | 149        | 0.00215            | 0.04         | 66.41             | 75.83          | 0.876       | 0.915          | 1.061            | 70.43                 | 59.01                 | Aman             |
| 31             | Jeroan           | 492        | 178        | 0.00124            | 0.04         | 62.18             | 73.83          | 0.842       | 0.892          | 0.784            | 48.74                 | 59.01                 | Banjir           |
| 32             | Jeroan           | 488        | 191        | 0.00110            | 0.04         | 64.39             | 74.68          | 0.862       | 0.906          | 0.751            | 48.35                 | 59.01                 | Banjir           |
| 33             | Jeroan           | 484        | 219        | 0.00279            | 0.04         | 56.02             | 69.07          | 0.811       | 0.870          | 1.147            | 64.28                 | 59.01                 | Aman             |
| 34             | Jeroan           | 480        | 135        | 0.00052            | 0.04         | 56.02             | 69.07          | 0.811       | 0.870          | 0.495            | 27.73                 | 59.01                 | Banjir           |
| 35             | Jeroan           | 476        | 106        | 0.00292            | 0.04         | 61.37             | 72.51          | 0.846       | 0.895          | 1.210            | 74.24                 | 59.01                 | Aman             |
| 36             | Jeroan           | 472        | 285        | 0.00088            | 0.04         | 111.15            | 100.71         | 1.104       | 1.068          | 0.791            | 87.89                 | 59.01                 | Aman             |
| 37             | Jeroan           | 468        | 192        | 0.00120            | 0.04         | 53.11             | 67.45          | 0.787       | 0.853          | 0.738            | 39.18                 | 59.01                 | Banjir           |
| 38             | Jeroan           | 464        | 236        | 0.00157            | 0.04         | 111.15            | 100.71         | 1.104       | 1.068          | 1.057            | 117.51                | 59.01                 | Aman             |
| 39             | Jeroan           | 460        | 174        | 0.00144            | 0.04         | 111.15            | 100.71         | 1.104       | 1.068          | 1.012            | 112.49                | 59.01                 | Aman             |
| 40             | Jeroan           | 456        | 175        | 0.00154            | 0.04         | 111.15            | 100.71         | 1.104       | 1.068          | 1.049            | 116.57                | 59.01                 | Aman             |
| 41             | Jeroan           | 452        | 290        | 0.00172            | 0.04         | 111.15            | 100.71         | 1.104       | 1.068          | 1.109            | 123.23                | 59.01                 | Aman             |
| 42             | Jeroan           | 448        | 235        | 0.00306            | 0.04         | 48.92             | 64.49          | 0.759       | 0.832          | 1.151            | 56.30                 | 59.01                 | Aman             |
| 43             | Jeroan           | 444        | 194        | 0.00361            | 0.04         | 61.06             | 72.30          |             | 0.844 0.893    | 1.342            | 81.92                 | 59.01                 | Aman             |
| 44             | Jeroan           | 440        | 281        | 0.00206            | 0.04         | 48.92             | 64.49          | 0.759       | 0.832          | 0.945            | 46.21                 | 59.01                 | Banjir           |
| 45             | Jeroan           | 436        | 183        | 0.00301            | 0.04         | 48.92             | 64.49          | 0.759       | 0.832          | 1.140            | 55.76                 | 59.01                 | Aman             |
| 46             | Jeroan           | 432        | 183        | 0.00104            | 0.04         | 85.39             | 87.84          | 0.972       | 0.981          | 0.791            | 67.50                 | 59.01                 | Aman             |
| 47             | Jeroan           | 428        | 183        | 0.00306            | 0.04         | 124.85            | 80.41          | 1.553       | 1.341          | 1.854            | 231.53                | 59.01                 | Aman             |
| 48             | Jeroan           | 424        | 271        | 0.00188            | 0.04         | 79.46             | 83.34          | 0.953       | 0.969          | 1.051            | 83.49                 | 59.01                 | Aman             |
| 49             | Jeroan           | 420        | 188        | 0.00505            | 0.04         | 79.46             | 83.34          | 0.953       | 0.969          | 1.722            | 136.80                | 59.01                 | Aman             |
| 50             | Jeroan           | 416        | 284        | 0.00158            | 0.04         | 159.06            | 113.18         | 1.405       | 1.255          | 1.249            | 198.60                | 59.01                 | Aman             |

# Lanjutan

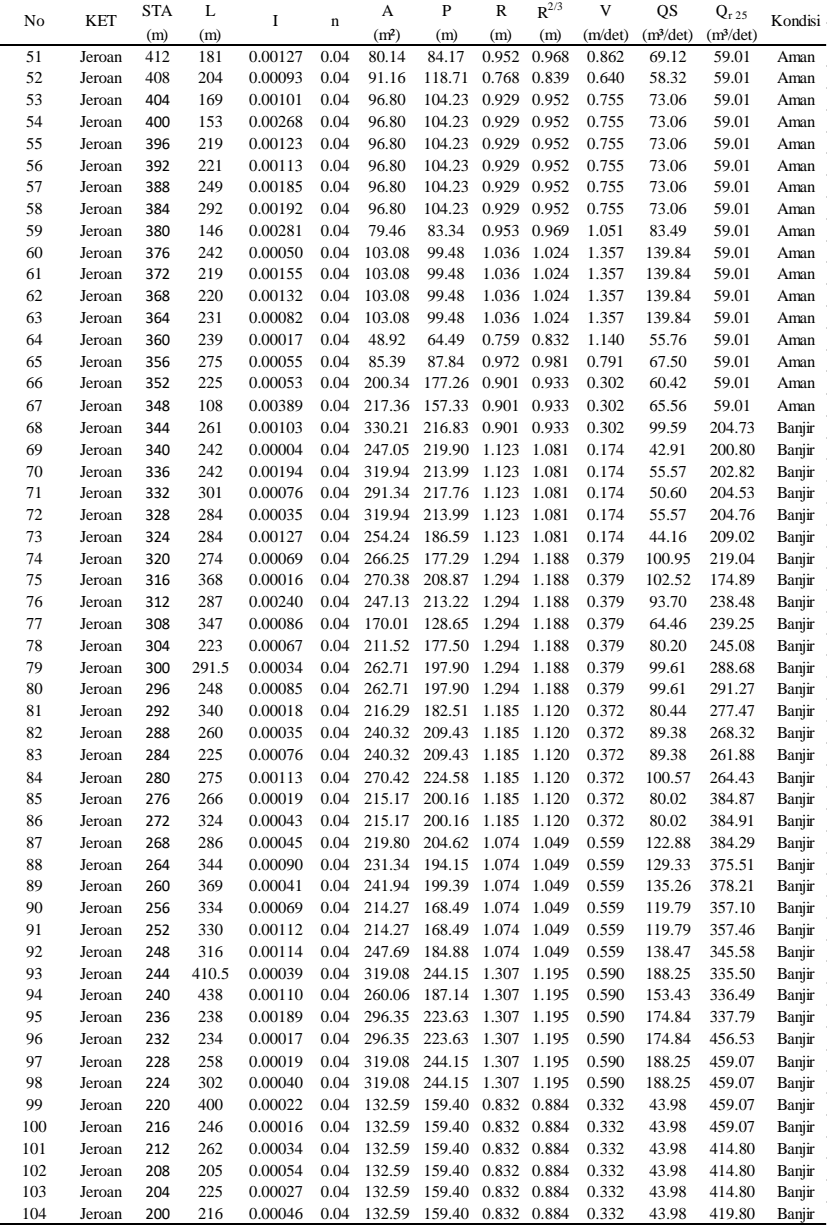

(Lanjutan)

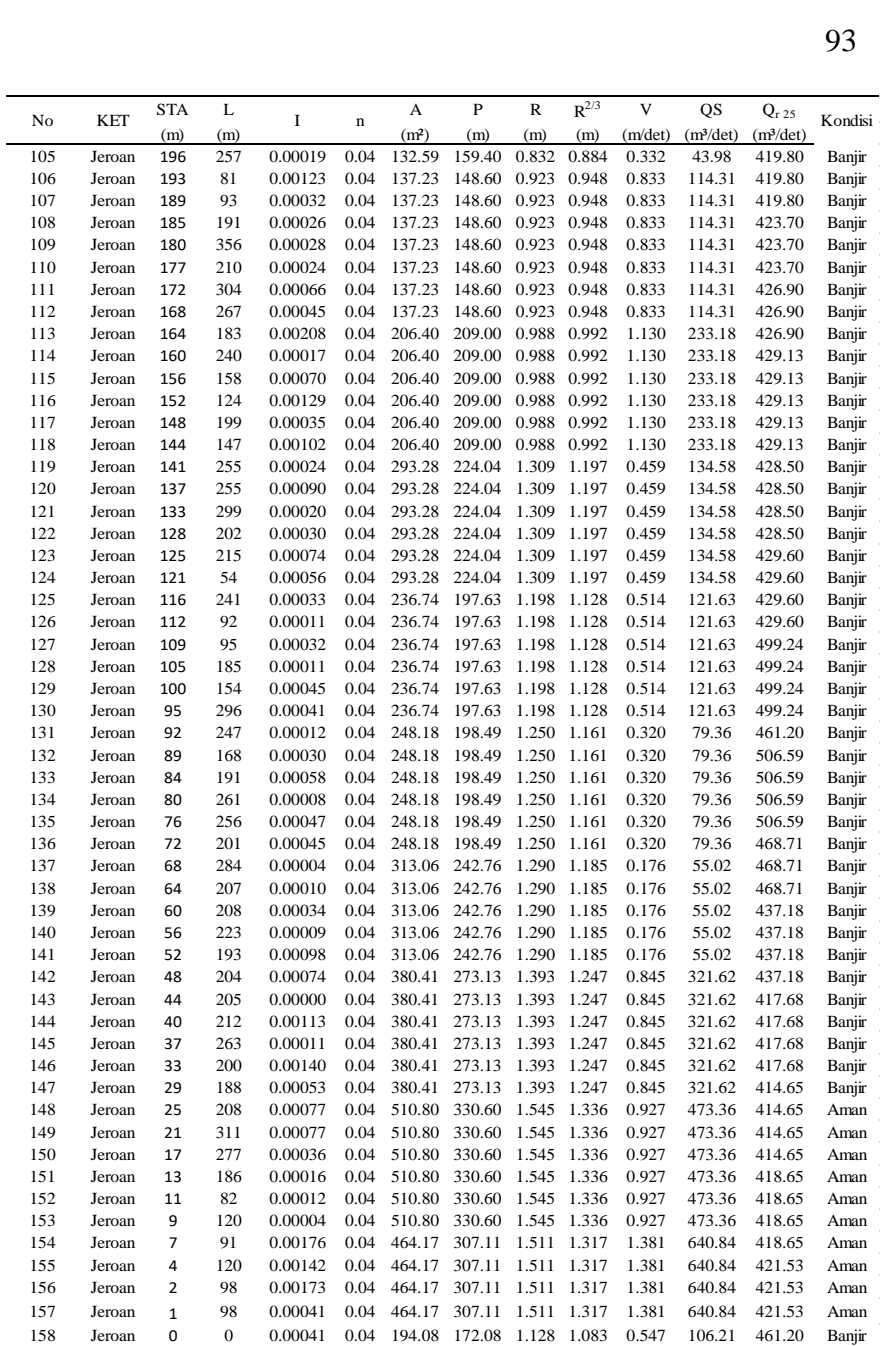

(sumber : hasil perhitungan)

### **4.2.3. Perencanaan Normalisasi**

Perencanaan Normalisasi Sungai Jeroan didasarkan pada perhitungan hidrolika, dimana pada beberapa titik penampang tidak mampu menampung debit rencana Q25 yang lewat, rata-rata kemampuan penampang eksisting saluran dalam menampung debit sungai sebesar 179,73 m<sup>3</sup>/dt, setelah dilakukan normalisasi pada STA 280 – STA 0, rata-rata kapasitas saluran dalam menampung debit sebesar 226,82 m<sup>3</sup> /dt sehingga diperlukan alternatif penanganan yakni dengan kolam retensi

Dalam normalisasi ini direncanakan 2 rencana dimensi yakni dengan  $b = 15$  m,  $H = 8$ ,  $m = 1$  m dengan mendalamkan saluran sebesar 1,5 m dari datum pada STA 352 - 236 , dan rencana dimensi  $b = 20$ ,  $H = 8$  m,  $m = 1$  m dengan mendalamkan saluran sedalam 1,5 m dari datum pada STA 232 – 0.

Untuk contoh cross normalisasi terdapat pada Gambar 4.15 dan Gambar 4.16.

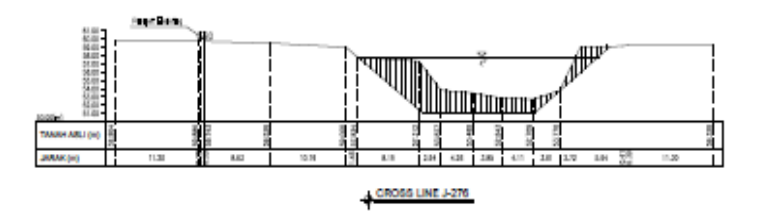

Gambar 4. 15 Cross Normalisasi STA 279

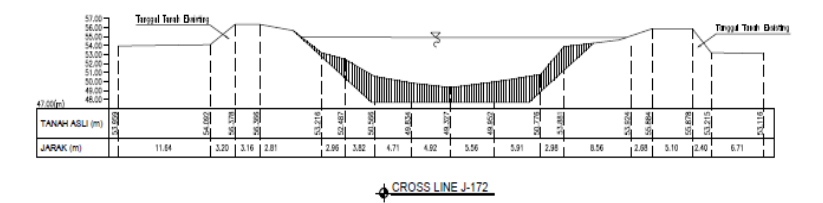

Gambar 4. 16 Cross STA 172

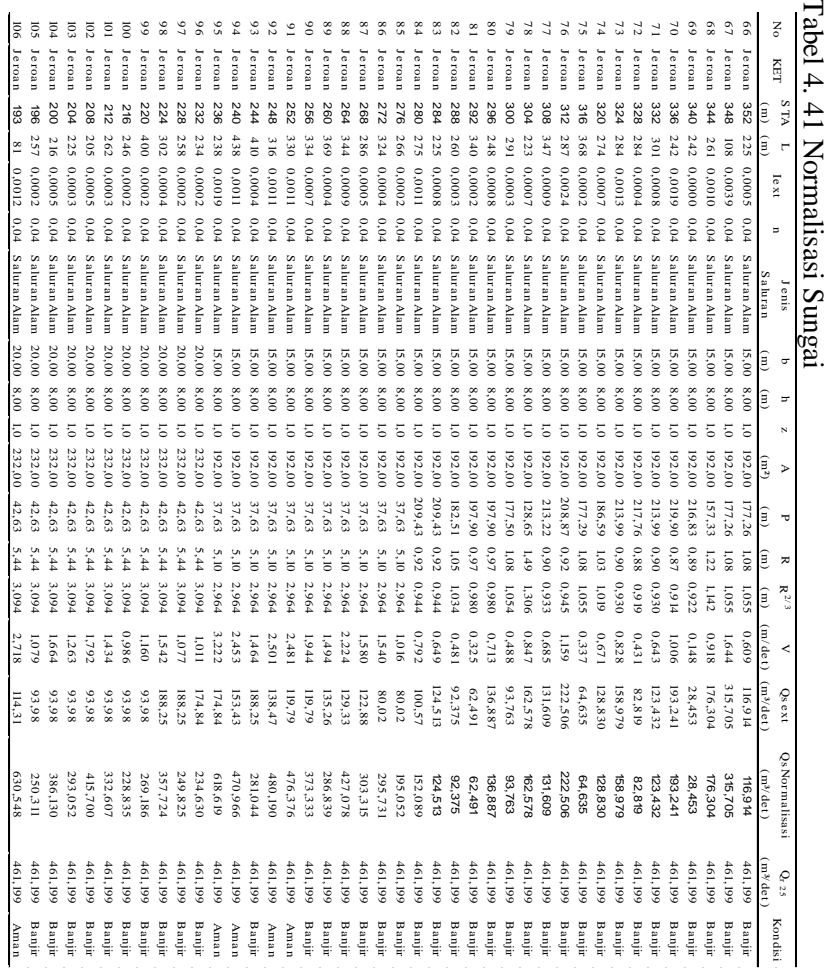

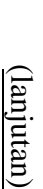

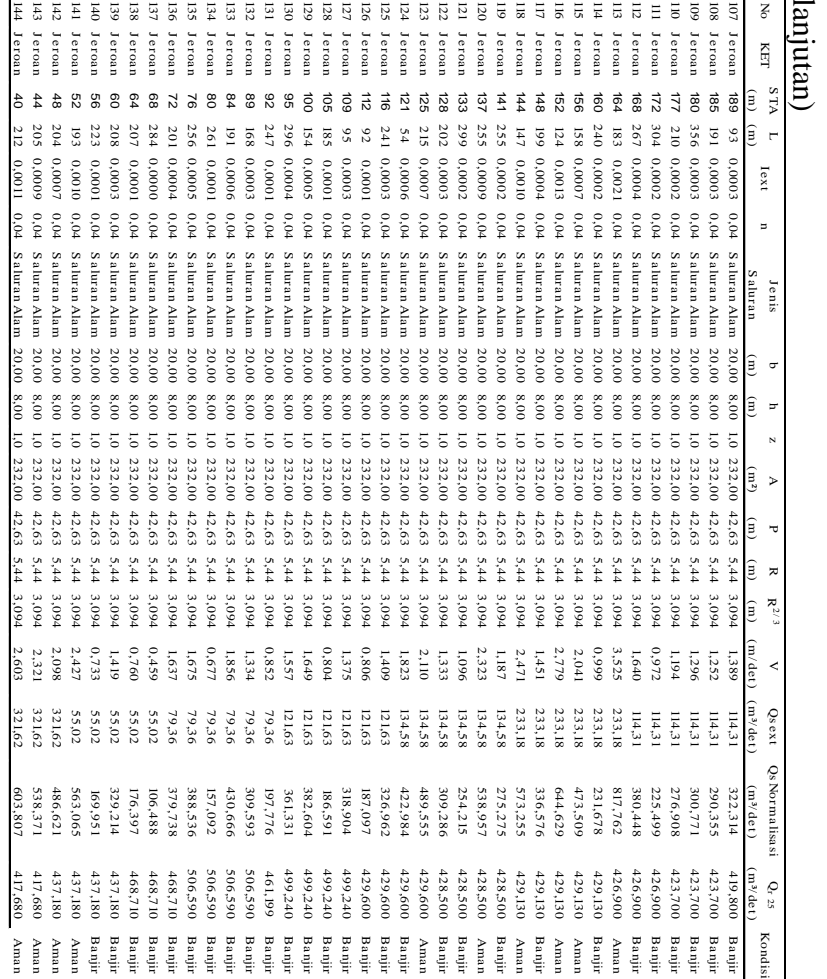

# (lanjutan)

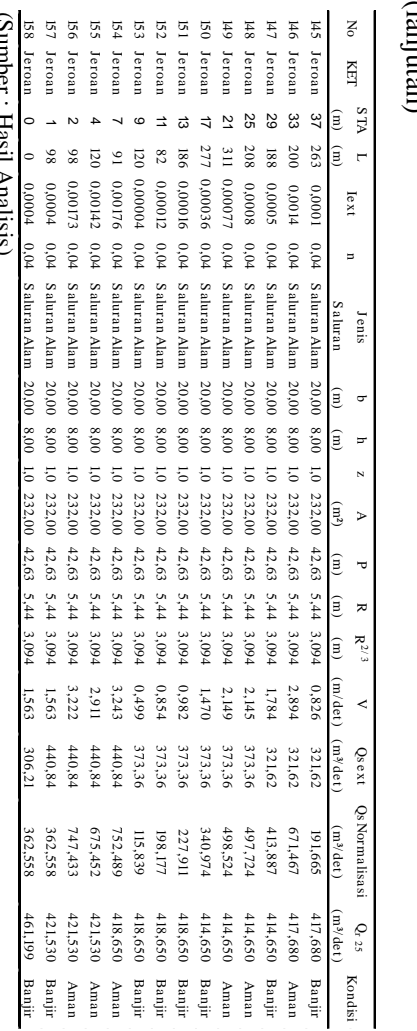

(Sumber : Hasil Analisis)

# **4.2.4. Analisis Profil Muka Air**

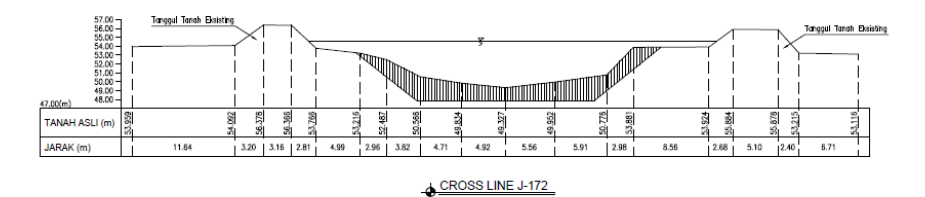

Gambar 4.17 Cross STA 172

Untuk mencari profil muka air, metode yang digunakan yakni metode tahapan langsung. Dengan contoh perhitungan sebagai berikut :

Diketahui :

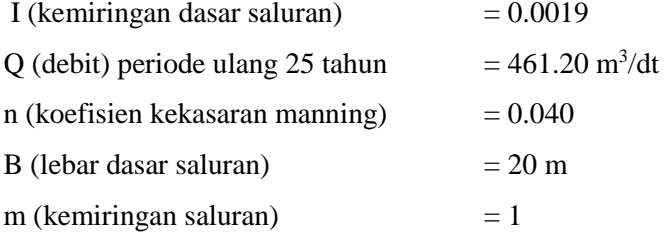

Penyelesaian :

- Dimulai dengan mencari kedalaman normal (hn), dengan menggunakan persamaan Manning.

$$
Q = A x \frac{1}{n} x I^{0.5} x R^{0.667}
$$

dengan memasukkan parameter yang diketahui, maka diperoleh persamaan :

$$
461,20 = \frac{(20+h)h}{0.040} \times \left(\frac{(20+h)h}{20+4h}\right)^{0.667} \times 0.0019^{0.5}
$$

Melalui metode coba-coba, maka diperoleh  $h_n = 7,050$  m. untuk perhitungan selanjutnya dapat dilihat di Tabel 4.42

| <b>STA</b> | TMA   |        | EL Tanggul EL tanah eksisting |
|------------|-------|--------|-------------------------------|
|            | m     | m      | m                             |
| 228        | 7,050 | 58.54  | 49.84                         |
| 224        | 7,050 | 58.428 | 49.72                         |
| 220        | 7,050 | 58.249 | 49.63                         |
| 216        | 7,050 | 57.48  | 49.6                          |
| 212        | 7,050 | 56.857 | 49.43                         |
| 208        | 7,050 | 56.584 | 49.6                          |
| 204        | 7,050 | 56.169 | 49.43                         |
| 200        | 7,050 | 55.884 | 49.49                         |
| 196        | 7,050 | 55.406 | 49.39                         |
| 193        | 7,050 | 54.79  | 49.4                          |
| 189        | 7,050 | 55.39  | 49.3                          |
| 185        | 7,050 | 54.866 | 49.33                         |
| 180        | 7,050 | 54.835 | 49.36                         |
| 177        | 7,050 | 54.87  | 49.28                         |
| 172        | 7,050 | 56.37  | 49.33                         |
| 168        | 7,050 | 56.68  | 49.13                         |
| 165        | 7,050 | 56.44  | 49                            |
| 160        | 7,050 | 56.43  | 48.54                         |
| 156        | 7,050 | 57.2   | 48.65                         |
| 152        | 7,050 | 57.26  | 48.41                         |
| 148        | 7,050 | 57.55  | 48.31                         |
| 144        | 7,050 | 55.85  | 48.48                         |
| 141        | 7,050 | 57.835 | 48.51                         |
| 137        | 7,050 | 57.519 | 48.43                         |
| 133        | 7,050 | 57.69  | 48.42                         |
| 128        | 7,050 | 56.75  | 48.24                         |
| 125        | 7,050 | 56.04  | 48.41                         |
| 121        | 7,050 | 56.01  | 48.34                         |

Tabel 4. 42 Perhitungan TMA

(Sumber : Hasil Analisis)

# **4.3. Analisa Retadasi**

Pada analisa ini, metode yang digunakan untuk menentukan debit keluar *(Outflow)* dan *storage area* yaitu dengan mengunci luasan lahan yang akan dijadikan sebagai lokasi kolam retensi. Pada studi kasus ini, direncanakan dua buah kolam retensi *(retarding basin)* di DAS Jeroan yang terletak di STA 172 dan STA 276 yang diharapkan dapat mengurangi debit banjir pada daerah hilir Sungai Jeroan.

# **4.3.1. Pintu Air**

Dalam menghitung debit yang melewati pintu air, diperlukan nilai C (koefisien berdasarkan geometri struktur), yang didapatkan dari grafik hubungan antara nilai Froude dengan  $\frac{y_1}{h}$ . Berikut adalah contoh perhitungan untuk mendapatkan nilai C.

a. Kolam Retensi 1 (STA 276).

$$
V = \frac{Q}{A}
$$
  
=  $\frac{461.2}{146.1}$   
V = 3,157 m/s  
Fr =  $\frac{V}{\sqrt{gh}}$   
Fr =  $\frac{3,157}{\sqrt{9,81.8,554}}$   
Fr = 0,359  
Fr = 0,359  
 $\frac{V1}{h} = \frac{7,90}{7,00}$   
= 1,128

Setelah mencari nilai Froude dan  $\frac{y_1}{h}$  $\frac{\partial u}{\partial h}$ , didapatkan nilai C sebesar 0,160 dengan menarik grafik hubungan antara nilai Froude  $\frac{y_1}{h}$ .

# **4.3.2. Pengoperasian Pintu**

Pengoperasian pintu untuk mengetahui berapa besar bukaan pintu yang harus dibuka saat terjadi hujan atau saat ada aliran, pada tiap kolam ada kolam retensi terdapat 2 (dua) jumlah pintu yang

terdapat di bagian tepi sungai sebagai inlet daripada kolam tersebut. berikut adalah contoh perhitungan untuk kolam retensi 1 Diketahui data sebagai berikut :

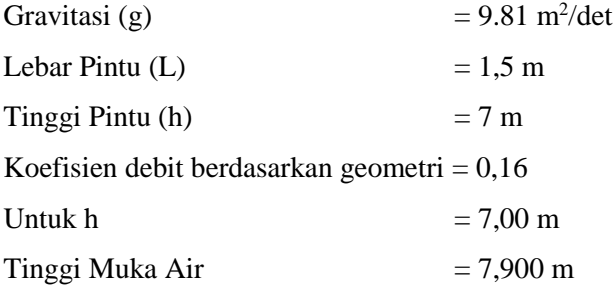

Q = C. L . h  $\sqrt{(2. g.y1)}$ 

Q =  $0.16$ . 2.  $7\sqrt{(2.9.81.7.9)}$ 

$$
Q = 20,286 \text{ m}^3/\text{dt}
$$

Untuk pengoperasian pintu, pintu dibuka sesuai dengan pola operasi yang telah direncanakan dengan melihat tinggi muka air yang melewati saluran, pintu dibuka dengan bukaan pertama dahulu hingga bukaan penuh, kemudian dilanjutkan dengan bukaan pintu selanjutnya hingga volume kolam retensi terisi penuh. Untuk rekapan bukaan pintu dapat dilihat pada Tabel 4.43 dan Tabel 4.44

| t              | Tavel 4.45 Fernitungan Tinggi Dukaan Fintu Kolain Ketensi T 5TA 270 |               | L     | v <sub>1</sub> | h     | Pintu Kolam 1 |                | Q              | Outlflo    |
|----------------|---------------------------------------------------------------------|---------------|-------|----------------|-------|---------------|----------------|----------------|------------|
| jam            | Inflow<br>m3/dt                                                     | $\mathcal{C}$ | m     | m              | m     | 1             | $\overline{c}$ | Pintu<br>m3/dt | W<br>m3/dt |
| $\overline{0}$ | 0,000                                                               | 0,160         | 1,500 | 0.000          | 0,000 | 0,000         | 0,000          | 0.00           | 0.00       |
| 1              | 28,688                                                              | 0,160         | 1,500 | 1,480          | 1,500 | 1,959         | 1,959          | 3.92           | 24,77      |
| $\overline{c}$ | 151,417                                                             | 0,160         | 1,500 | 4,141          | 4,000 | 8,737         | 8,737          | 17,47          | 133,94     |
| 3              | 400,675                                                             | 0,160         | 1,500 | 7,290          | 7,000 | 20,286        | 20,286         | 40,57          | 360,10     |
| $\overline{4}$ | 461,199                                                             | 0,160         | 1,500 | 7,900          | 7,500 | 22,626        | 22,626         | 45,25          | 415,95     |
| 5              | 359,656                                                             | 0,160         | 1,500 | 6,860          | 6,500 | 18,273        | 18,273         | 36,55          | 323,11     |
| 6              | 280,470                                                             | 0,160         | 1,500 | 5,590          | 5,500 | 13,957        | 13,957         | 27,91          | 252,56     |
| 7              | 218,719                                                             | 0,160         | 1,500 | 5,140          | 5,000 | 12,167        | 12,167         | 24,33          | 194,39     |
| $\,8\,$        | 170,563                                                             | 0,160         | 1,500 | 4,440          | 4,000 | 9,046         | 9,046          | 18,09          | 152,47     |
| 9              | 141,771                                                             | 0,160         | 1,500 | 3,970          | 3,500 | 7,485         | 7,485          | 14,97          | 126,80     |
| 10             | 120,113                                                             | 0,160         | 1,500 | 3,600          | 1,000 | 2,036         | 2,036          | 4,07           | 116,04     |
| 11             | 101,763                                                             | 0,160         | 1,500 | 3,250          | 0,000 | 0,000         | 0,000          | 0,00           | 101,76     |
| 12             | 86,216                                                              | 0,160         | 1,500 | 2,950          | 0,000 | 0,000         | 0,000          | 0.00           | 86,22      |
| 13             | 73,044                                                              | 0,160         | 1,500 | 2,600          | 0,000 | 0,000         | 0,000          | 0,00           | 73,04      |
| 14             | 61,885                                                              | 0,160         | 1,500 | 2,390          | 0,000 | 0,000         | 0,000          | 0,00           | 61,89      |
| 15             | 52,431                                                              | 0,160         | 1,500 | 2,170          | 0,000 | 0,000         | 0,000          | 0.00           | 52,43      |
| 16             | 45,365                                                              | 0,160         | 1,500 | 1,900          | 0,000 | 0,000         | 0,000          | 0,00           | 45,36      |
| 17             | 40,061                                                              | 0,160         | 1,500 | 1,800          | 0,000 | 0,000         | 0,000          | 0.00           | 40,06      |
| 18             | 35,377                                                              | 0,160         | 1,500 | 1,700          | 0,000 | 0,000         | 0,000          | 0,00           | 35,38      |
| 19             | 31,240                                                              | 0,160         | 1,500 | 1,580          | 0,000 | 0,000         | 0,000          | 0,00           | 31,24      |
| 20             | 27,588                                                              | 0,160         | 1,500 | 1,450          | 0,000 | 0,000         | 0,000          | 0.00           | 27,59      |
| 21             | 24,362                                                              | 0,160         | 1,500 | 1,350          | 0,000 | 0,000         | 0,000          | 0,00           | 24,36      |
| 22             | 21,514                                                              | 0,160         | 1,500 | 1,290          | 0,000 | 0,000         | 0,000          | 0,00           | 21,51      |
| 23             | 18,998                                                              | 0,160         | 1,500 | 1,180          | 0,000 | 0,000         | 0,000          | 0.00           | 19,00      |
| 24             | 16,777                                                              | 0,160         | 1,500 | 1,050          | 0,000 | 0,000         | 0,000          | 0,00           | 16,78      |

Tabel 4.43 Perhitungan Tinggi Bukaan Pintu Kolam Retensi 1 STA 276

Sumber : Hasil Perhitungan

| t            | $\pi$ . $\pi$ r chinungun Thiggi Dunuan Finu Rolum Retensi 2 DT/R |              | L     | y1    | h     | Pintu Kolam 2 |        | Q              | Outlflow |
|--------------|-------------------------------------------------------------------|--------------|-------|-------|-------|---------------|--------|----------------|----------|
| jam          | Inflow<br>m3/dt                                                   | $\mathsf{C}$ | m     | m     | m     | 1             | 2      | Pintu<br>m3/dt | m3/dt    |
| $\mathbf{0}$ | 0,000                                                             | 0,140        | 1,500 | 0,000 | 0,000 | 0,000         | 0,000  | 0,000          | 0.00     |
| $\mathbf{1}$ | 24,771                                                            | 0,140        | 1,500 | 1,281 | 1,250 | 1,329         | 1,329  | 2,657          | 22,11    |
| 2            | 133,944                                                           | 0,140        | 1,500 | 3,600 | 3,500 | 6,237         | 6,237  | 12,473         | 121,47   |
| 3            | 360,104                                                           | 0,140        | 1,500 | 6,560 | 6,000 | 14,432        | 14,432 | 28,865         | 331,24   |
| 4            | 415,947                                                           | 0,140        | 1,500 | 7,050 | 7,000 | 17,455        | 17,455 | 34,911         | 381,04   |
| 5            | 323,111                                                           | 0,140        | 1,500 | 6,037 | 6,000 | 13,845        | 13,845 | 27,690         | 295,42   |
| 6            | 252,556                                                           | 0,140        | 1,500 | 5,169 | 4,500 | 9,608         | 9,608  | 19,217         | 233,34   |
| 7            | 194,385                                                           | 0,140        | 1,500 | 4,370 | 3,000 | 5,890         | 5,890  | 11,779         | 182,61   |
| 8            | 152,470                                                           | 0,140        | 1,500 | 4,090 | 2,000 | 3,799         | 3,799  | 7,597          | 144,87   |
| 9            | 126,802                                                           | 0,140        | 1,500 | 3,370 | 1,000 | 1,724         | 1,724  | 3,448          | 123,35   |
| 10           | 116,040                                                           | 0,140        | 1,500 | 3,170 | 0,000 | 0,000         | 0,000  | 0,000          | 116,04   |
| 11           | 101,763                                                           | 0,140        | 1,500 | 2,920 | 0,000 | 0,000         | 0,000  | 0,000          | 101,76   |
| 12           | 86,216                                                            | 0,140        | 1,500 | 2,620 | 0,000 | 0,000         | 0,000  | 0,000          | 86,22    |
| 13           | 73,044                                                            | 0,140        | 1,500 | 2,350 | 0,000 | 0,000         | 0,000  | 0,000          | 73,04    |
| 14           | 61,885                                                            | 0,140        | 1,500 | 2,156 | 0,000 | 0,000         | 0,000  | 0,000          | 61,89    |
| 15           | 52,431                                                            | 0,140        | 1,500 | 1,724 | 0,000 | 0,000         | 0,000  | 0,000          | 52,43    |
| 16           | 45,365                                                            | 0,140        | 1,500 | 1,674 | 0,000 | 0,000         | 0,000  | 0,000          | 45,36    |
| 17           | 40,061                                                            | 0,140        | 1,500 | 1,624 | 0,000 | 0,000         | 0,000  | 0,000          | 40,06    |
| 18           | 35,377                                                            | 0,140        | 1,500 | 1,542 | 0,000 | 0,000         | 0,000  | 0,000          | 35,38    |
| 19           | 31,240                                                            | 0,140        | 1,500 | 1,380 | 0,000 | 0,000         | 0,000  | 0,000          | 31,24    |
| 20           | 27,588                                                            | 0,140        | 1,500 | 1,310 | 0,000 | 0,000         | 0,000  | 0,000          | 27,59    |
| 21           | 24,362                                                            | 0,140        | 1,500 | 1,260 | 0,000 | 0,000         | 0,000  | 0,000          | 24,36    |
| 22           | 21,514                                                            | 0,140        | 1,500 | 1,200 | 0,000 | 0,000         | 0,000  | 0,000          | 21,51    |
| 23           | 18,998                                                            | 0,140        | 1,500 | 1,170 | 0,000 | 0,000         | 0,000  | 0,000          | 19,00    |
| 24           | 16,777                                                            | 0,140        | 1,500 | 1,120 | 0,000 | 0,000         | 0,000  | 0,000          | 16,78    |

Tabel 4.44 Perhitungan Tinggi Bukaan Pintu Kolam Retensi 2 STA 172

Sumber : Hasil Perhitungan

## **4.3.3.Analisis Tampungan**

Setelah mengetahui nilai *Inflow* dan *Outflow*, maka akan didapat nilai *storage area* untuk *retarding basin* dari debit yang masuk ke dalam kolam retensi sehingga dapat diketahui berapa volume kolam yang dibutuhkan untuk menampung debit yang masuk ke dalam tampungan tersebut. Untuk mengetahui volume yang tertampung pada kolam retensi 1 dan 2, selengkapnya terdapat pada Tabel 4.45 dan 4.46.

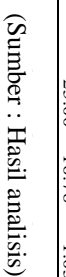

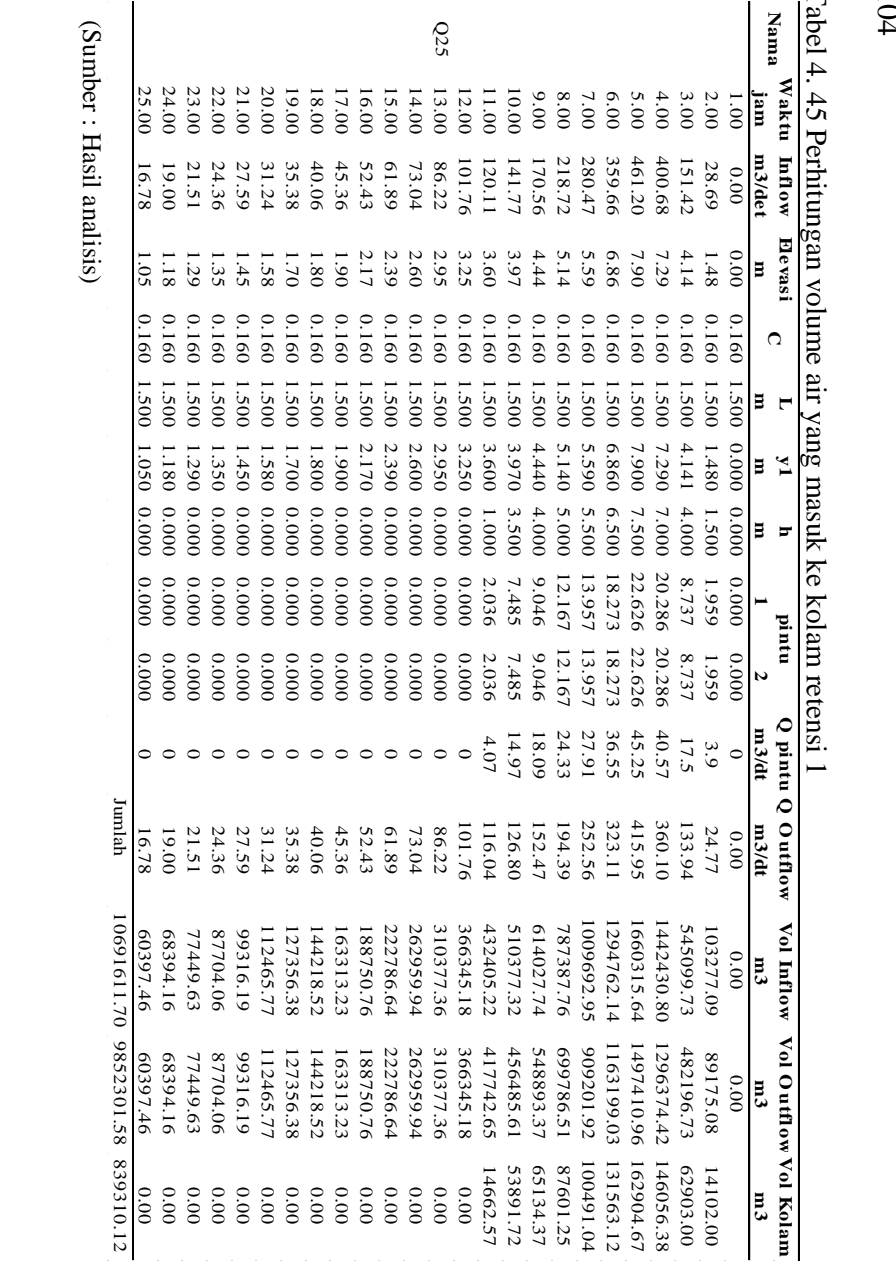

Tabel 4. 104  $45$ Perhitungan  $\frac{1}{2}$ 

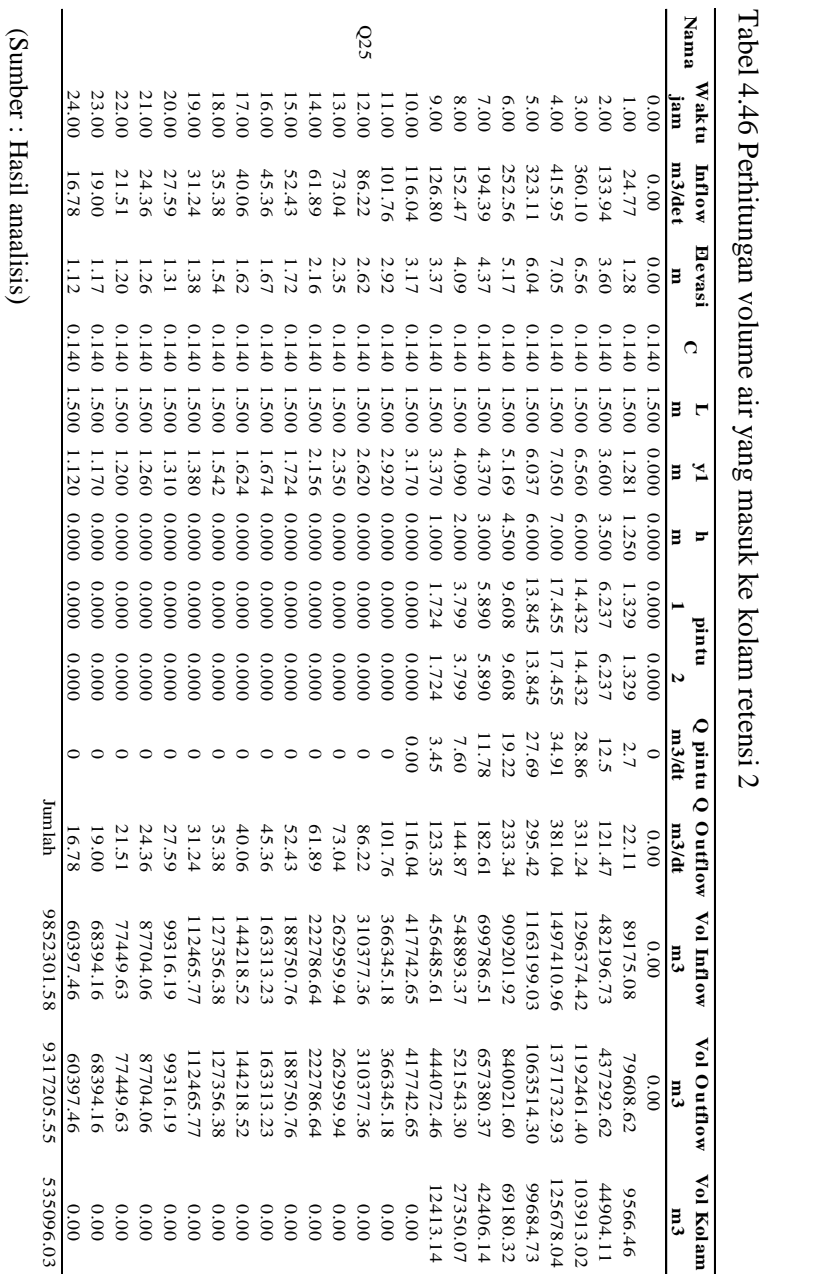

Tabel 4.46 Perhitungan volume air yang masuk ke kolam retensi 2 **p** 11 12 티  $\frac{1}{\alpha}$ <br>  $\frac{1}{\alpha}$ <br>  $\frac{1}{\alpha}$ <br>  $\frac{1}{\alpha}$ 

**Waktu Inflow Elevasi**

**L**

**h**

**pintu**

Untuk debit yang masuk ke dalam kolam retensi 1 adalah 10 jam dari jam ke 1 hingga jam ke 10, sedangkan untuk debit yang masuk ke dalam kolam retensi 2 adalah 9 jam dari jam ke 1 hingga jam ke 9. Hidrograf debit *inflow outflow* kolam dapat dilihat pada Gambar 4.18 dan 4.19.

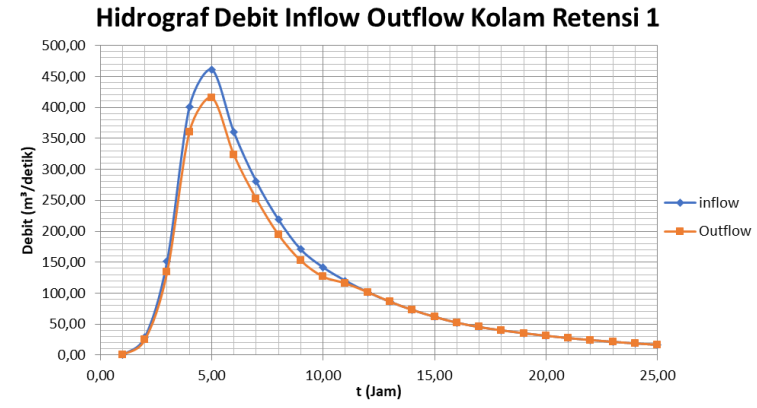

Gambar 4.18 Hidrograf Debit *Inflow* & *Outflow* Kolam Retensi 1

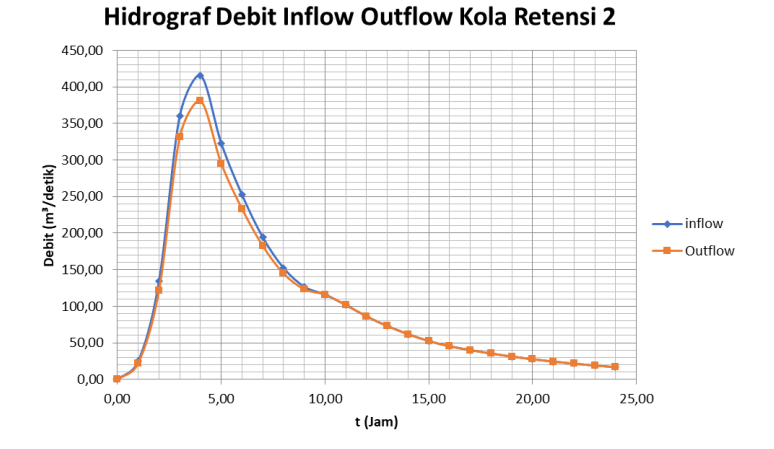

Gambar 4.19 Hidrograf Debit *Inflow* & *Outflow* Kolam Retensi 2

Untuk DAS Jeroan, dengan Luas sebesar 314,84 km<sup>2</sup>, didapatkan volume kumulatif tampungan Kolam Retensi 1 sebesar 839310,12 m<sup>3</sup> dalam kurun waktu 10 jam dan volume kumulatif tampungan Kolam Retensi 2 sebesar 535096,03 m<sup>3</sup> dalam kurun waktu 9 jam. Debit puncak yang melewati sungai jeroan sebesar 461,20 m<sup>3</sup> /dt, untuk debit yang direncanakan melewati kolam i adalah sebesar 45,25 m<sup>3</sup>/dt untuk kolam retensi 1 dan 34,91 m<sup>3</sup>/dt untuk kolam retensi 2 sehingga debit Sungai Jeoran yang tereduksi adalah sebesar 80,162 m<sup>3</sup> /dt atau sekitar 17%, dengan debit *ouflow* yang kembali ke Sungai Jeroan adalah sebesar 381,04 m<sup>3</sup>/dt. Untuk skema dari debit yang melewati Sungai Jeroan dapat dilihat pada Gambar 4.20

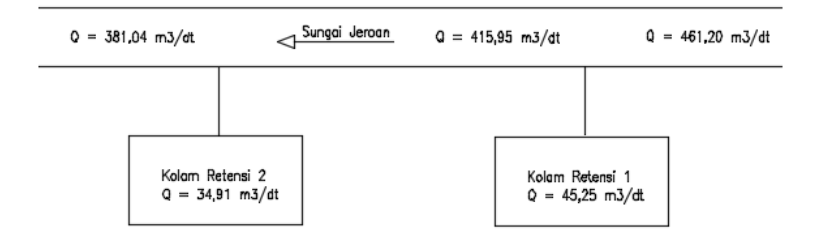

Gambar 4.20 Skema debit yang melewati sungai

Dengan perhitungan di DAS Jeroan, setelah direncanakan normalisasi untuk mengurangi debit banjir, penampang yang direncanakan belum cukup efektif untuk menanggulangi banjir di DAS tersebut, oleh karena itu direncanakan 2 buah kolam retensi yang diharapkan dapat mereduksi banjir di DAS Jeroan. Kolam retensi direncanakan berbentuk trapesium dengan kemiringan talud 1 : 0.5 dengan kedalaman 7,5 meter untuk kolam retensi 1 dan kedalaman 7 meter untuk kolam retensi 2 dengan volume kolam retensi sendiri yang direncanakan sebesar 1374406,14 m<sup>3</sup>, dengan adanya kolam retensi ini, untuk mengetahui efektifitas *retarding basin* dalam mereduksi banjir adalah sebagai berikut :

Efektifitas = 
$$
\frac{kapasitas kolam}{volume banjir}
$$
 x 100% =  $\frac{1374406,14}{10691611,70}$  x 100% = 12,85 %

untuk luas dari kolam retensi yang direncankan adalah sebagai berikut.

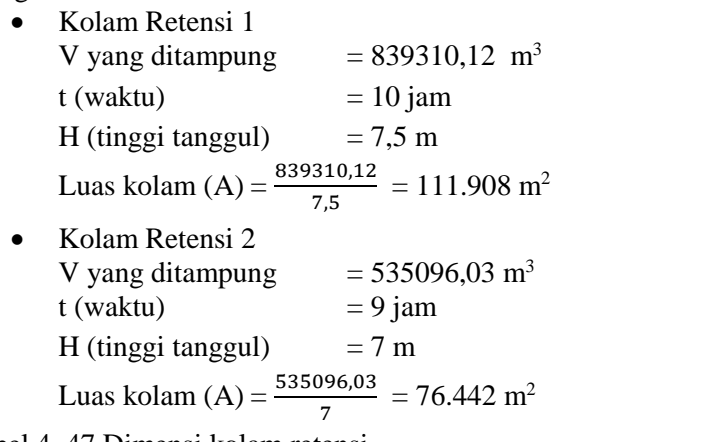

Tabel 4. 47 Dimensi kolam retensi

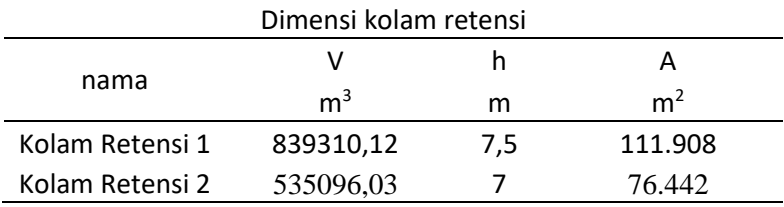

(Sumber : Hasil analisis)

### **4.3.4. Rencana Lokasi Kolam Retensi**

Dari perhitungan volume *storage area* untuk *retarding bazin*, didapatkan volume sebesar 839310,12 m<sup>3</sup> untuk kolam retensi 1 dan volume sebesar 535096,03 m<sup>3</sup> untuk kolam retensi 2. Pada studi kasus ini *retarding bazin* akan disebar di dua titik yakni di DAS Jeroan pada STA 276 dan 172 yang diharapkan dapat mengurangi luapan debit pada hilir Sungai Jeroan, untuk rencana lokasi kolam tidak berada di daerah permukiman dan bangunan, namun rencana kolam retensi tersebut terletak di persawahan.

Lokasi dari kolam retensi pada DAS Jeroan direncanakan terletak di desa kedung rejo dengan koordinat 7°31'38,12" S dan 111°38'59,10" E, Gambar potongan melintang saluran dapat dilihat pada Gambar 4.21. dan Gambar 4.22. sedangkan untuk.detail lokasi kolam retensi seperti Gambar 4.23. dan Gambar 4.24

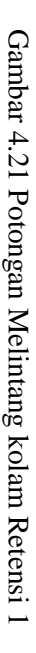

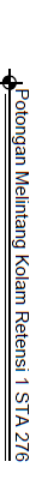

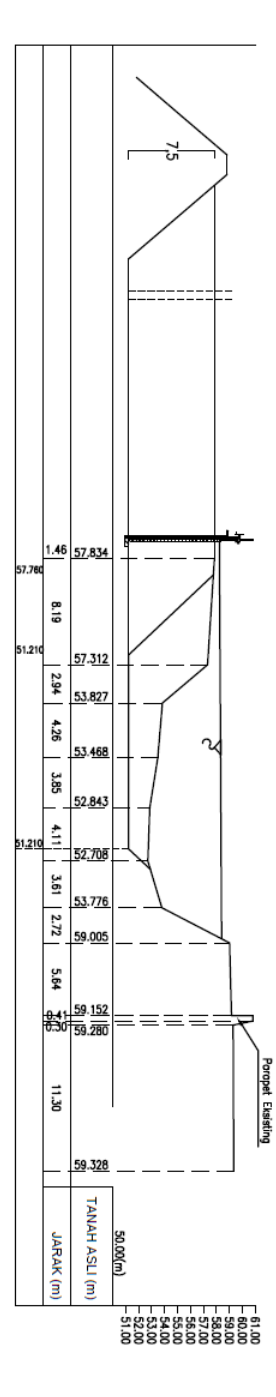

109

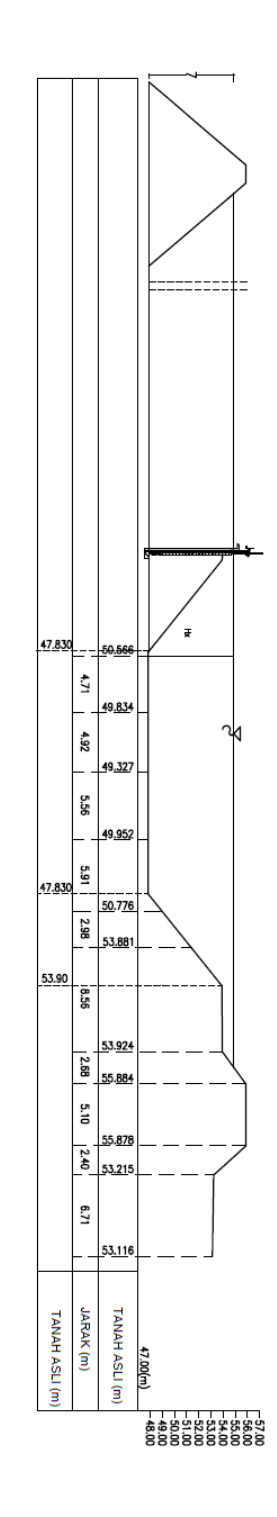

Gambar 4. 22 Gambar Potongan Melintang Kolam Retensi 2 Gambar 4. 22 Gambar Potongan Melintang Kolam Retensi 2

Potongan Melintang Kolam Retensi 2 STA172

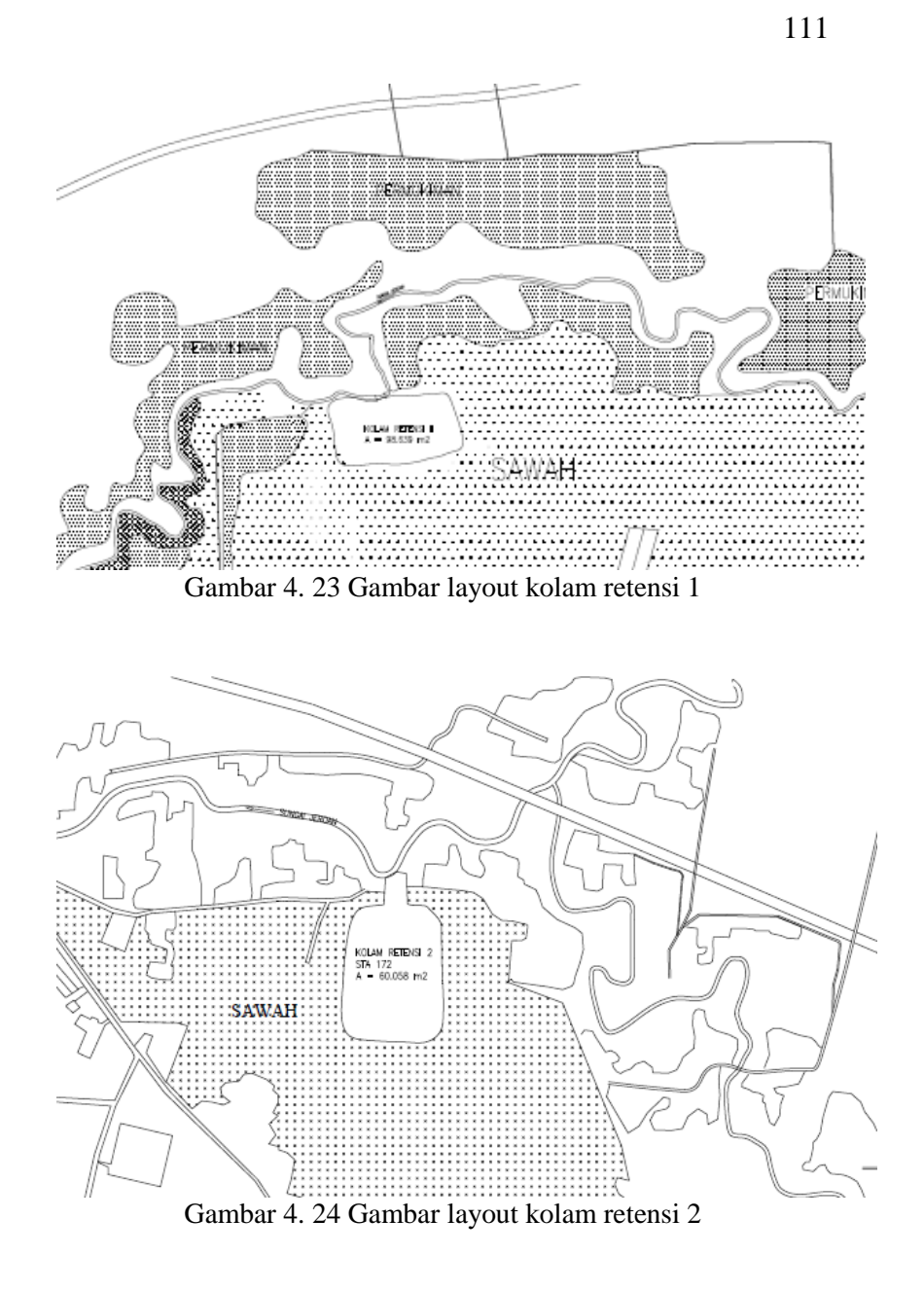

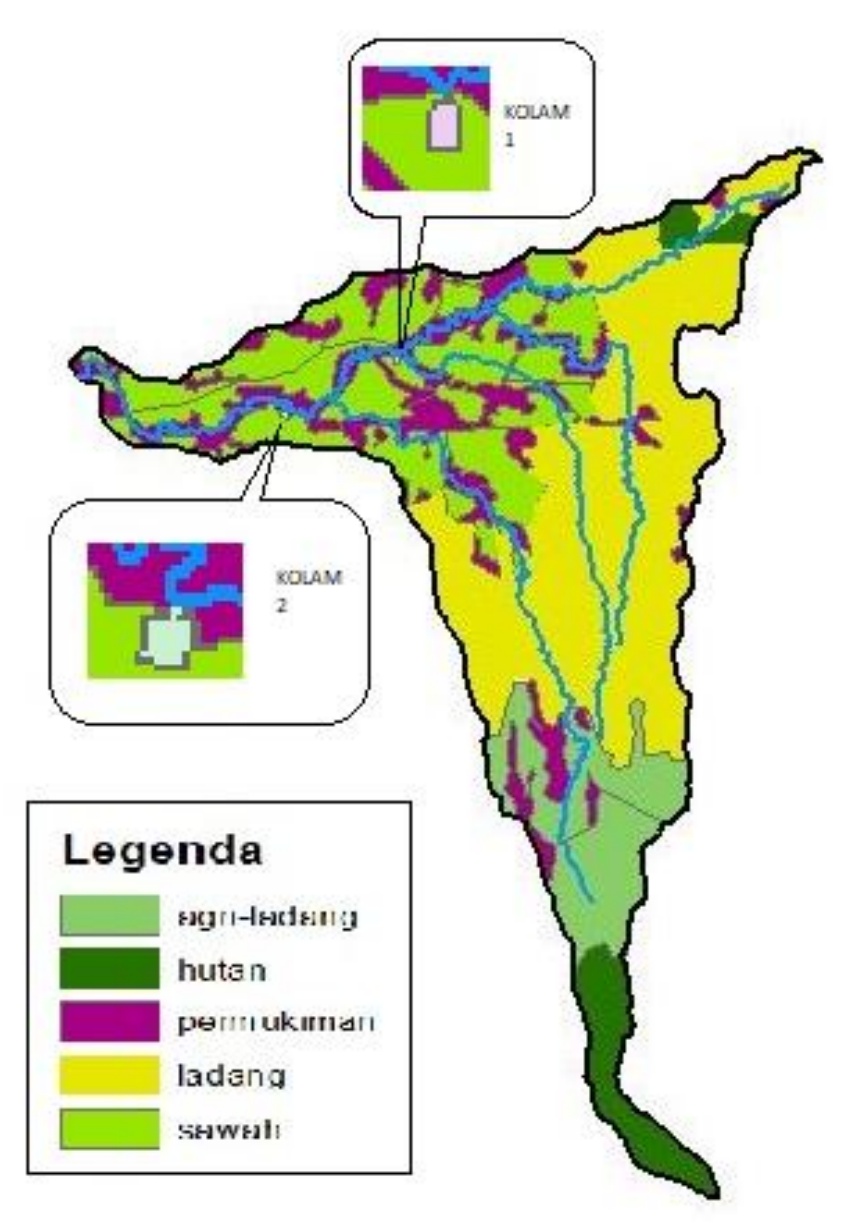

Gambar 4.25 Perkiraan lokasi *retarding basin* DAS Jeroan (Sumber : Hasil analisis)

# **4.4. Perhitungan Kebutuhan Irigasi**

Dalam pemanfaatan kolam retensi, direncanakan daerah irigasi dengan luas 1500 ha, dengan contoh perhitungan kebutuhan irigasi adalah sebagai berikut :

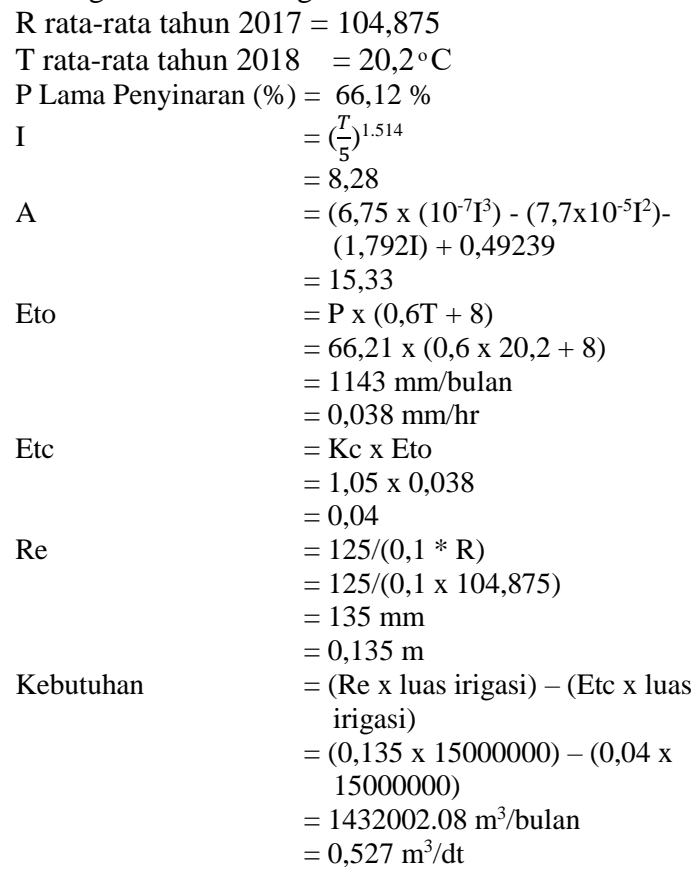

Jadi, kebutuhan untuk mengaliri daerah irigasi dengan luasan 1500 ha adalah sebesar 0,527 m<sup>3</sup>/dt.

# **4.5. Analisis Rasionalisasi Pos Hujan**

# **4.5.1. Pengolahan Data**

Peta DAS Sungai yang berupa data SHP (*shapefile*) dan data hujan yang diperoleh dari Balai Besar Wilayah Sungai Bengawan Solo, selanjutnya diolah dengan program *ArcGIS* 10.3 untuk

memperoleh luasan stasiun hujan yang berpengaruh pada Daerah Aliran Sungai kali Jeroan. Untuk peta poligon theissen dapat dilihat pada Gambar 4.26.

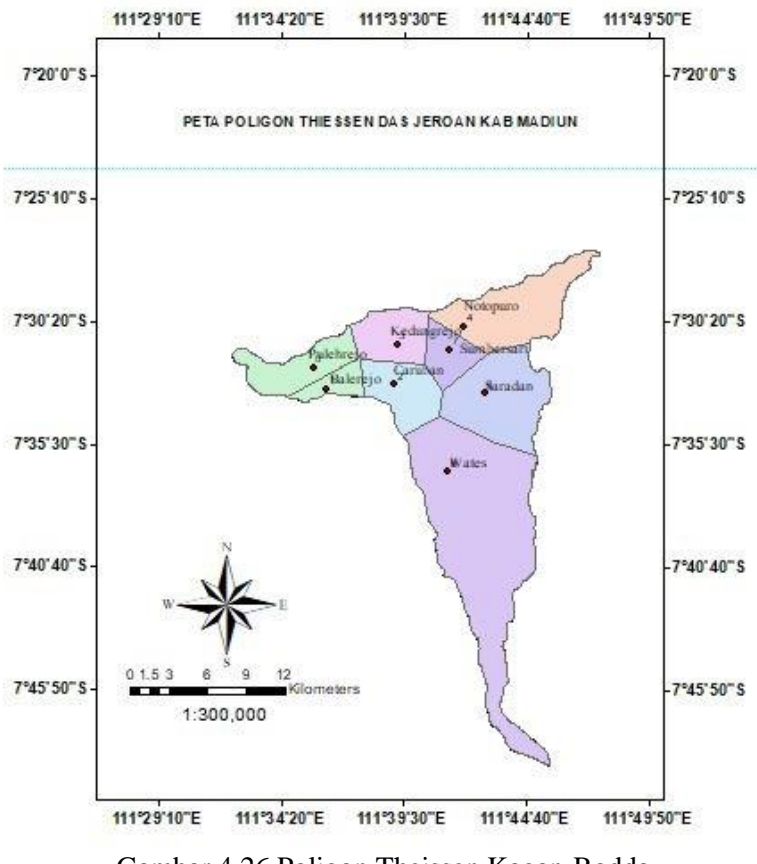

Gambar 4.26 Poligon Theissen Kagan-Rodda (Sumber : Hasil analisis)

Sedangkan untuk Luasan poligon yang berpengaruh dapat dilihat di Tabel 4.48

| No           | Pos hujan  | Luas yang terpengaruh (km2) | Кr    |
|--------------|------------|-----------------------------|-------|
| $\mathbf{1}$ | balerejo   | 9                           | 0,029 |
| 2            | caruban    | 25                          | 0,080 |
| 3            | saradan    | 57                          | 0,182 |
| 4            | pulehrejo  | 13                          | 0,041 |
| 5            | sumbersari | 15                          | 0,048 |
| 6            | wates      | 128                         | 0,408 |
| 7            | notopuro   | 45                          | 0,143 |
| 8            | kedungrejo | 22                          | 0,070 |
|              | total      | 314                         | 1     |

Tabel 4.48 Luasan Poligon Thiessen Stasiun Hujan DAS Jeroan

(Sumber : Hasil analisis)

### **4.5.2. Analisis Kerapatan Jaringan Stasiun Hujan Standar WMO**

Analisis kerapatan stasiun hujan berdasarkan standar WMO (*World Meteorological Organization*), didasarkanpada luasan daerah pengaruh masing-masing stasiun. Besarnya luasan daerah pengaruh masing-masing stasiun hujan , penyebaran pos hujan di DAS Jeroan sudah merata namun terdapat beberapa pos hujan yang tidak sesuai dengan letak simpul Kagan-Rodda, sehingga dibutuhkan reposisi/penempatan ulang titik pos hujan yang sesuai dengan yang disarankan oleh Kagan-Rodda, yang dihitung dengan menggunakan metode poligon *Thiessen,* penggunaan metode poligon *Thiesse*. Dengan menggunakan menu *create Thiessen polygon* pada program *Arc*Gis 10.3 didapat nilai luasan pengaruh dari setiap stasiun hujan terhadap Daerah Aliran Sungai kali Jeroan seperti yang dapat dilihat pada Tabel 4.49.

|  |    | Luas Daerah Pengaruh Pos Hujan |              |                |    |  |  |  |  |  |
|--|----|--------------------------------|--------------|----------------|----|--|--|--|--|--|
|  | No |                                | Koordinat    | Luas           |    |  |  |  |  |  |
|  |    | Stasiun Hujan                  | ΤS           | RТ             |    |  |  |  |  |  |
|  | 1  | Balerejo                       | 7°33'11.16"S | 111°36'16.56"E | q  |  |  |  |  |  |
|  | 2  | Caruban                        | 7°32'52.44"S | 111°39'11.88"E | 25 |  |  |  |  |  |
|  | 3  | Saaradan                       | 7°33'12.96"S | 111°43'1.20"E  | 47 |  |  |  |  |  |

Tabel 4.49 Hasil Analisis Kerapatan Stasiun Hujan berdasarkan Standar WMO

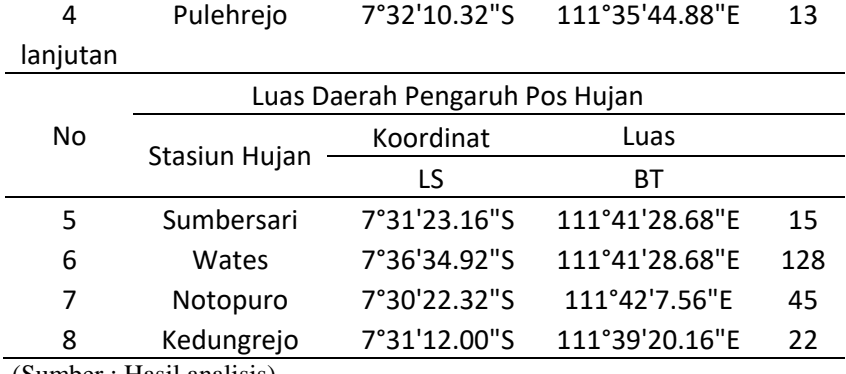

(Sumber : Hasil analisis)

### **4.5.3. Analisis Jaringan Stasiun Hujan Rekomendasi**

Dari beberapa cara penetapan jaringan pengukuran hujan yang ada, terdapat cara yang relatif sederhana dalam pemakaian, baik dalam pengertian data yang dibutuhkan maupun prosedur hitungannya. Keuntungan cara ini adalah selain jumlah stasiun yang dibutuhkan dengan tingkat ketelitian tertentu dapat ditetapkan, akan tetapi juga sekaligus cara ini dapat memberikan pola penempatan stasiun hujan yang jelas. Cara ini dikemukakan oleh Kagan (1967). Dengan cara sebagai berikut :

$$
Cv = \frac{100\sigma}{p}
$$

$$
\sigma = \left(\frac{n}{n-1}(p^2 - (p)^2)\right)^{1/2} 0.5
$$

$$
p = \frac{\Sigma P}{n}
$$

Dengan :

- $Cv = koefisien variasi hujan didasarkan pada stasiun hujan$
- $P = hujan$  rerata dari n stasiun
- $\sigma$  = standar deviasi
- $N =$  jumlah stasiun yang ada.

# **4.5.4. Analisis Jaringan Kagan-Rodda**

Kriteria Badan Meteorologi Dunia atau WMO (*World Meteorological Organization*) menyarankan kerapatan minimum

jaringan stasiun hujan untuk daerah pegunungan beriklim sedang, mediteran dan daerah tropis 100 – 250 km2/stasiun. DAS Jeroan memiliki 8 stasiun hujan yang berpengaruh, namun untuk mendapatkan jumlah pos yang ideal, efektif dan efisien yang dapat mewakili kondisi hidrologi pada DAS Jeroan yang digunakan dalam evaluasi jaringan stasiun hujan, terdapat 4 stasiun hujan yang perlu dilakukan Reposisi/Penempatan ulang sehingga sesuai dengan yang disarankan oleh WMO.

perhitungan perencanaan Kagan-Rodda berdasarkan data curah hujan bulanan, dari data tersebut dihitung nilai koefisien kolerasi (ro), sandar deviasi dan Koefisien variasi (Cv), lalu dihitung nilai kesalahan perataan, kesalahan interpolasi dan panjang segitiga kagan, maka dapat digambarkan jaringan kagan rodda. Untuk hasil korelasi antar stasiun hujan dapat dilihat pada Tabel 4.50. dan 4.51

| pos hujan pulehrejo |   |       | balerejo kedungrejo caruban |        |        | notopuro sumbersari saradan |        | wates  |
|---------------------|---|-------|-----------------------------|--------|--------|-----------------------------|--------|--------|
| pulehrejo           | 0 | 1.894 | 6.763                       | 10.697 | 12,198 | 10.697                      | 13,517 | 13,271 |
| balerejo            |   | 0     | 6.518                       | 10,053 | 11,688 | 10,035                      | 12,291 | 11,399 |
| kedungrejo          |   |       | 0                           | 3,284  | 5,376  | 3,982                       | 7,658  | 10,588 |
| caruban             |   |       |                             | 0      | 6.982  | 5,034                       | 6,908  | 7,888  |
| notopuro            |   |       |                             |        | 0      | 2,507                       | 5,505  | 11,266 |
| sumbersari          |   |       |                             |        |        | 0                           | 4,32   | 9.424  |
| saradan             |   |       |                             |        |        |                             | 0      | 6.744  |
| wates               |   |       |                             |        |        |                             |        | 0      |

Tabel 4.50 Hasil korelasi antar stasiun hujan DAS Jeroan

(sumber : Hasil Analisis)

| pos hujan  | pulehrejo |        | balerejo kedungrejo caruban |        |        | notopuro sumbersari saradan |        | wates  |
|------------|-----------|--------|-----------------------------|--------|--------|-----------------------------|--------|--------|
| pulehrejo  | 1         | 0.7058 | 0.5854                      | 0,62   | 0.7079 | 0.6058                      | 0.5646 | 0,5885 |
| balerejo   |           | 1      | 0.5041                      | 0.2912 | 0.1823 | 0.4194                      | 0.3907 | 0,4651 |
| kedungrejo |           |        | 1                           | 0.6738 | 0,6345 | 0,5506                      | 0,6529 | 0,7614 |
| caruban    |           |        |                             | 1      | 0.041  | 0,1306                      | 0,1973 | 0,2102 |
| notopuro   |           |        |                             |        | 1      | 0,789                       | 0,7195 | 0,7389 |
| sumbersari |           |        |                             |        |        | 1                           | 0.4438 | 0,3808 |
| saradan    |           |        |                             |        |        |                             | 1      | 0,6203 |
| wates      |           |        |                             |        |        |                             |        |        |

Tabel 4.51 Hasil korelasi jarak antar stasiun hujan DAS Jeroan

(sumber : Hasil Analisis)

Berdasarkan Tabel 4.50 dan Tabel 4.51, dihitung parameter Kagan dengan membuat persamaan exponensial antara jarak stasiun dan korelasi stasiun hujan seperti pada Gambar 4.27

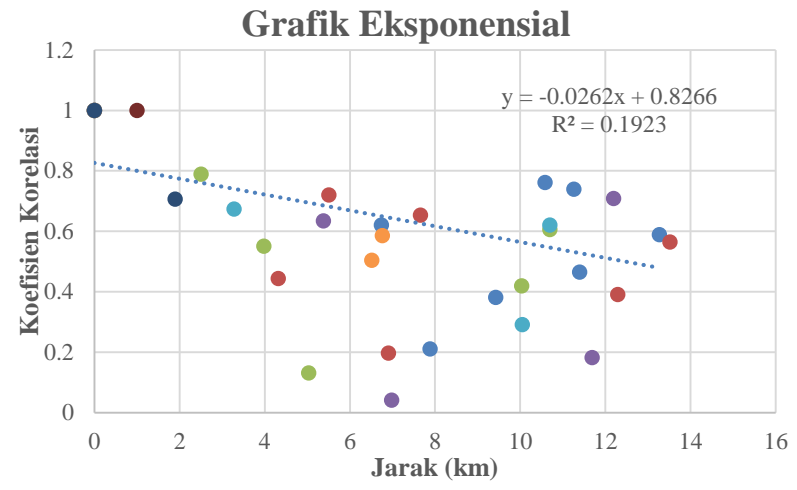

Gambar 4.27 Grafik Hubungan Antara Jarak Stasiun dan Kolerasi (sumber : Hasil Analisis)

Berdasarkan grafik hubungan antara jarak pos hujan dengan korelasi di peroleh persamaan sebagai berikut :(Harto, 1993)

 $R(o) = 0.8266^{0,262x}$ 

Berdasarkan persamaan tersebut, dapat diperoleh nilai parameter Kagan dengan melakukan pemadanan anntara persamaan yang dihasilkan dengan rumus dasar yang ditetapkan oleh Kagan, Nilai parameter yang diperoleh adalah 0,8266 untuk koefieisn korelasi  $(r<sub>o</sub>)$ 

# **4.5.5. Koefisien Variasi**

Untuk mendapatkan nilai koefisien variasi hujan diperoleh dengan merataratakan seluruh data hujan dan selanjutnya dihitung standar deviasi dan rata-ratanya.

$$
\dot{p} = \frac{100,9+85,9+71,9+94,6\ldots(n)}{8} = 98,67 \text{ mm}
$$

$$
\dot{p}^2 = \frac{100,9^2 + 85,9^2 + 71,9^2 + 94,6^2 \dots (n)}{8} = 10043,03
$$
\n
$$
\sigma = \left(\frac{8}{8-1} (10043,03^2 - 98,67^2)\right)^{0.5} = 18,71
$$
\n
$$
Cv = \frac{100 \times 18,70}{98,67} = 18,96
$$

Dimana :

 $Cv = K$ oefisien Variasi

 $\phi$  = hujan rerata dari n stasiun

 $\sigma =$ Standar deviasi

 $n = j$ umlah stasiun hujan yang ada

Melalui nilai standar deviasi dan hasil rata-ratanya diperoleh nilai koefisien variasi hujan sebesar 26,02

# **4.5.6. Kesalahan Perataan dan Kesalah Interpolasi**

Dari hasil parameter yang diperoleh, dapat dilakukan analisis terhadap jaringan pos hujan yang ada pada DAS Jeroan. Analisi yang dilakukan meliputi kesalahan interpolasi, kesalahan rata-rata dan jarak antara per pos serta jumlah pos yang ideal yang rersedia berdasarkan tingkat kesalahannya. Adapun hasil analisis yang diperoleh dapat dilihat pada Tabel 4.52

Tabel 4.52 Perhitungan jumlah pos, kesalahan perhitungan, kesalahan interpolasi dan jarak antara pos pada DAS Sungai Jeroan

| n              | CV           | ro       | A   | do    | z1     | z <sub>2</sub> | L      |
|----------------|--------------|----------|-----|-------|--------|----------------|--------|
| 1              | 18,96025481  | 0.8266   | 314 | 0,026 | 11,816 | 32,437         | 18,960 |
| $\overline{2}$ | 18.96025481  | 0.8266   | 314 | 0.026 | 7,649  | 27,294         | 13,407 |
| 3              | 18,96025481  | 0.8266   | 314 | 0.026 | 5,971  | 24,673         | 10,947 |
| $\overline{4}$ | 18,96025481  | 0.8266   | 314 | 0.026 | 4,729  | 22,969         | 9,480  |
| 5              | 18.96025481  | 0.8266   | 314 | 0.026 | 4.402  | 21,728         | 8,479  |
| 6              | 18,96025481  | 0.8266   | 314 | 0,026 | 3,956  | 20,765         | 7,741  |
| 7              | 18,96025481  | 0,8266   | 314 | 0,026 | 3,617  | 19,984         | 7,166  |
| 8              | 18,96025481  | 0,8266   | 314 | 0,026 | 3,348  | 19,332         | 6,704  |
|                | $\mathbf{v}$ | $\cdots$ |     |       |        |                |        |

(Sumber : Hasil Analisis)

Berdasarkan tabel 4.55 jumlah stasiun hujan yang tersedia di lokasi DAS Sungai Jeroan sebanyak 8 stasiun hujan dengan nilai kesalahan < 5% yaitu sebesar 4,729 %. Nilai tersebut sudah cukup kecil dan sudah cukup baik untuk dipertahankan, namun distribusi lokasi penyebaran posnya perlu ditinjau kembali sesuai dengan metode Kagan dengan jarak antar pos hujan 9,840 km. sehingga dapat digambarkan jarring segitia Kagan Rodda, gambar jaringan diplot ke peta DAS Sungai Jeroan dan dilakukan penggeseran sedemikian rupa sehingga jumlah simpul segitiga dalam DAS sama dengan jumlah stasiun yang dihitung seperti pada Gambar 4.28 dan Gambar 4.29

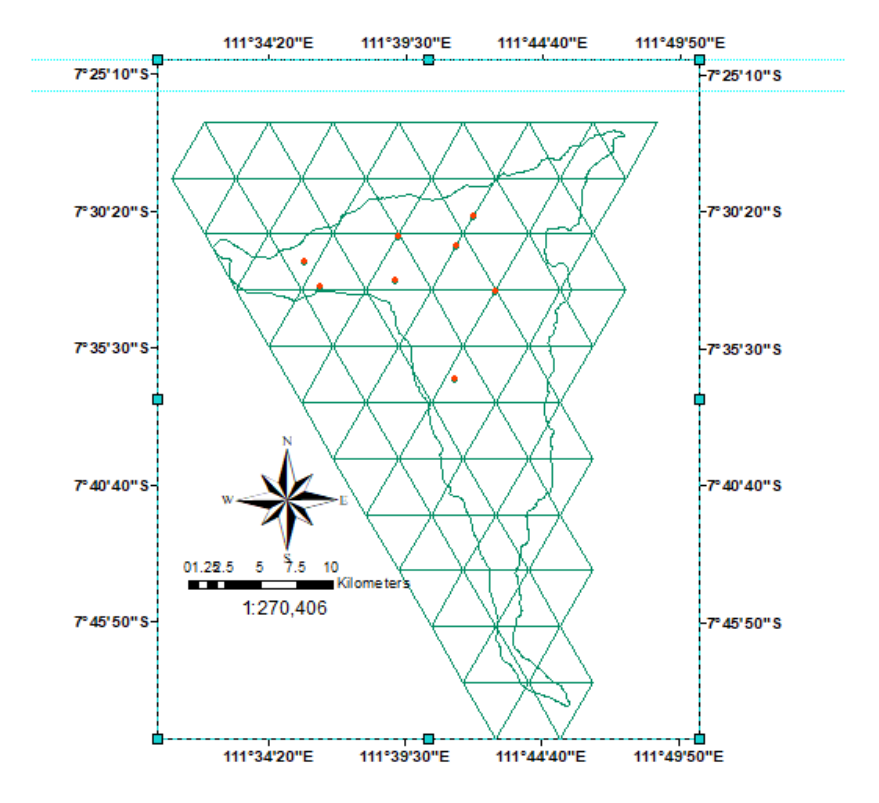

Gambar 4.28 Sebaran Titik Pos Hujan DAS Jeroan sebelum Reposisi

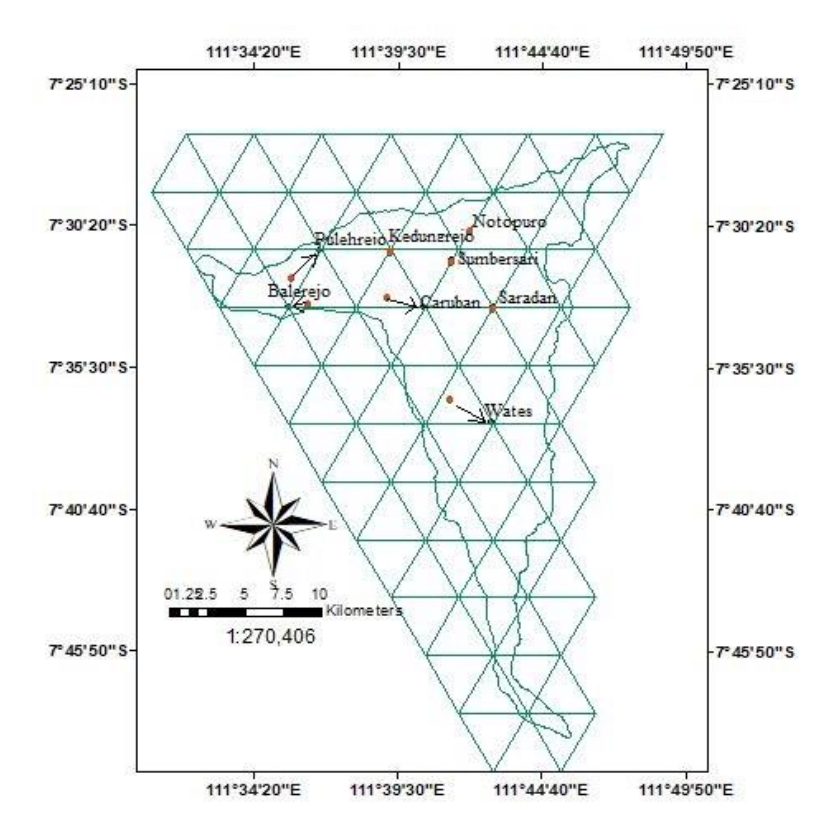

Gambar 4.29 Sebaran Titik Pos Hujan DAS Jeroan Setelah Reposisi

# **4.5.7.Evaluasi Jaringan Stasiun Hujan**

Dari hasil pengeplotan jaringan Kagan-Rodda, pemasangan pos dilakukan pada titik simpul segitiga tersebut atau berada disekitarnya yang dianggap mewakili. Selain stasiun eksisisting yang ada, berdasarkan titik simpul jaring-jaring Kagan Rodda terdapat adanya Reposisi pos hujan. Potensi reposisi pos hujan sejumlah 4 unit Pos hujan. Menurut analisa studi keempat stasiun hujan tersebut terpilih dan ditempatkan di lokasi baru yakni persawahan sehingga tidak terlalu mengganggu warga yang bermukim. Kemudian setelah adanya reposisi pos baru, besarnya luasan pengaruh masing-masing stasiun hujan dapat di hitung dengan membuat *poligon thiessen* baru seperti pada Gambar 4.30 dengan hasil dari reposisi pos hujan dapat dilihat pada Tabel 4.54

|               | Luas Daerah Pengaruh Pos Hujan |               |                 |        |  |  |  |  |  |  |
|---------------|--------------------------------|---------------|-----------------|--------|--|--|--|--|--|--|
| <b>No</b>     |                                |               | Koordinat       | Luas   |  |  |  |  |  |  |
|               | Stasiun Hujan                  | LS            | ВT              |        |  |  |  |  |  |  |
| 1             | Balerejo                       | 7°31'12.558"S | 111°36'42.167"E | 15,25  |  |  |  |  |  |  |
| $\mathcal{P}$ | Caruban                        | 7°33'16.36"S  | 111°40'24.758"E | 12,27  |  |  |  |  |  |  |
| 3             | Saaradan                       | 7°33'12.96"S  | 111°43'1.20"E   | 43,66  |  |  |  |  |  |  |
| 4             | Pulehrejo                      | 7°33'16.36"S  | 111°35'32.574"E | 22,27  |  |  |  |  |  |  |
| 5             | Sumbersari                     | 7°31'23.16"S  | 111°41'28.68"E  | 23,39  |  |  |  |  |  |  |
| 6             | Wates                          | 7°37'30.078"S | 111°40'24.758"E | 118,53 |  |  |  |  |  |  |
| 7             | Notopuro                       | 7°30'22.32"S  | 111°42'7.56"E   | 47,02  |  |  |  |  |  |  |
| 8             | Kedungrejo                     | 7°31'12.00"S  | 111°39'20.16"E  | 30,91  |  |  |  |  |  |  |

Tabel 4.53 Hasil Rekomendasi Stasiun Hujan Berdasarkan Metode Kagan-Rodda

(sumber : Hasil Analisis)

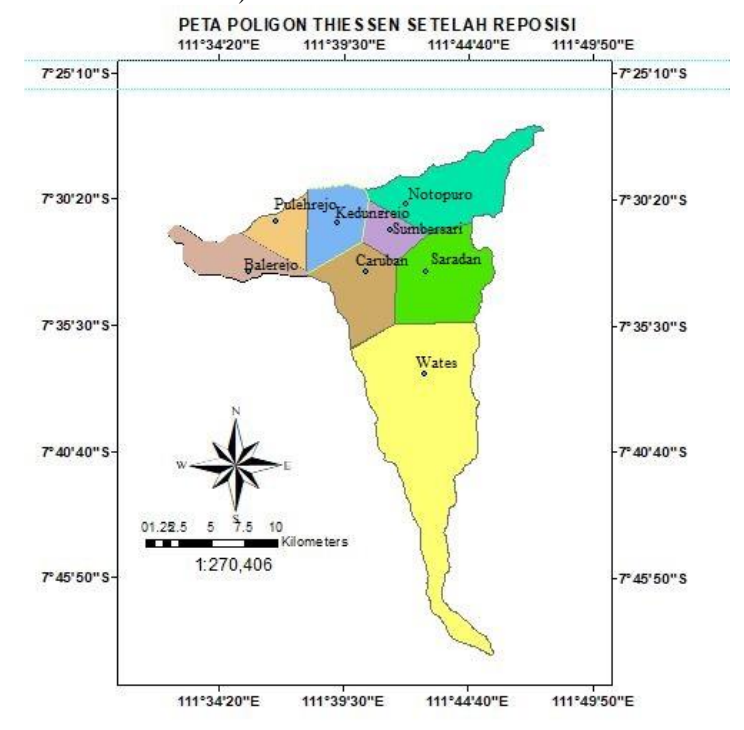

Gambar 4.30 Poligon Theissen Setalah Reposisi Pos Hujan

Berdasarkan analisis kerapatan jaringan stasiun hujan menurut standar WMO (*World Meteorological Organization)*, untuk daerah pegunungan beriklim sedang, mediteran dan daerah tropis 100 – 250 km2/stasiun. Kondisi luasan pengaruh setiap stasiun hujan Pada dasarnya telah memenuhi kriteria yang disyaratkan oleh WMO, namun dalam penempatan posisi Pos Hujan belum sesuai dengan yang disarankan oleh Kagan-Rodda seperti stasiun balerejo, pulehrejo, caruban dan wates. Dengan adanya penempatan posisi pos baru berdasarkan titik simpul jaring-jaring Kagan Rodda ke empat stasiun tersebut dan stasiun yang lain bisa memenuhi standar kerapatan minimum jaringan stasiun hujan sesuai yang disyaratkan oleh WMO (*World Meteorological Organization)*.

Dari hasil pengeplotan jaringan Kagan-Rodda pada Gambar 4.30 terjadi reposisi stasiun hujan eksisting dengan jarak antar stasiun 9,480 km. pemindahan lokasi pos hujan ini sendiri telah diperhitungkan yakni tidak menampati permukiman dan fasilitas umum. Tabel hasil pemindahan posisi Stasiun Hujan dapat dilihat pada Tabel 4.54

|                          |        |         |         |       | Tuber 1.8 Problemat penningulan pos hujun |    |               |    |       |           |
|--------------------------|--------|---------|---------|-------|-------------------------------------------|----|---------------|----|-------|-----------|
| Pos                      |        |         | deraiat | menit | detik                                     |    | derajat menit |    | detik |           |
| balereio 565350          |        | 9164890 |         |       | 13                                        |    | 111           | 36 | 42    |           |
| pulehrejo 567488 9164890 |        |         |         | 33    | 17                                        |    | 111           | 35 | 33    | <b>BT</b> |
| caruban                  | 574304 | 9164890 |         | 33    | 16                                        | LS | 111           | 40 | 25    |           |
| wates                    | 578810 | 9164890 |         | 37    | 30                                        |    | 111           | 42 | 52    |           |

Tabel 4.54 koordinat pemindahan pos hujan

(sumber : Hasil Analisis)
*"halaman ini sengaja dikosongkan"*

## **BAB V PENUTUP**

#### **4.6. Kesimpulan**

Berdasarkan hasil analisis yang telah dilakukan, maka dapat diambil kesimpulan sebagai berikut:

- 1. Debit puncak yang dihasilkan Sungai Jeroan dengan luas DAS sebesar 314.84 km<sup>2</sup> yaitu 461.20 m<sup>3</sup>/dt.
- 2. Normalisasi direncanakan dengan  $b = 15$  m, m = 1, h = 8 m di STA 276 hingga STA 232. Dan  $b = 20$  m,  $m = 1$  m,  $h = 8$  m untuk DAS Jeroan Utama dari STA 228 hingga STA 0 dalam upaya menganggulangi banjir Sungai Jeroan.
- 3. Debit yang dapat ditampung Sungai Jeroan sebesar 179,73 m<sup>3</sup>/dt, setelah dilakukan normalisasi pada STA 276 – STA 0, kemampuan Sungai Jeroan dalam menampung debit menjadi 226,82 m<sup>3</sup>/dt sehingga diperlukan penanganan lain yakni dengan kolam retensi.
- 4. Kolam retensi yang direncanakan berjumlah 2 (dua) buah dengan debit banjir yang tereduksi setelah melewati kolam retensi 1 sebesar 45,25 m<sup>3</sup>/dt, dan debit banjir yang tereduksi setelah melewati kolam retensi 2 sebesar 34,91 m<sup>3</sup>/dt. Debit yang tersisa adalah sebesar 381,04 m<sup>3</sup> /dt dari debit puncak sebesar 461,20 m<sup>3</sup>/dt dengan jumlah debit yang tereduksi adalah 80,16 m<sup>3</sup>/dt atau sebesar 17%.
- 5. Pintu air yang digunakan masing-masing berjumlah 2 (dua) unit, dengan  $a = 1.5$  m,  $b = 7.5$  m untuk kolam 1 dan  $a = 1.5$  m,  $b = 7$ m untuk kolam 2, dengan pola operasi selama 10 jam untuk kolam retensi 1 dan 9 jam untuk kolam retensi 2.
- 6. Kolam retensi yang direncanakan masing-masing berkapasitas 839310,12 m<sup>3</sup> dan luas daerah tangkapan air sebesar 111.908 m<sup>2</sup> untuk kolam retensi 1 yang terletak di STA 276 ,dan untuk kolam retensi 2 berkapasitas 535096,03 m<sup>3</sup> dan luas daerah tangkapan air sebesar 76.442 m<sup>2</sup> untuk kolam retensi 2 yang terletak di STA  $\mathcal{D}$
- 7. Debit kebutuhan irigasi dengan rencana luasan 1500 ha sebesar  $0.527 \text{ m}^3/\text{dt}$ .

8. Terdapat 4 stasiun hujan yang di reposisi dengan berdasarkan analisis Kagan-Rodda, yakni pulehrejo, balerejo, caruban dan wates.

## **4.7. Saran**

- 1. Dibutuhkan pengkajian terhadap lapangan secara langsung agar dapat memahami kondisi pada kasus tersebut. Selain itu juga dalam menentukan perencanaan bangunan air harus dibutuhkan literatur dan referensi yang jelas dan bisa menyesuaikan pada kondisi di lapangan. Selain itu diperlukan juga data-data yang terbaru dan mengkaji data-data terdahulu agar hasil analisa sesuai dengan keadaan yang sekarang.
- 2. Dibutuhkan pengkajian lebih lanjut terhadap perhitungan kebutuhan irigasi di wilayah DAS Jeroan, dan diharapkan dengan adanya kolam retensi ini dapat dimanfaatkan sebagai sumber irigasi di wilayah tersebut.
- 3. Setelah menganalisa beberapa penyebab terjadinya banjir yang ada di dalam tugas akhir ini, diharapkan mampu memberikan sumbang saran yang nantinya berguna sebagai acuan dalam rencana pengendalian banjir di Kabupaten Madiun. Selain itu juga diharapkan dapat memelihara dengan pembersihan Sungai dan kesadaran masyarakat agar tidak membuang sampah sembarangan ke Sungai, sebab sampah dapat menyebabkan Sungai tercemar, kotor, dan adanya timbunan sedimen sehingga terjadi pendangkalan pada Sungai.
- 4. Kolam retensi yang direncanakan dapat difungsikan sebagai suplesi irigasi di daerah tersebut, dan dapat digunakan sebagai tempat wisata

yang dapat menaikkan penghasilan daerah.

# **DAFTAR PUSTAKA**

.

- Anggrahini .1997. *Hidrolika Saluran Terbuka* . Surabaya : Penerbit CV. Citra Media.
- Departemen Pekejaan Umum, 2010. *Standar Perencanaan Irigasi Kriteria Perencanaan Bagian Saluran KP-07*, CV Galang Persada, Bandung.
- Direktorat Jenderal Cipta Karya. 2010. *Sistem Drainase Mandiri Berbasis Masyarakat Yang Berwawasan Lingkungan (Tata Cara Pembuatan Kolam Retensi Dan Folder Dengan Saluransaluran Utama,* Departemen Pekerjaan Umum, Jakarta.
- Gede Agus, Putra Wiryawan. 2016. *Tahapan Perhitungan Tinggi Muka Air Di Sungai (Studi Kasus Bendung Waduk Muara Tukad Unda).* (Tugas Akhir). Jurusan Teknik Sipil, Fakultas Teknik, Udayana, Bali.
- Harto, Sri, Br. 1993. *Analisis Hidrologi,* Gramedia Pustaka Utama, Jakarta.
- Rodda, J. C. 1967. *Precipitation Network*. MWO Bulletin,
- Soemarto, CD. 1987. *Hidrologi Teknik.* Surabaya: Usaha Nasional.
- Soewarno, 1995, *Hidrologi Aplikasi Metode Statistik Untuk Analisa Data*, Penerbit Nova, Bandung.
- Sumanto. 2018. *Penerapan Sistem Kolam Retens Retarding Basin) Pada Daerah Aliran Sungai Deli Untuk Pengendalian banjir Kota Medan.* (Tugas Akhir). Jurusan Teknik Sipil, Fakultas Teknik, Universitas Sumatera Utara. Medan.
- Suripin, 2004, *Sistem Drainase Perkotaan yang berkelanjutan*, Andi Offset, Yogyakarta
- Triatmodjo, Bambang. 2008. *Hidrologi Terapan*. Beta Offset, Yogyakarta.

# **BIODATA PENULIS**

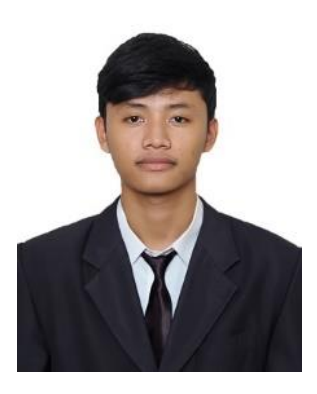

Penulis memiliki nama Alfath Tawakkal dilahirkan di Bojonegoro pada 21 Juli 1998, merupakan anak pertama dari tiga bersaudara. Biasa dipanggil Alfath. Penulis telah menempuh pendidikan formal di TK Al-Hidayah Bojonegoro, MTs Masyhudiyah Gresik, SMAN 1 Gresik. Setelah Lulus dari SMAN 1 Gresik tahun 2015, penulis mengikuti ujian masuk diploma ITS dan diterima

di Departemen Teknik Infrastruktur Sipil pada tahun 2015 dan terdaftar dengan NRP 3115030110. Di Departemen Teknik Infrastruktur Sipil ini penulis mengambil bidang studi Bangunan Air. Dan lulus pendidikan D3 tahun 2018. Penulis melanjutkan pendidikan lanjut jenjang diploma empat atau D4 di Jurusan Teknik Infrastruktur Sipil Institut Teknologi Sepuluh Nopember dengan konsesntrasi ilmu Bangunan Air. Penulis pernah aktif dalam berbagai kepanitaan acara yang ada di lingkup ITS selama menjadi mahasiswa di Institut Teknologi Sepuluh Nopember.

# **LAMPIRAN**

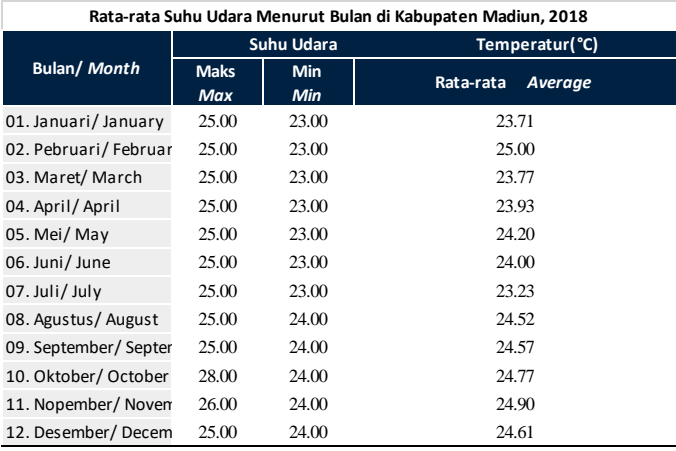

Sumber: UPT PSDA Madiun

**GEOGRAFI DAN IKLIM** 

Rata-Rata Penyinaran Matahari dan Kecepatan Angin Menurut Bulan di Kota Madiun, 2017

 $\frac{TableI}{Table} = 1.2.2$ 

Average Duration of Sunshine and Wind Velocity by Month<br>in Madiun Municipality, 2017

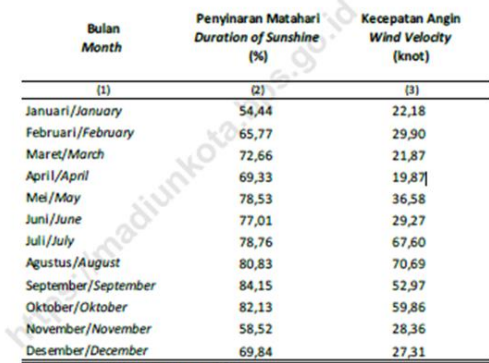

Sumber : Dinas PU Pengairan Pemprop Jatim,

UPT Pengelolaan Sumberdaya Air Wilayah Sungai Madiun<br>Source : Irrigotion Public Work Services of Jowa Timur Province, Water Resources Management Unit at Madiun's River Region

15

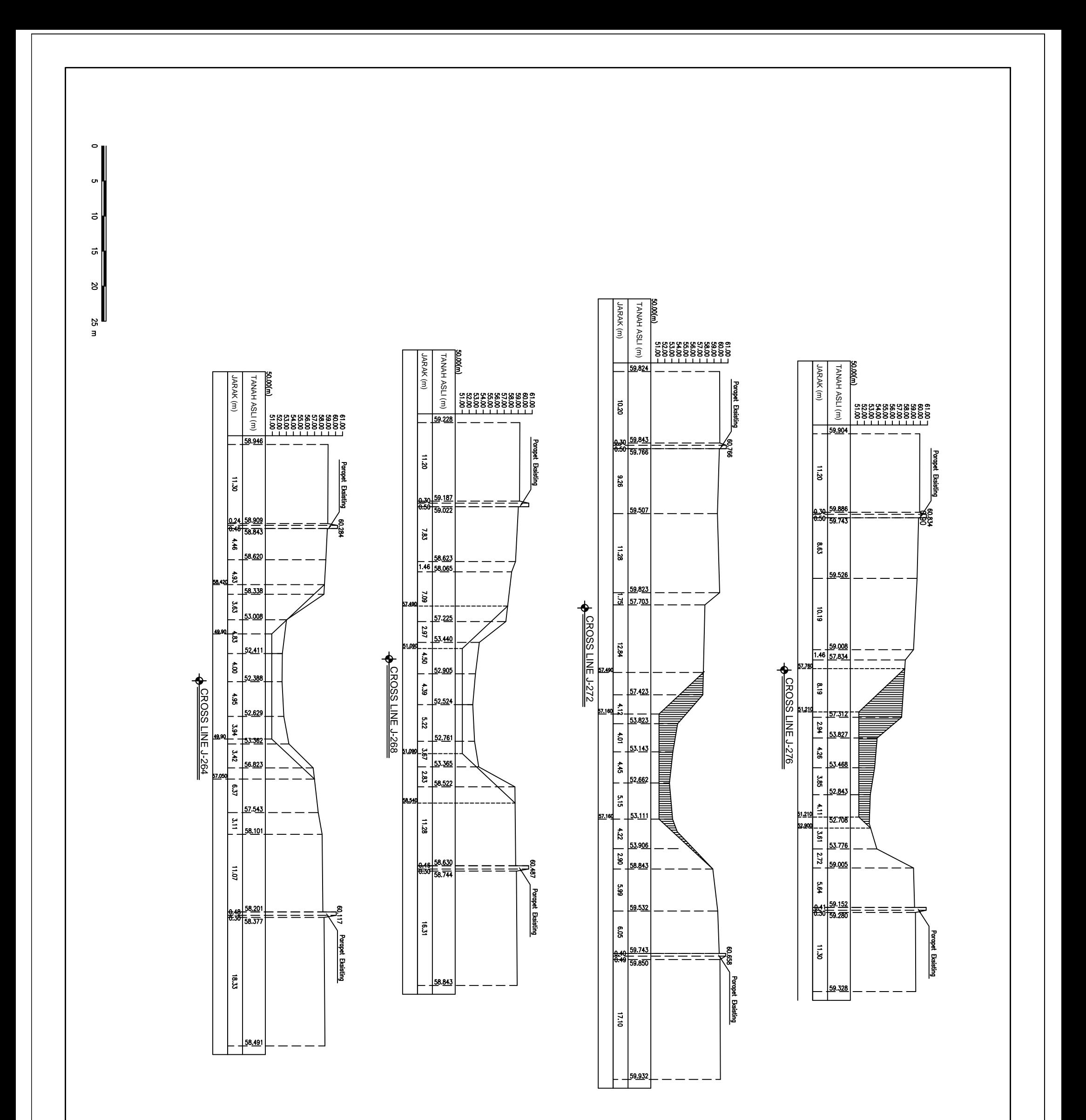

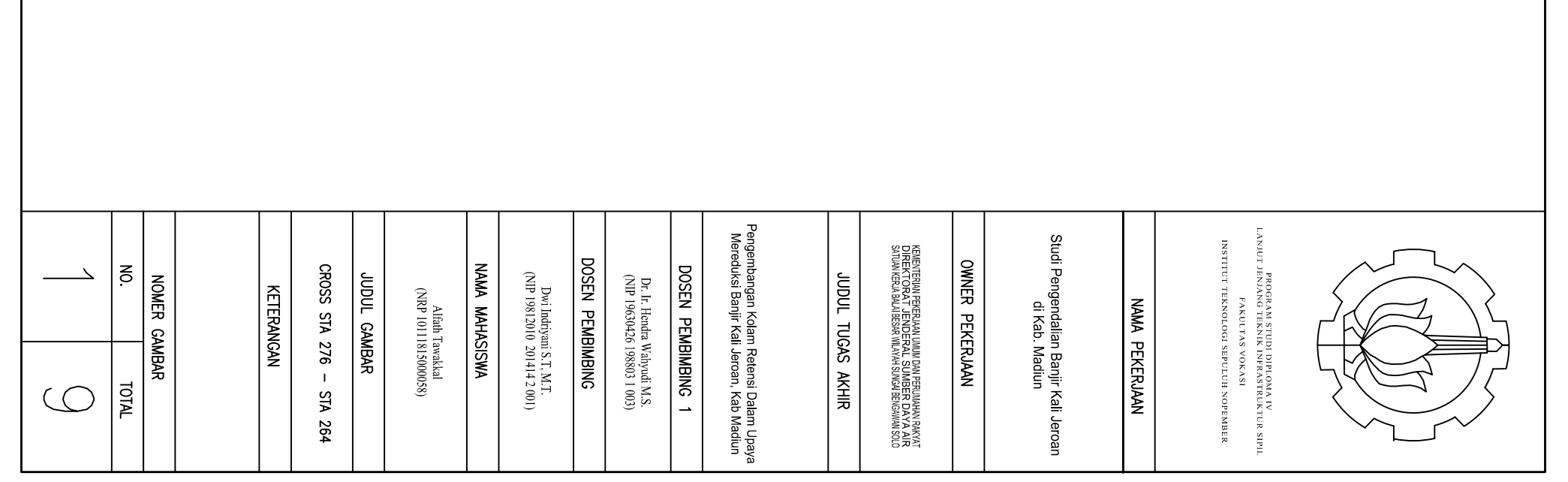

 $\sigma$  $\overrightarrow{0}$  $\vec{a}$  $\frac{1}{20}$  25 m

 $\overline{\phantom{a}}$ 

A Potongan Memanjang Saluran STA 276 - STA 121<br>skolo vertikol : 1:100<br>skolo horizontol : 1 :1000

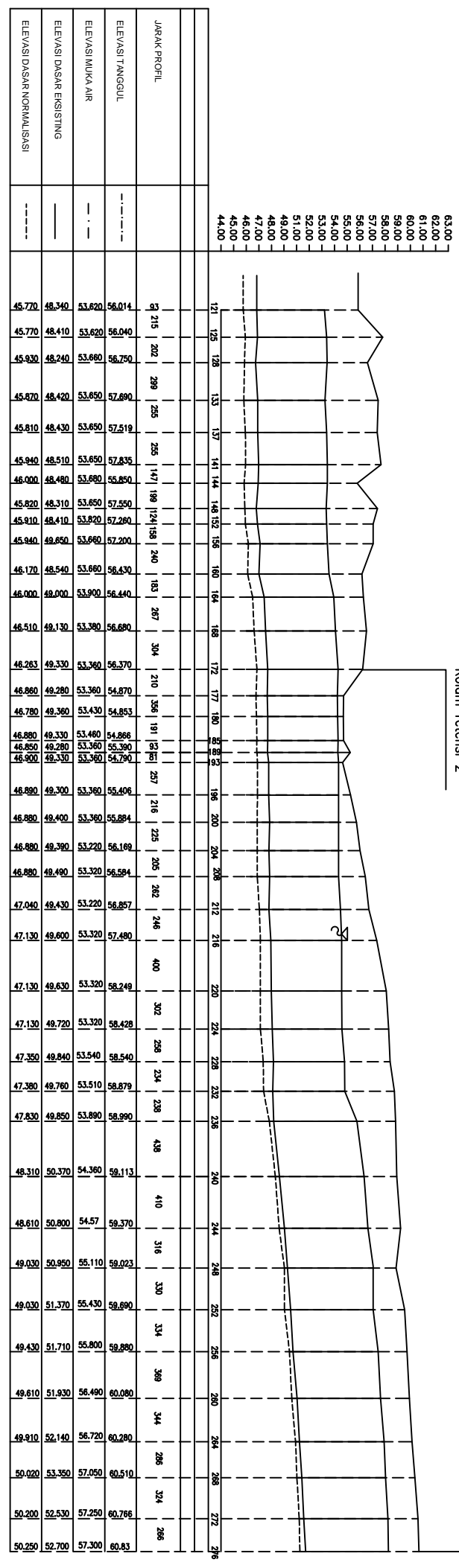

Kolam retensi 2

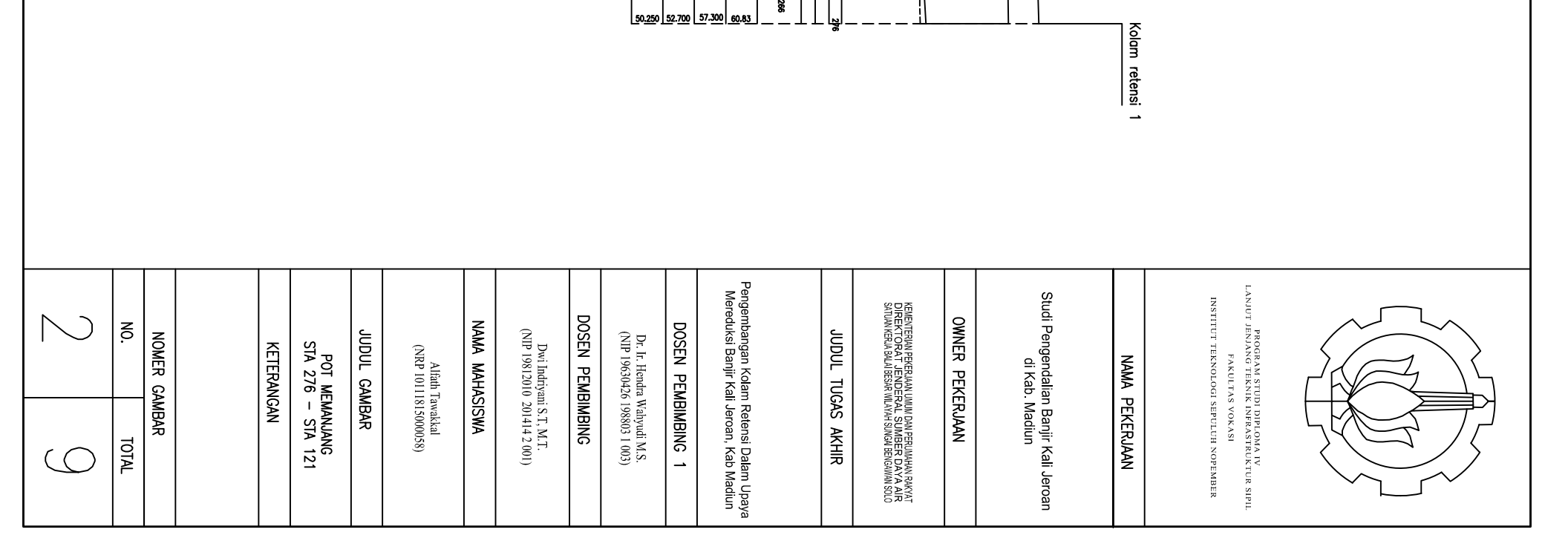

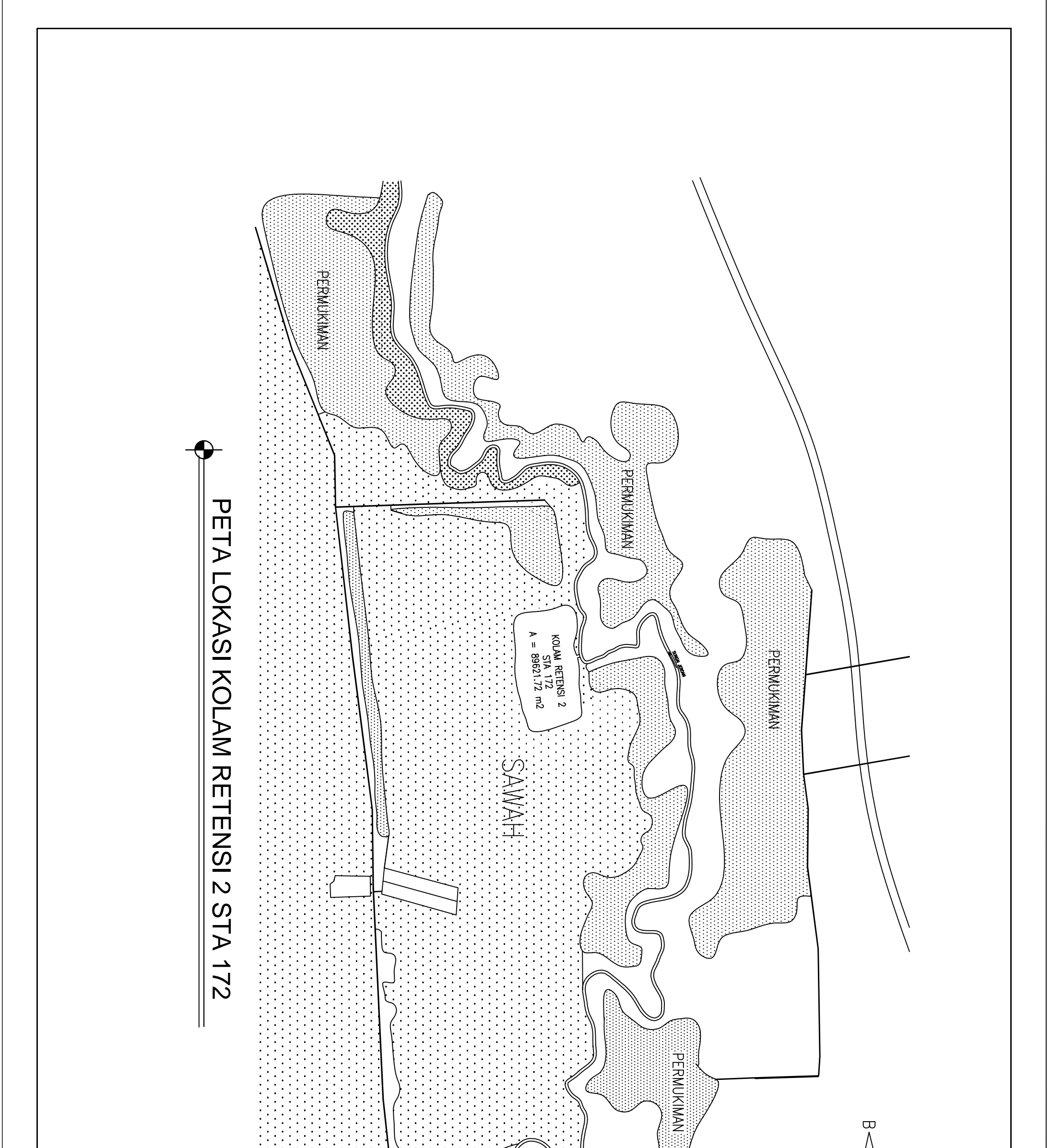

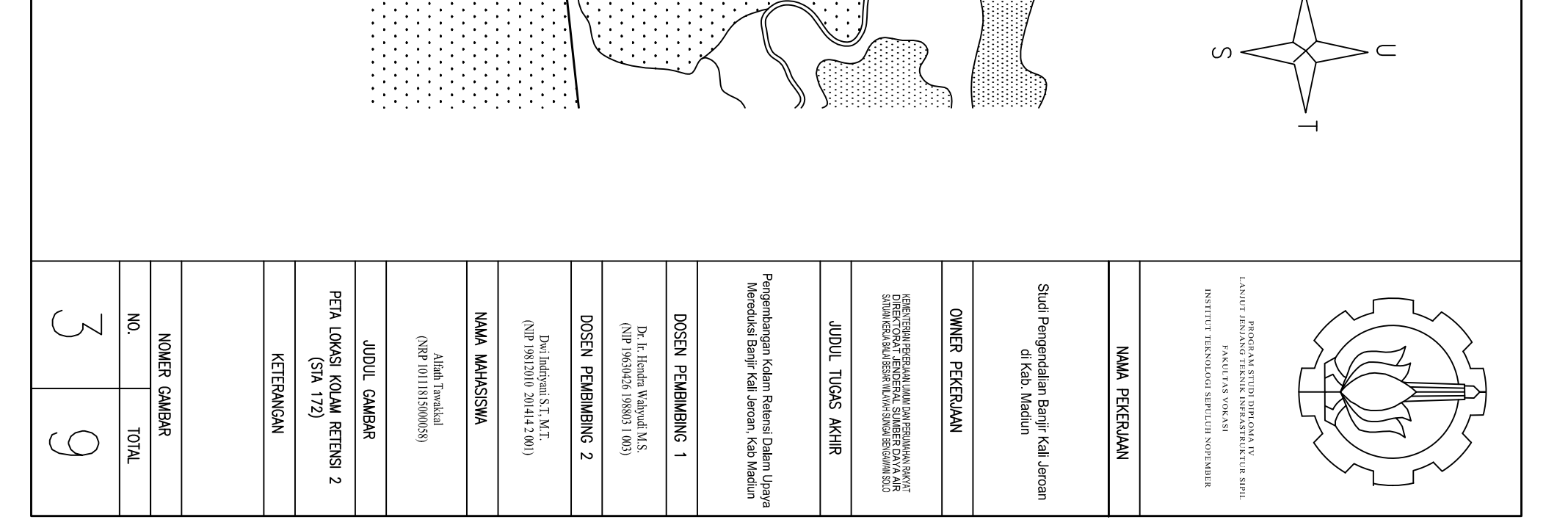

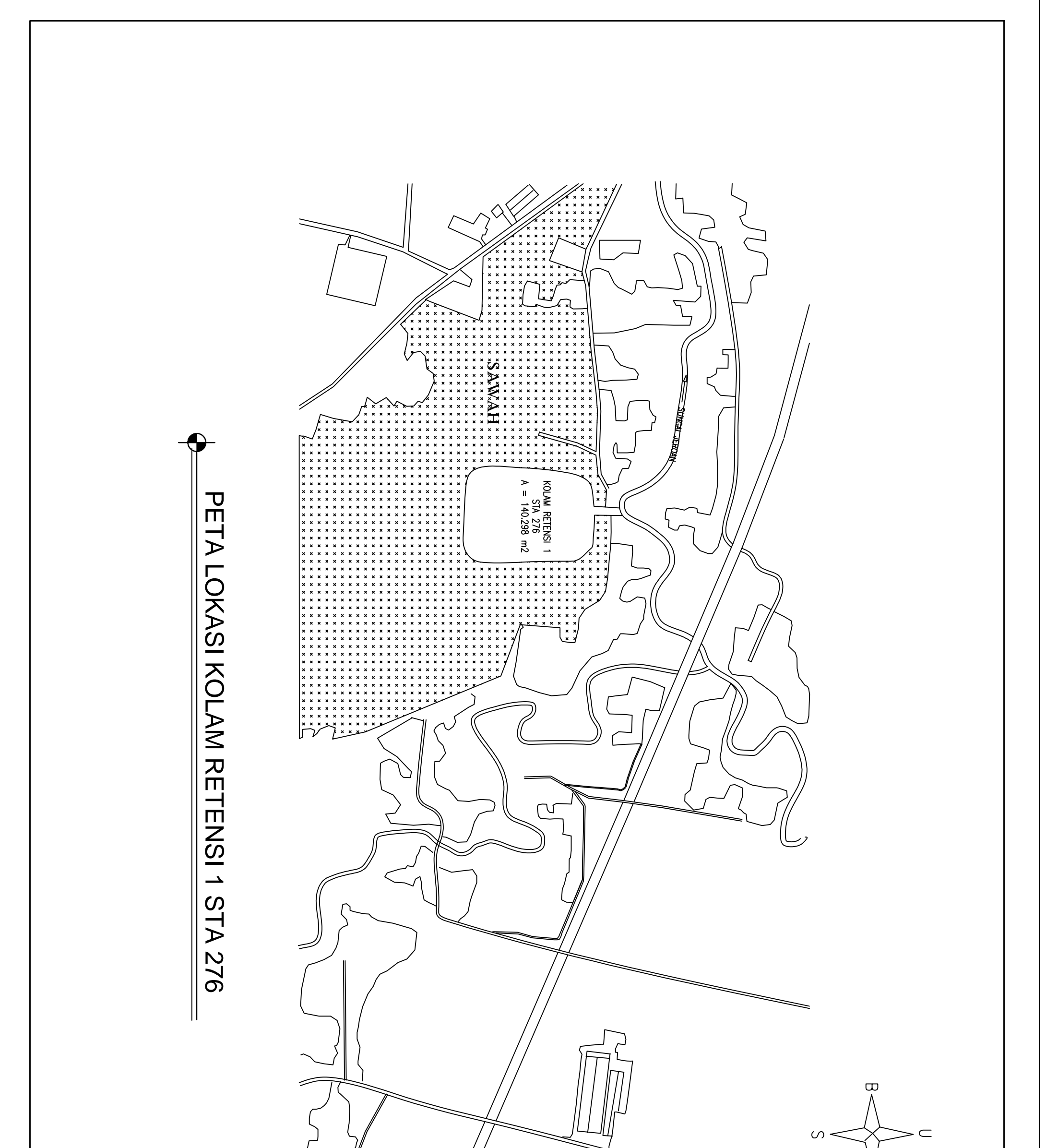

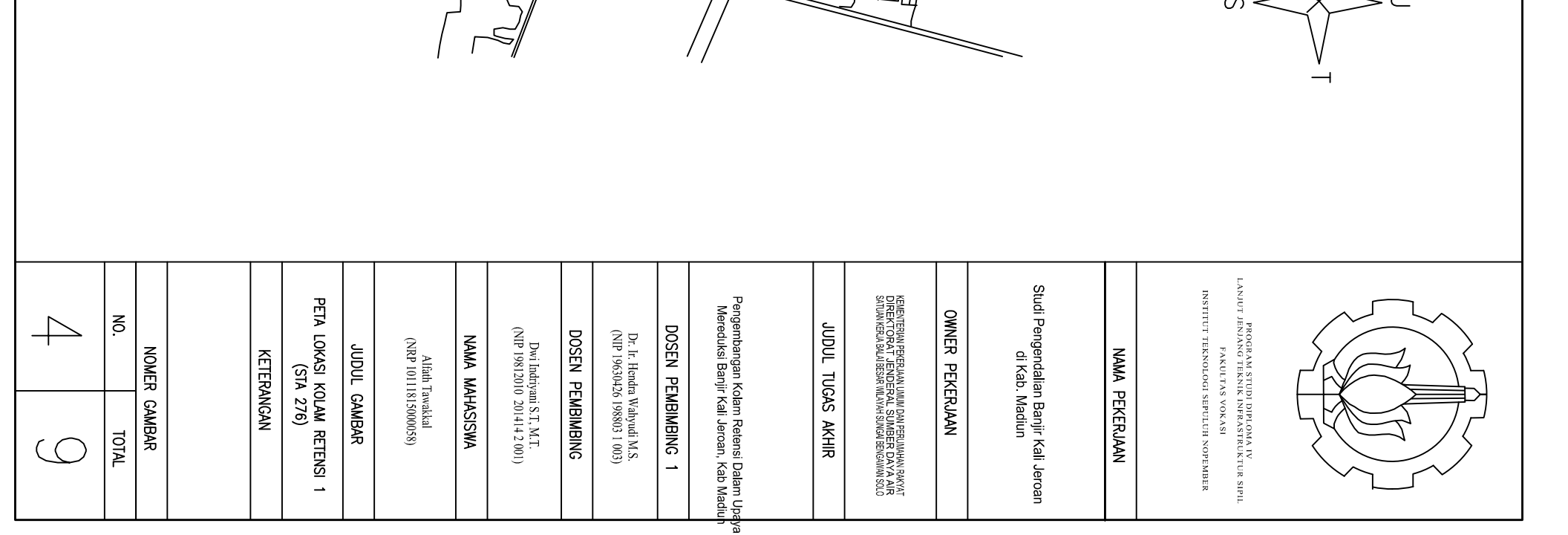

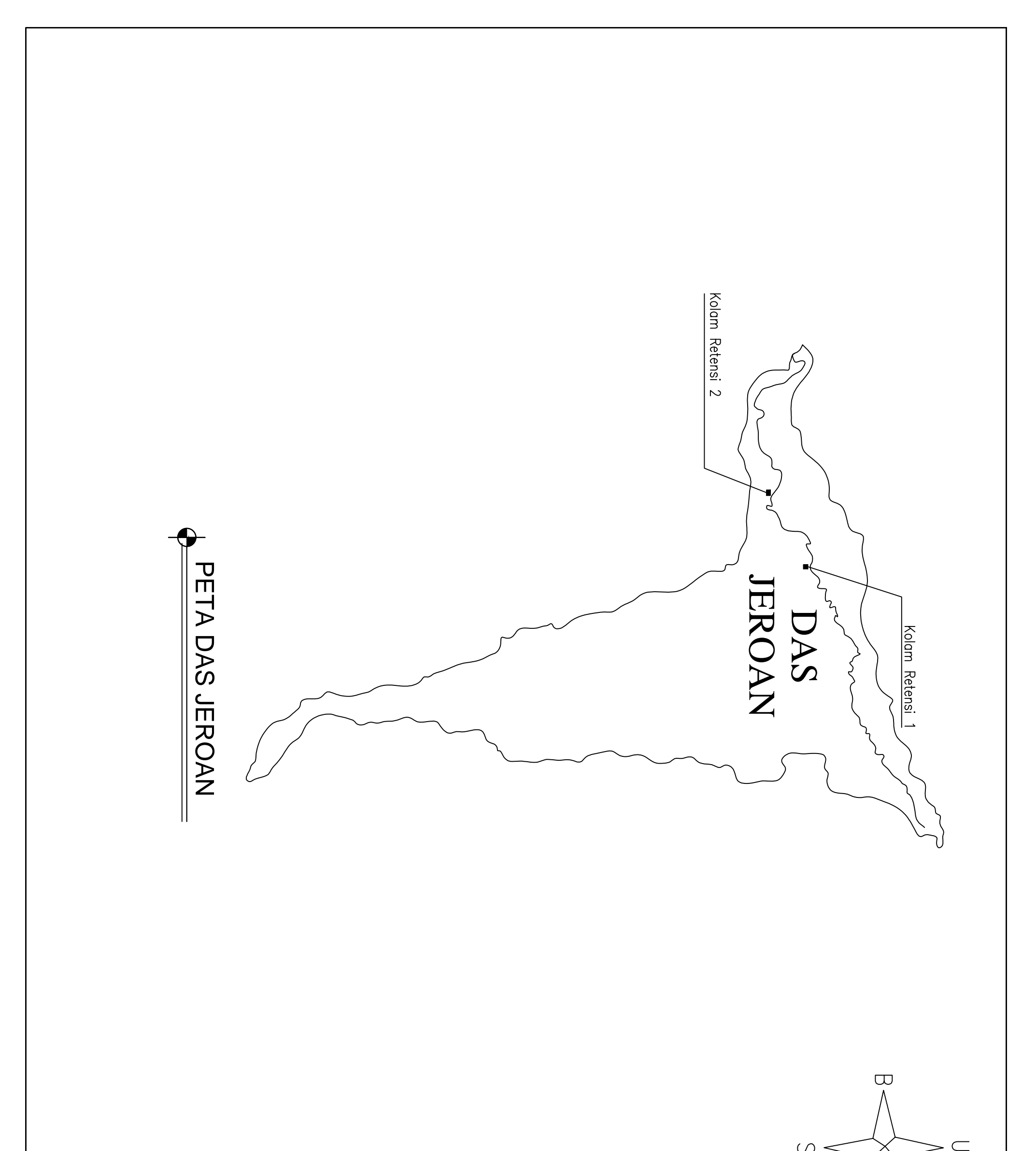

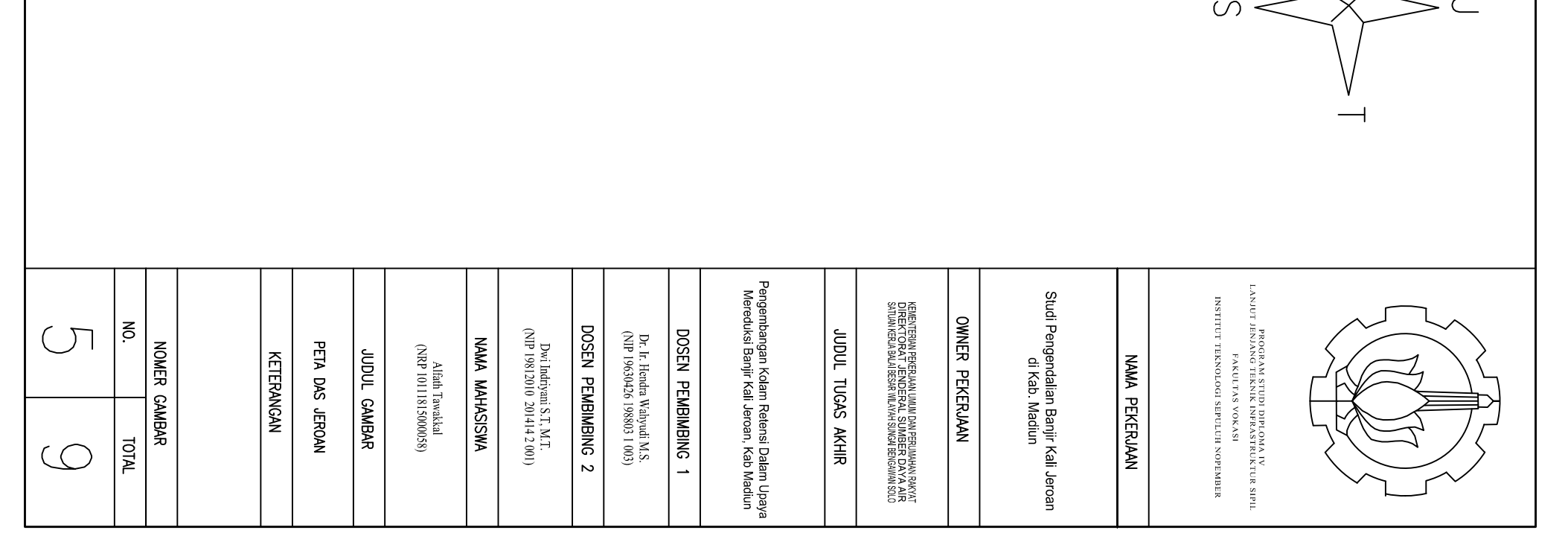

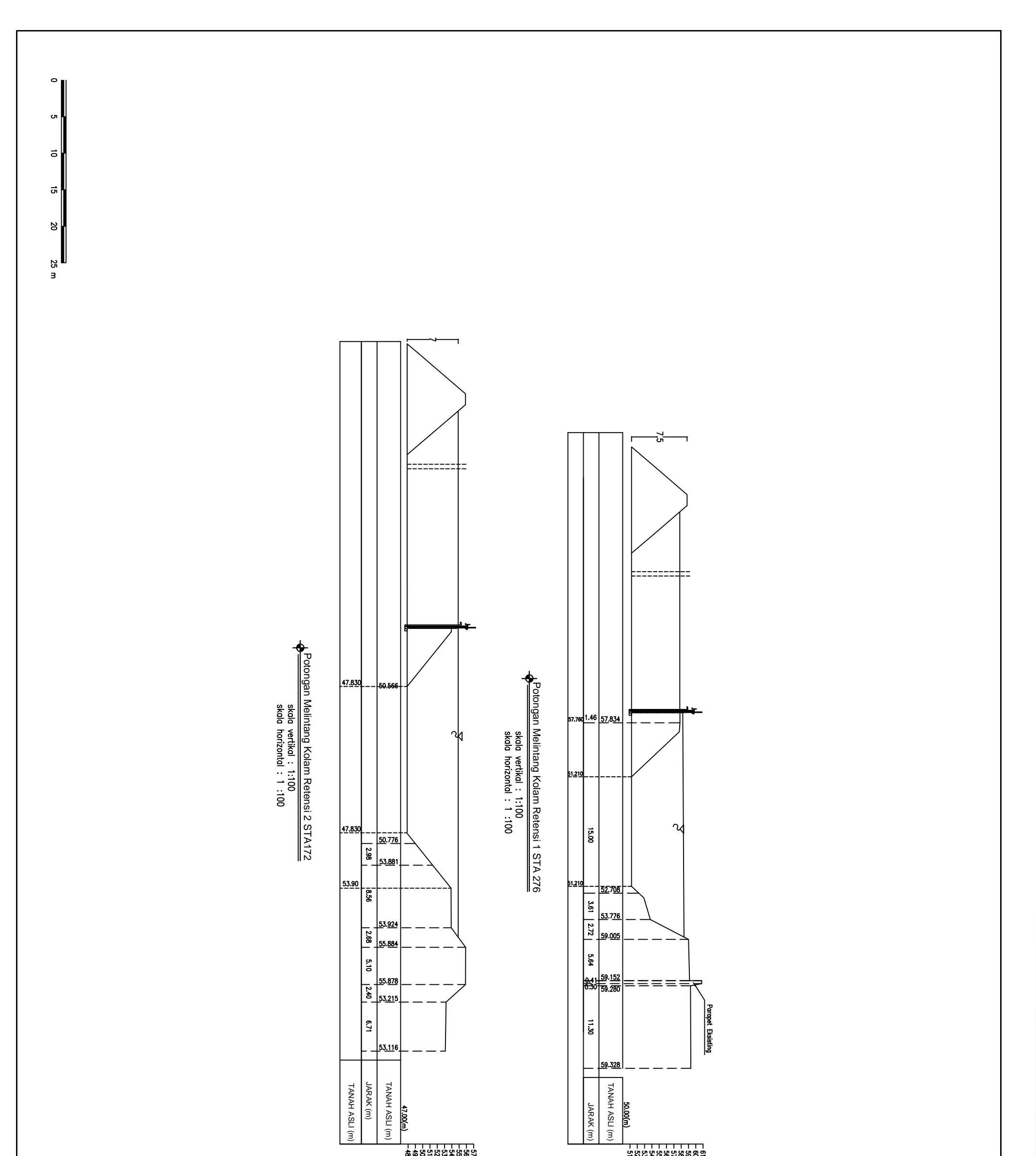

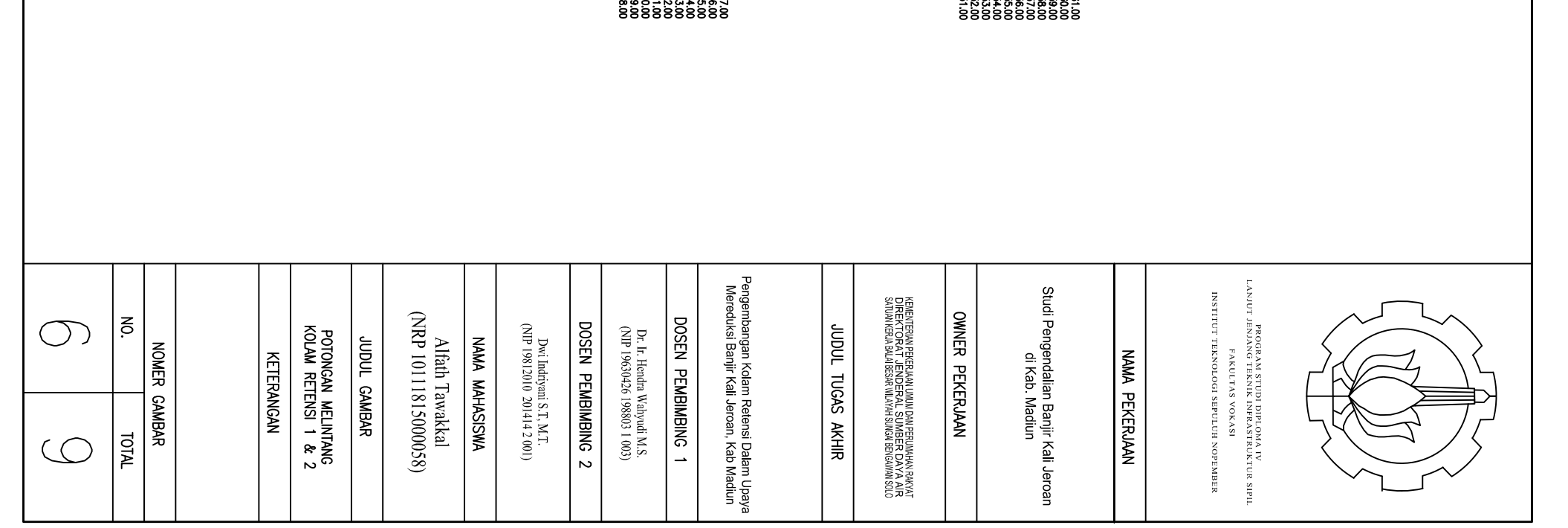

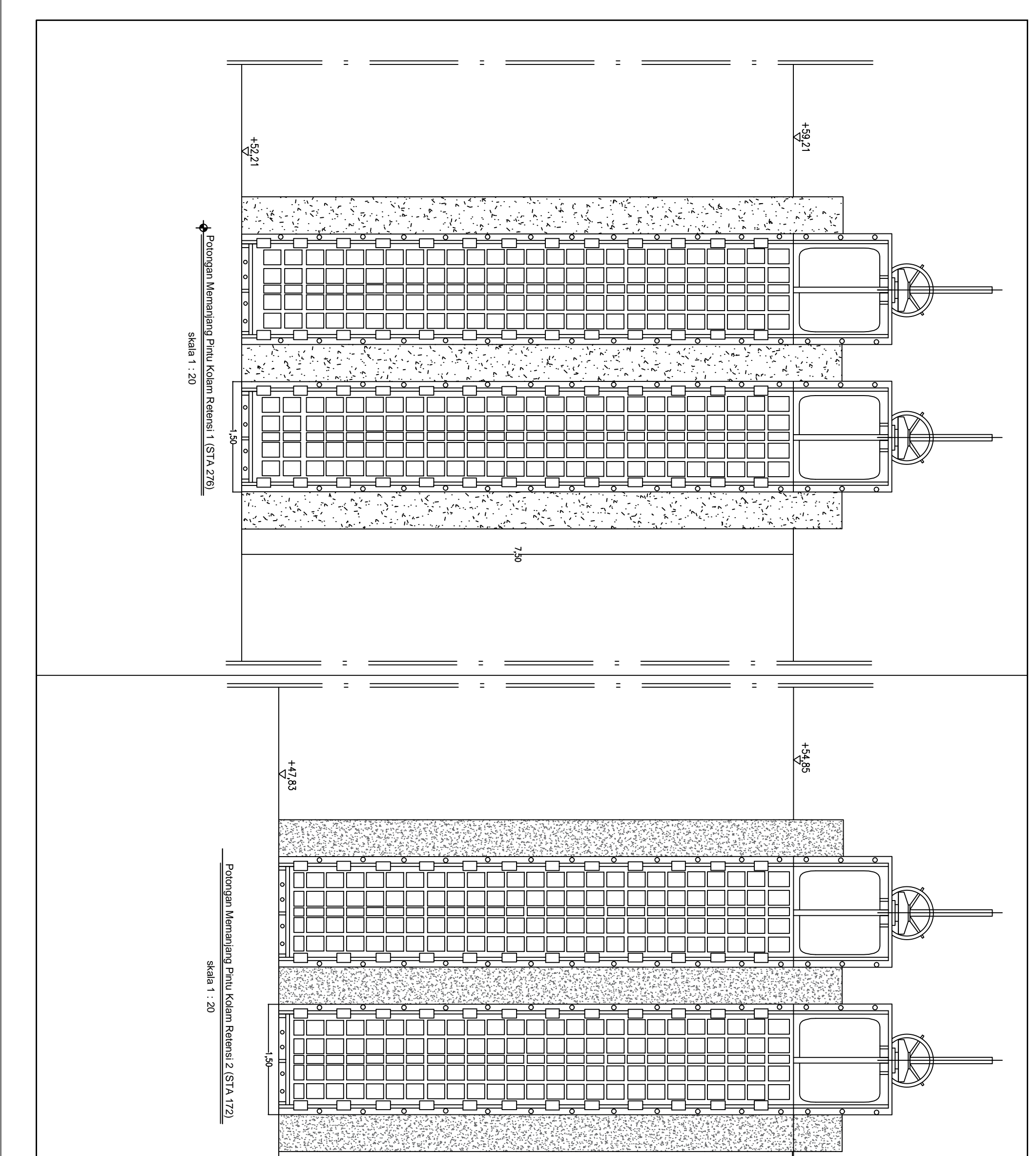

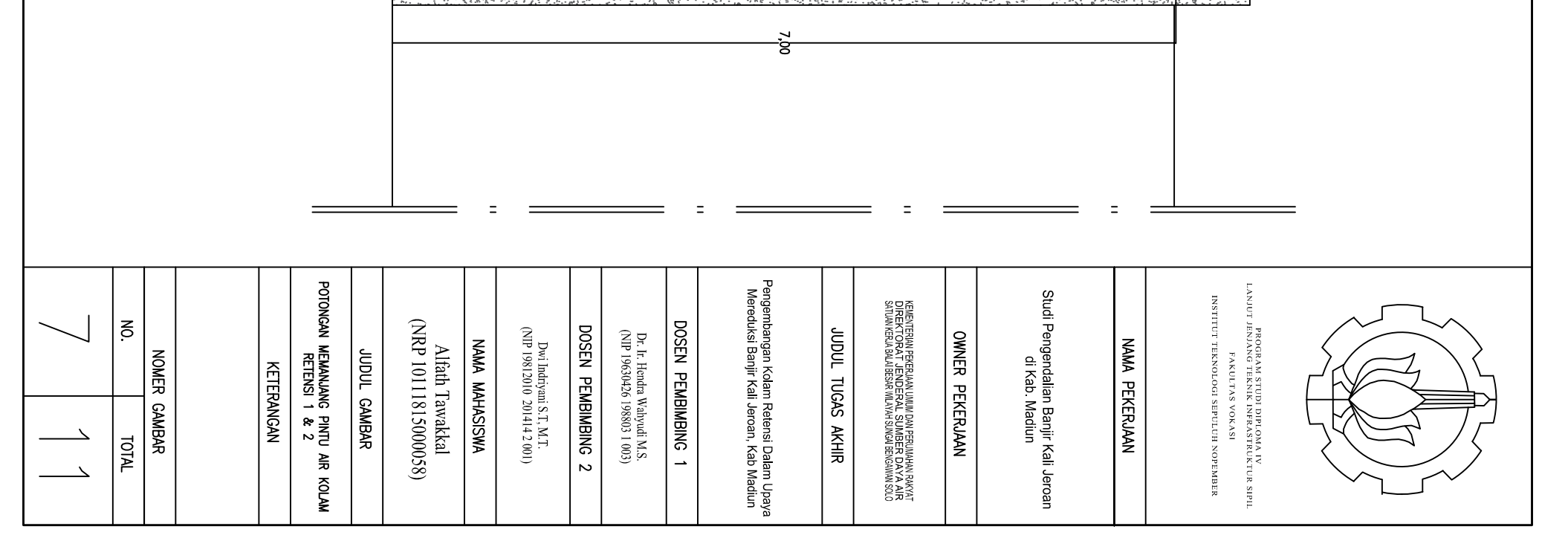

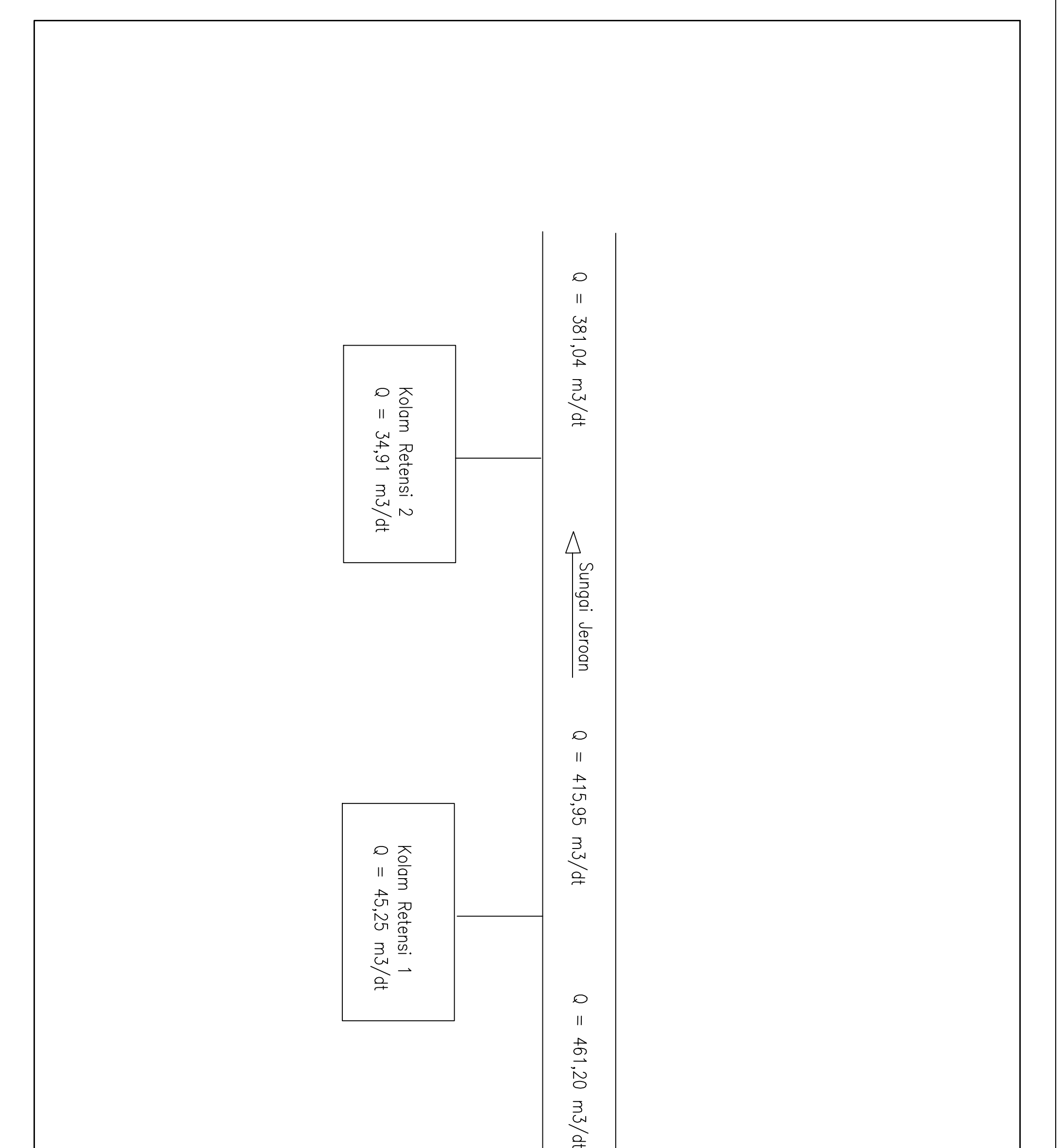

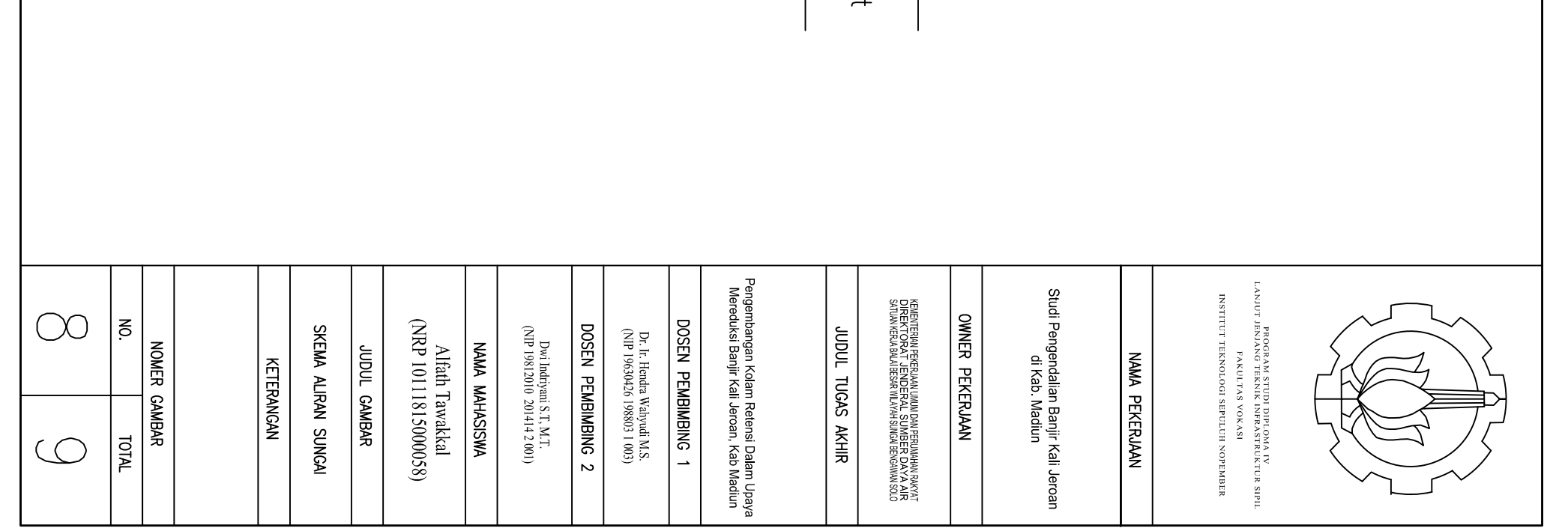

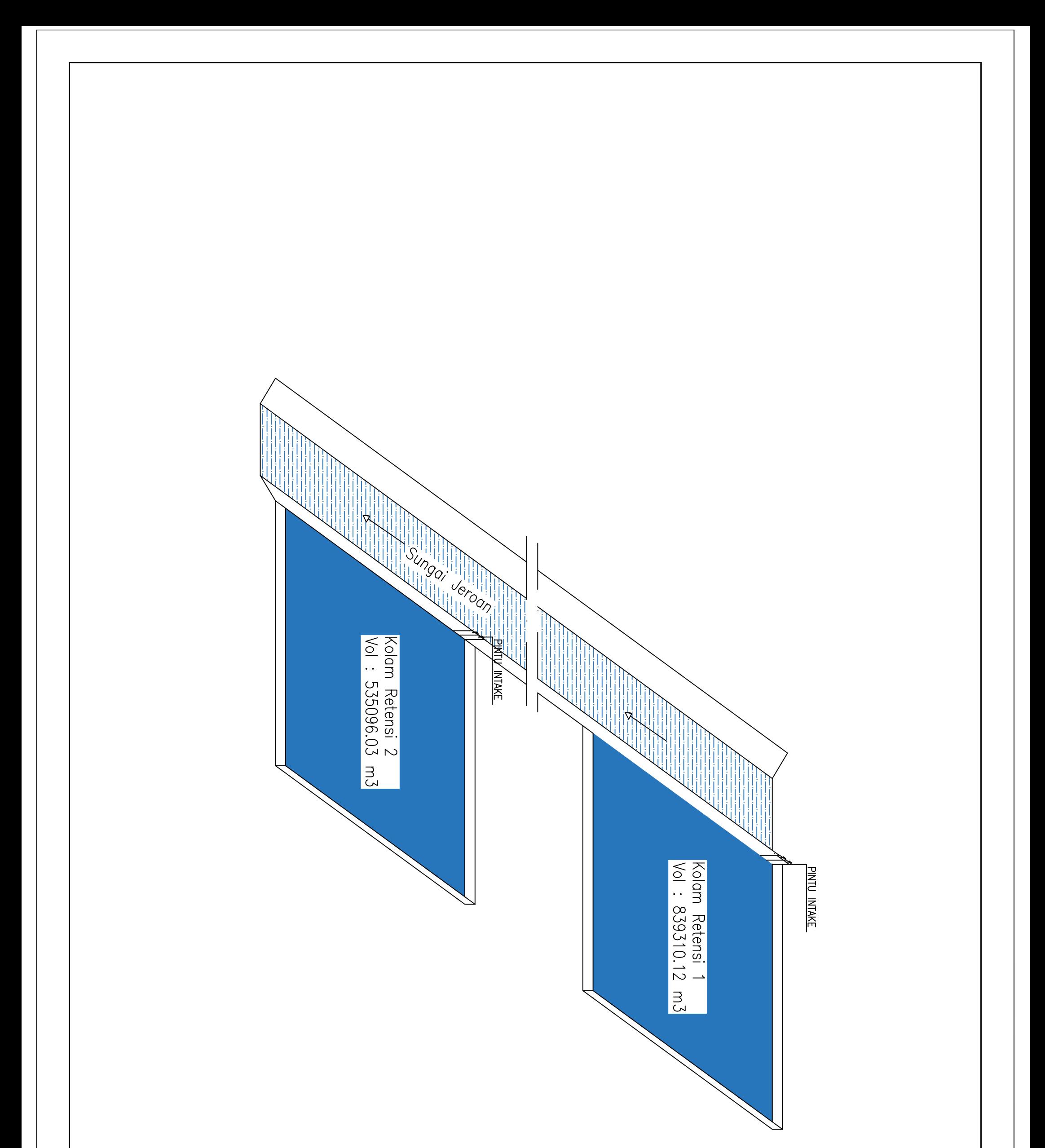

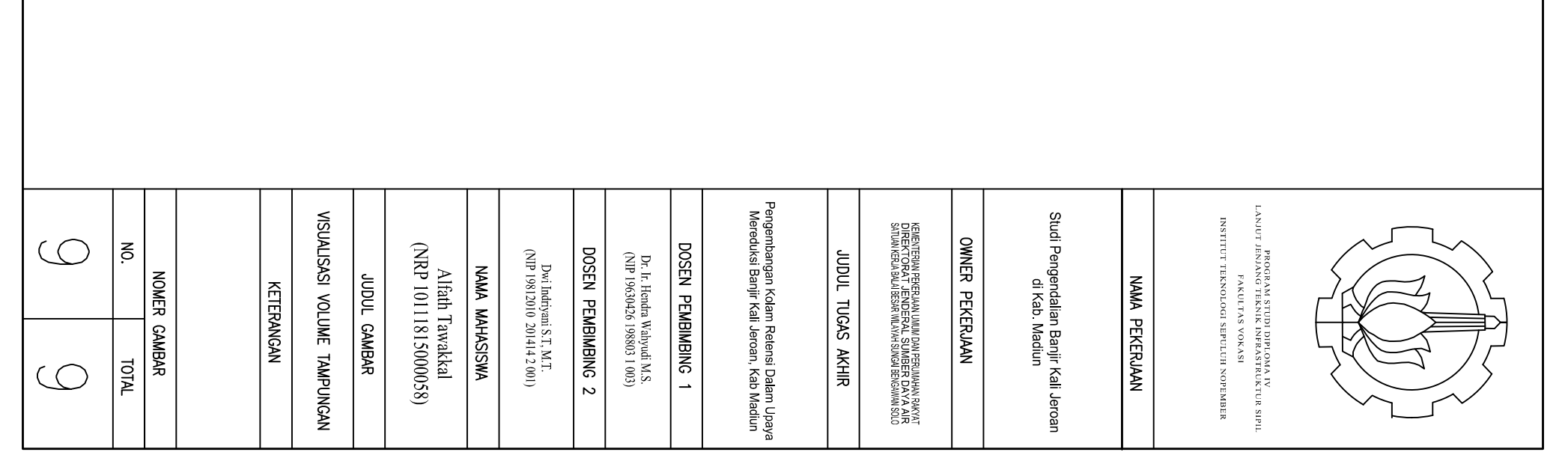